ATNP/WG3/SG2 (Air/Ground Application) Proposed Version 3.0 (Brussels) 22 April 1996

# **AERONAUTICAL TELECOMMUNICATION NETWORK PANEL**

WORKING GROUP 3 (APPLICATIONS AND UPPER LAYERS)

Sub Group 2 (Air/Ground Applications)

## **Part 3: Controller Pilot Data Link Communication Application SARPs**

Prepared by: Air/Ground Applications Subgroup

**SUMMARY** 

This document is the draft of the Controller/Pilot Data Link Communication Application SARPs for the ATN CNS/ATM-1 Package.

#### **CONFIGURATION SHEET**

### **Title : Draft CPDLC SARPs for the ATN CNS/ATM-1 Package**

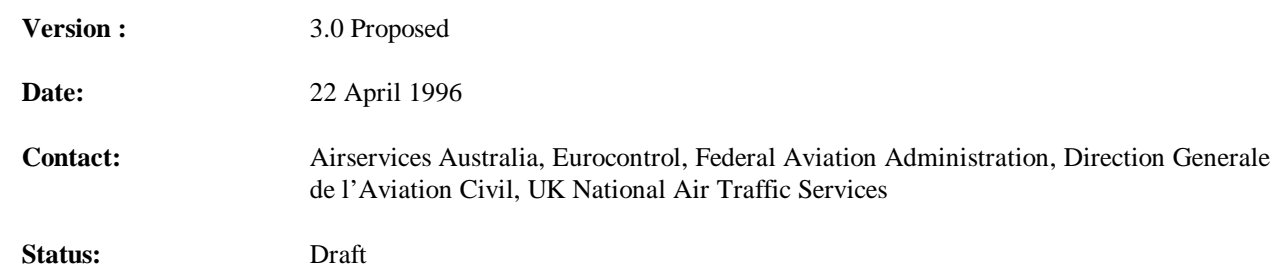

#### **Change History :**

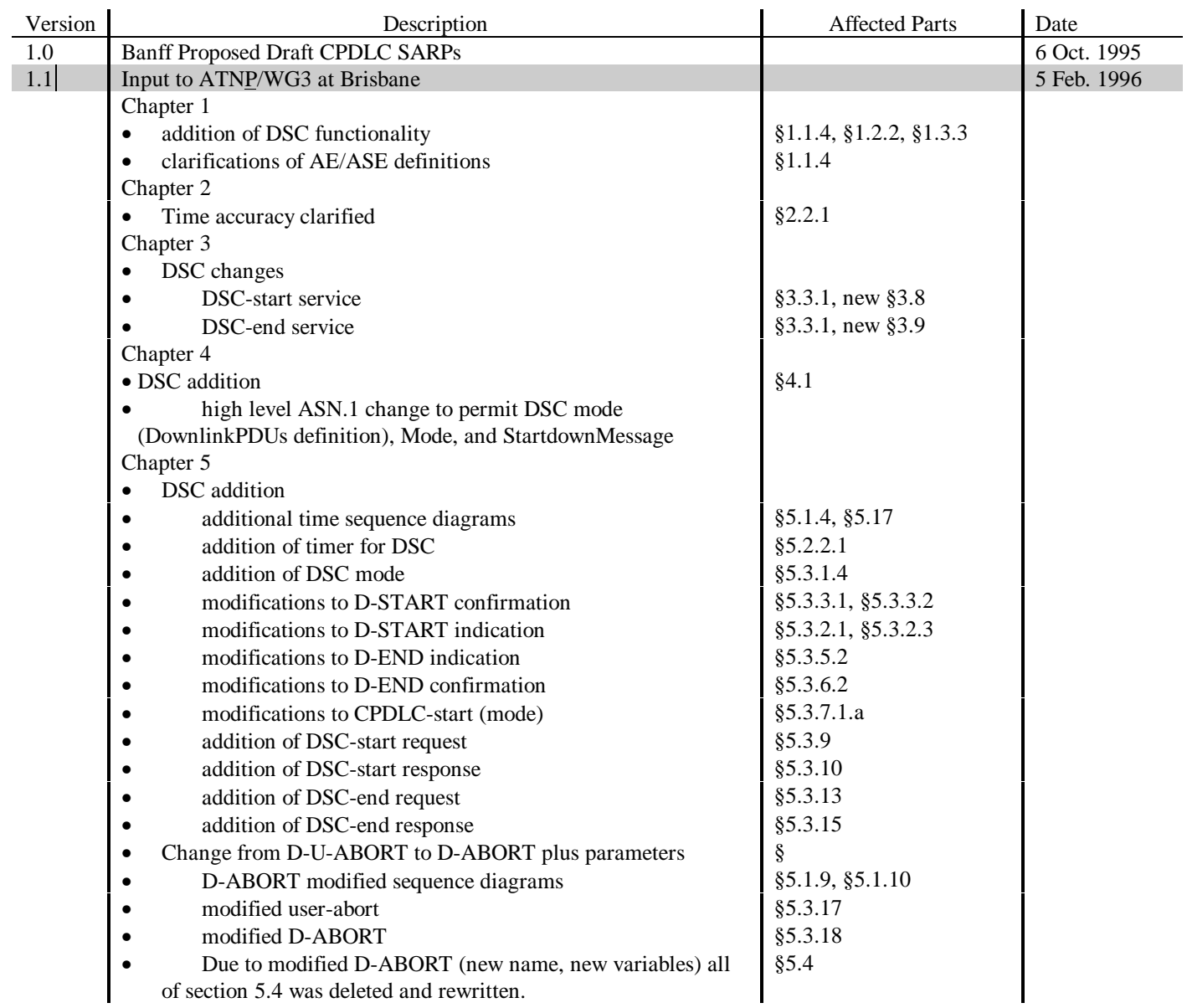

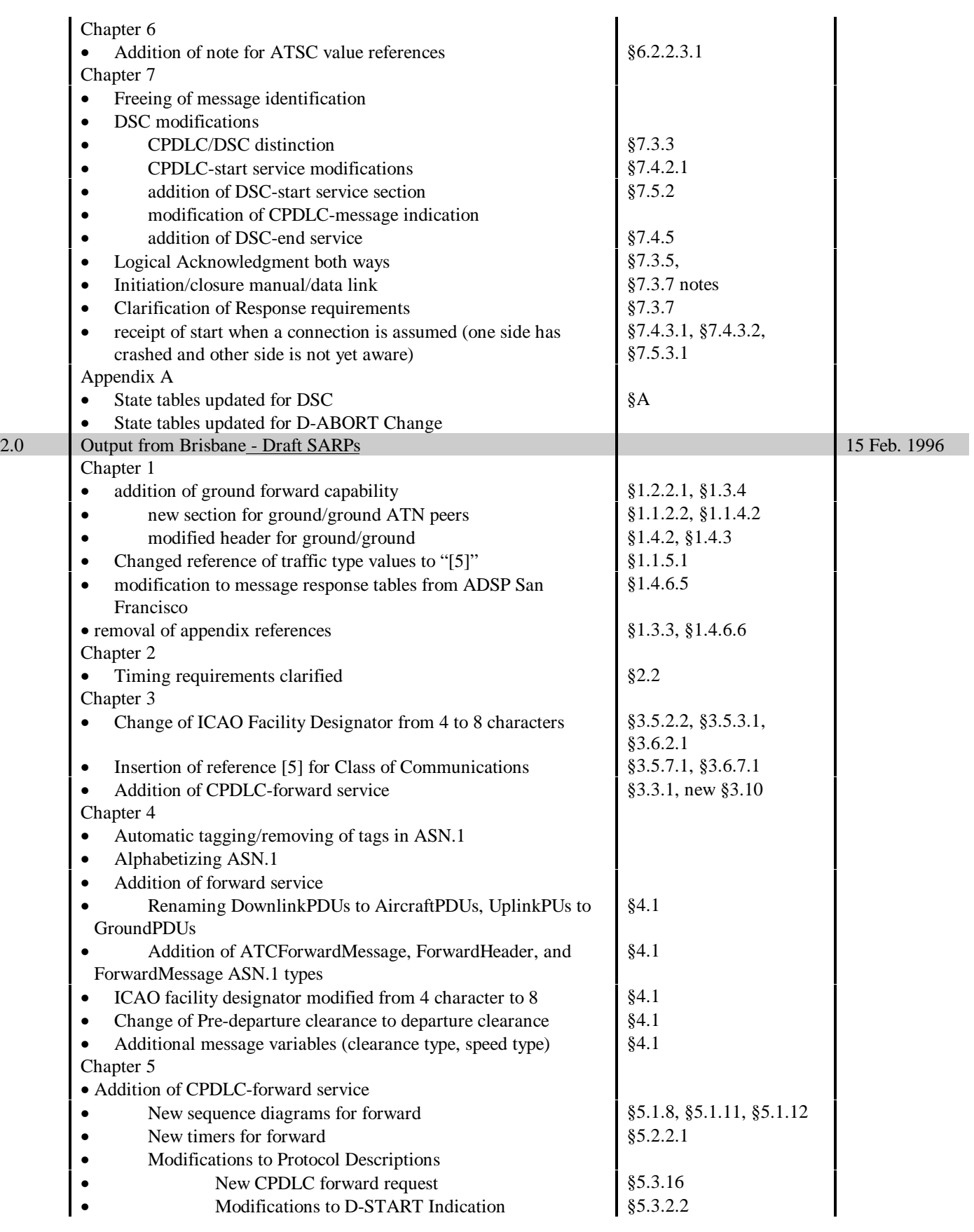

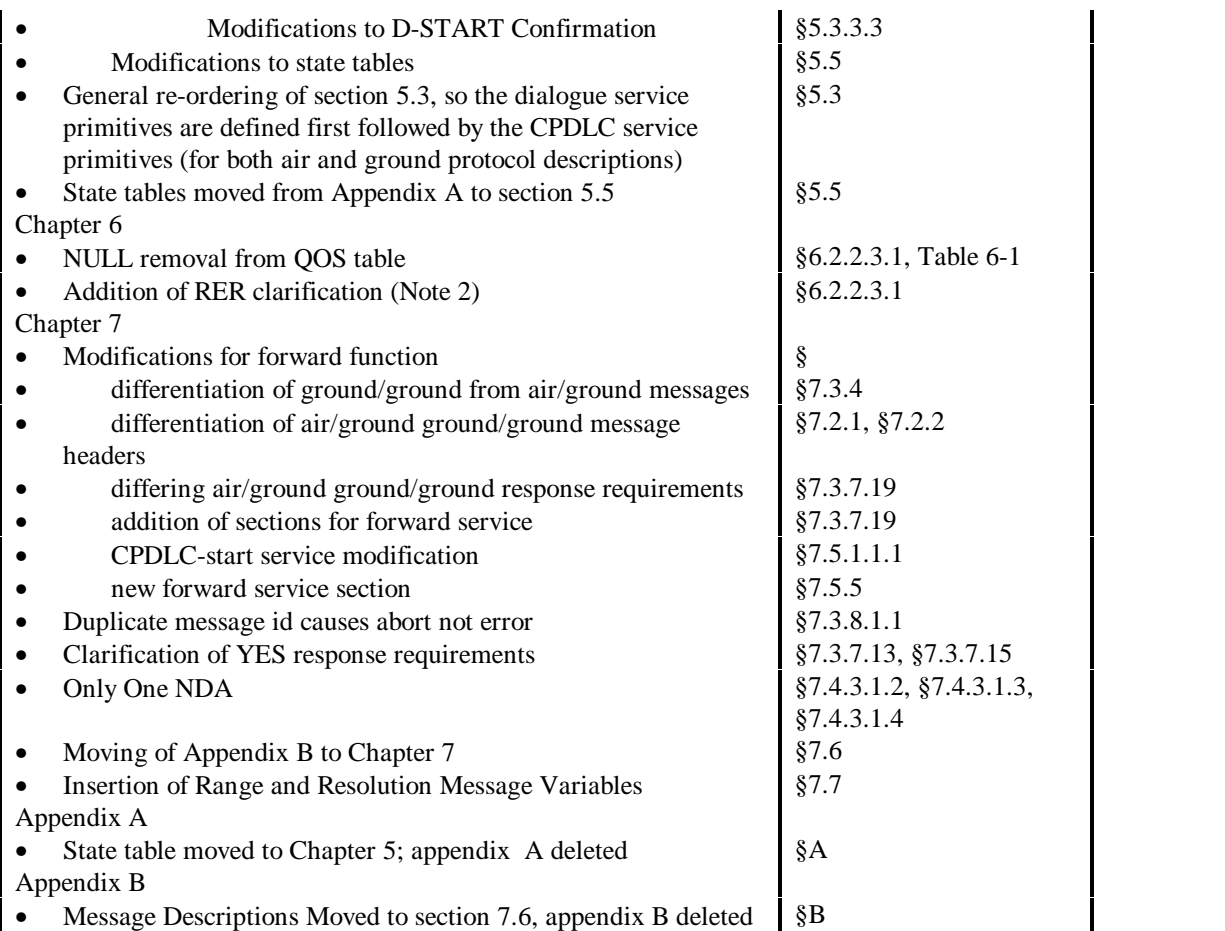

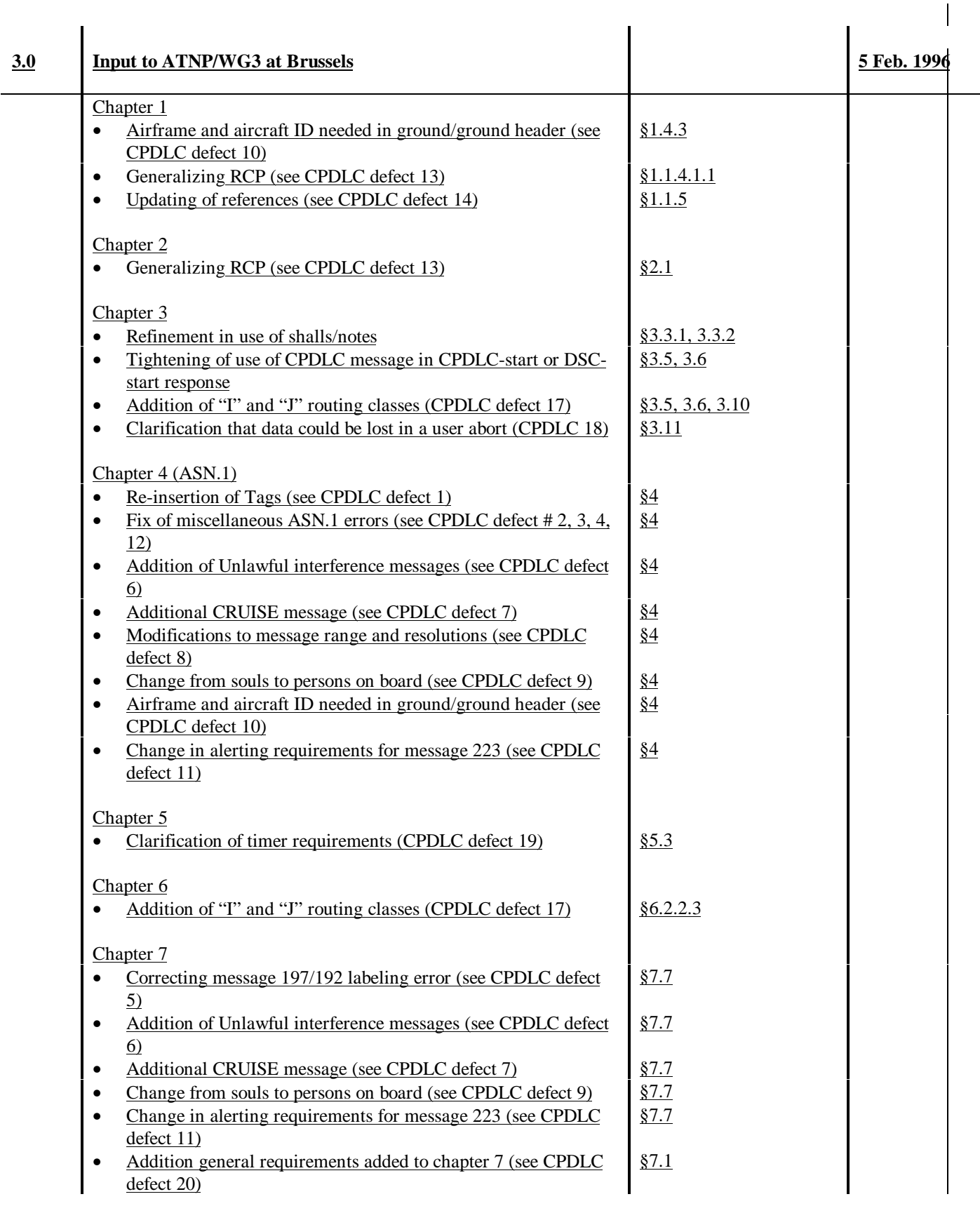

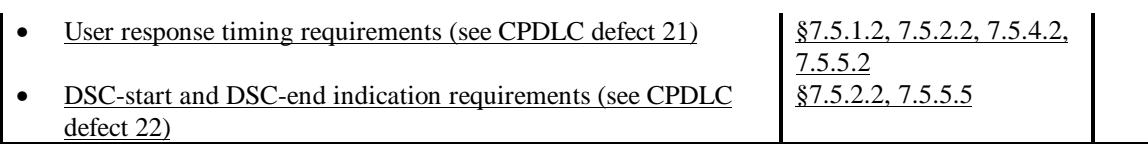

# **TABLE OF CONTENTS**

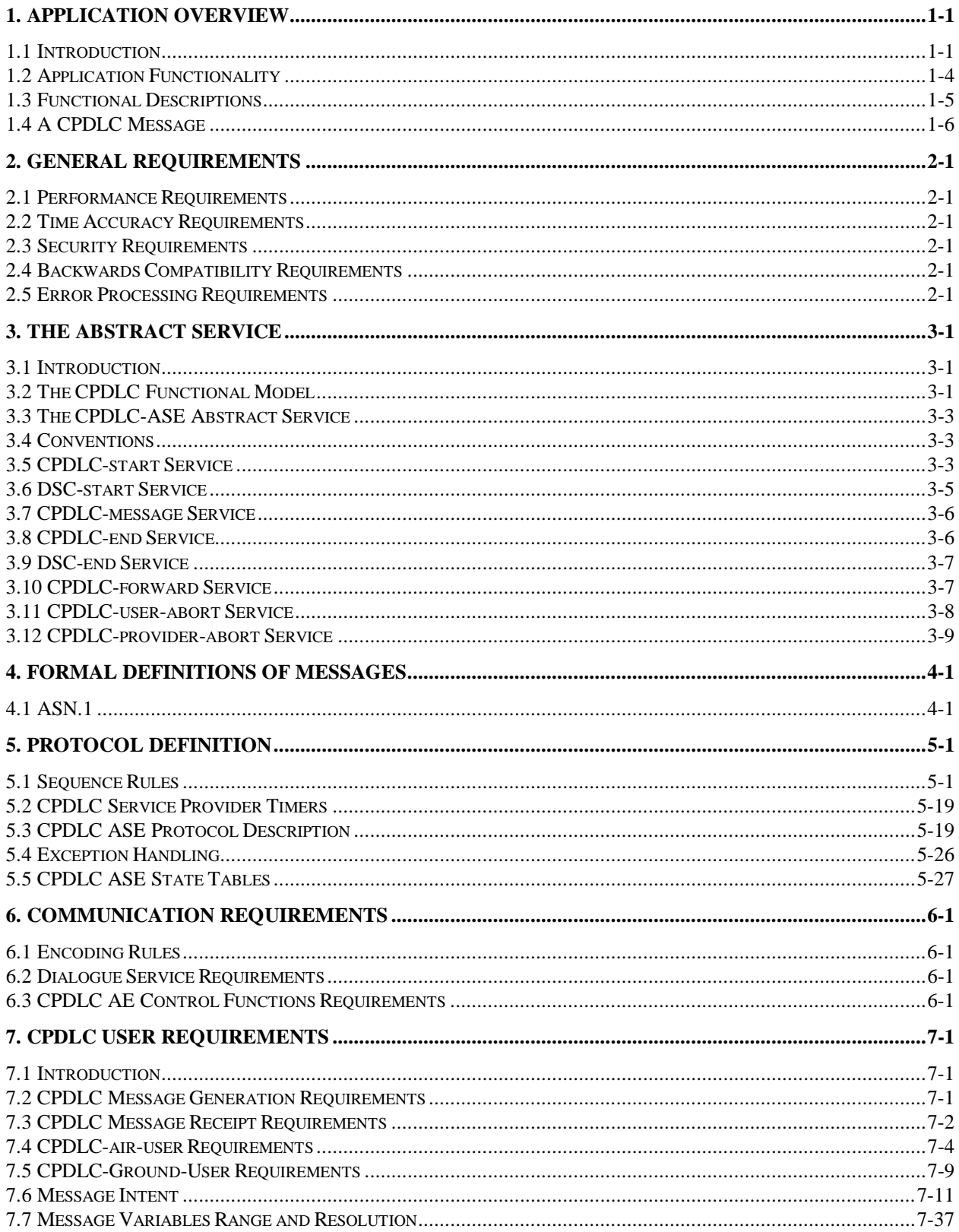

#### **1. APPLICATION OVERVIEW**

#### **1.1 Introduction**

#### 1.1.1 Purpose

1.1.1.1 The purpose of this document is to define draft Standards and Recommended Practices (SARPs) for the Controller Pilot Data Link Communication (CPDLC) application through the use of the Aeronautical Telecommunication Network (ATN). This application allows data link communication between controllers and pilots. The ATN provides the media and protocols to conduct data link communication for the CPDLC application.

1.1.1.2 Compliance with these standards is a means of assuring that the Air Traffic Control (ATC) system will perform its intended functions using data link, and that the CPDLC application is implemented in a globally uniform and interoperable manner.

1.1.2 Background

1.1.2.1 The CPDLC application provides the capability to establish, manage, and terminate CPDLC dialogues between ATC ground and aircraft system peers via the ATN. Once a dialogue is established, CPDLC provides for controller/pilot message exchange.

1.1.2.2 The CPDLC application also provides the capability to establish, manage, and terminate CPDLC dialogues between two ATC ground system peers via the ATN for the purpose of ground/ground forwarding of a CPDLC message.

1.1.2.3 In the performance of this role, the CPDLC application interacts with the following:

- a) Aeronautical Telecommunication Network (ATN),
- b) Context Management (CM) Application,
- c) Ground ATC systems, and
- d) The aircraft avionics.

1.1.2.4 The CPDLC application provides air-ground and ground-ground data communications for ATC service. The CNS/ATM-1 service defined in this document includes a set of clearance/information/request message elements which correspond to existing phraseology employed by current Air Traffic Control procedures. The controller is provided with the capability to issue altitude assignments, crossing constraints, lateral deviations, route changes and clearances, speed assignments, radio frequency assignments, and various requests for information, as well as forward CPDLC messages to another controller. The pilot is provided with the capability to respond to messages, to request clearances and information, to report information, and to declare/rescind an emergency. A "free text" capability is also provided to exchange information not conforming to defined formats.

1.1.2.5 Controllers and pilots will use data link services to augment the existing voice communication. It is expected to be used for routine or frequent types of transactions. Although initial implementation is intended to conform to existing procedures, it is anticipated that future evolution of the system and procedures will result in the greater automation of functions for both aircraft and ground systems.

#### 1.1.3 Structure of Document

1.1.3.1 Chapter 1: APPLICATION OVERVIEW contains the document's purpose and structure, a summary of the ADSP operational requirements (ORs) that relate to CPDLC and maps these ORs to the functions of CPDLC.

1.1.3.2 Chapter 2: GENERAL REQUIREMENTS contains performance, time accuracy, security, backwards compatibility, and error processing requirements.

1.1.3.3 Chapter 3: ABSTRACT SERVICE DEFINITION contains the description of the abstract service provided by the CPDLC Application Service Element (CPDLC-ASE).

1.1.3.4 Chapter 4: FORMAL DEFINITION OF MESSAGES contains the formal definition of messages exchanged by CPDLC ASEs using Abstract Syntax Notation Number One (ASN.1).

1.1.3.5 Chapter 5: PROTOCOL DEFINITION describes the exchanges of messages allowed by the CPDLC protocol, as well as time constraints and CPDLC-ASE protocol descriptions and state tables.

1.1.3.6 Chapter 6: COMMUNICATION REQUIREMENTS contains the requirements that the CPDLC application imposes on the underlying communication system.

1.1.3.7 Chapter 7 : CPDLC USER REQUIREMENTS contains requirements imposed on the user of the CPDLC ASE service and message description tables.

1.1.4 Explanation of Terms

#### 1.1.4.1 Acronyms

1.1.4.1.1 The following abbreviations are used in this document:

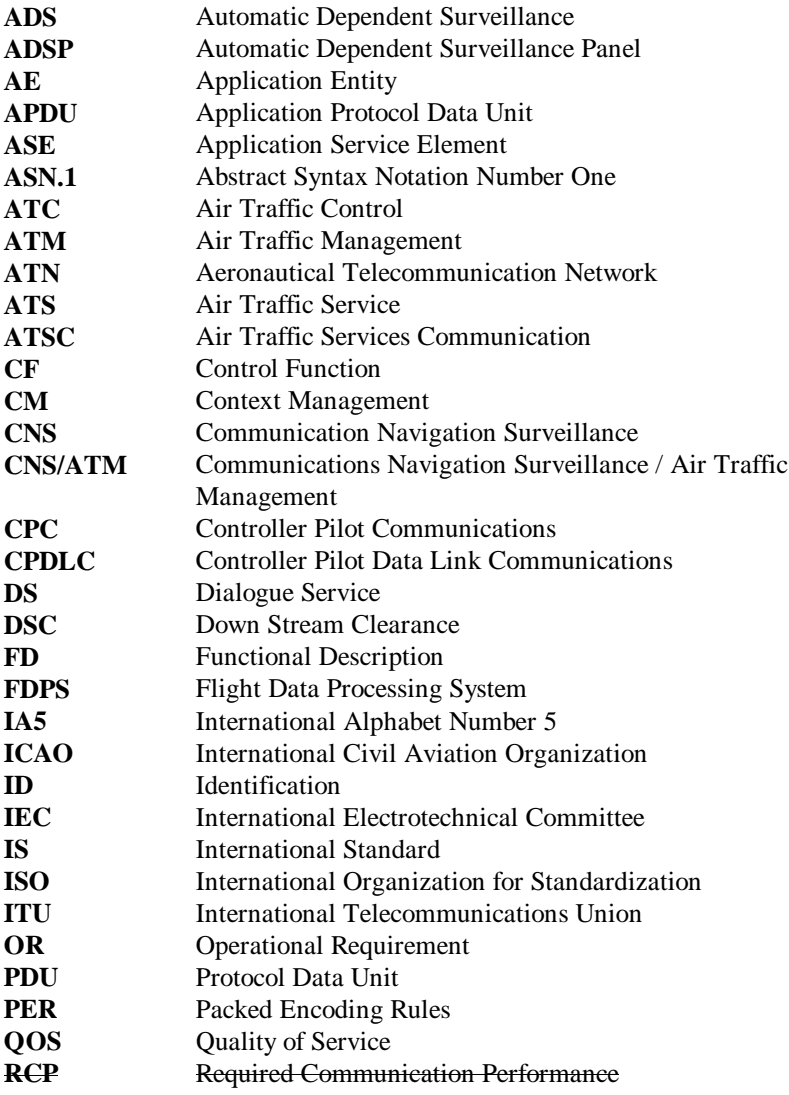

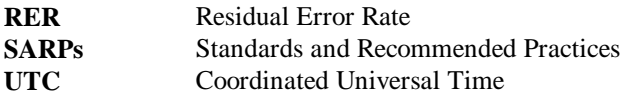

- 1.1.4.2 General Definitions
- 1.1.4.2.1 For the purpose of this document, the following definitions apply:
	- a) *Active user:* the user is currently involved in a CPDLC dialogue.
	- b) *AE Qualifier:* that part of the AE title that uniquely identifies the particular application entity.
	- c) *AE Title:* a unique name for an application entity.
	- d) *APDU:* basic unit of information exchanged between two CPDLC ASEs.
	- e) *Application Entity:* a model of those aspects of an application process that are significant from the viewpoint of accessing OSI capabilities.
	- f) *Application Process:* an element within an open system which performs information processing tasks for a particular application.
	- g) *ASE***:** an abstract module of a system providing service to other parts of the system.
	- h) *Context Management***:** an independent service that meets ATSC addressing requirements. It provides the mechanism for aircraft and ATC ground systems to indicate availability to other ATN users and to convey the addresses to be employed. The aircraft CM application interfaces with aircraft equipment to provide ATC ground system the addresses needed to establish communication with the aircraft.
	- i) *CPDLC AE abstract service interface:* the abstract interface between the CPDLC-users and the CPDLC-service provider.
	- j) *CPDLC ASE abstract service interface:* the abstract interface through which the CM-ASE service are accessed.

*Note: — In version 1 of the CPDLC application, this interface coincide with the CPDLC-AE abstract service interface.*

- k) *CPDLC-air-ASE:* an abstract part of the aircraft system which performs the communication related functions of CPDLC.
- l) *CPDLC-air-user:* the abstract part of the aircraft system which performs the non-communication related functions of CPDLC.
- m) *CPDLC-CF:* that abstract part of the application entity which performs the mapping between the CPDLC-ASE service primitives and other elements within the CPDLC application.
- n) *CPDLC-ground-ASE:* an abstract part of the ground system which performs the communication related functions of CPDLC.
- o) *CPDLC-ground-user:* the abstract part of the ground system which performs the non-communication related functions of CPDLC.
- p) *CPDLC service primitive:* a function of a CPDLC-AE that is not broken down further into subfunctions, and is presented as part of the CPDLC-AE abstract service interface (i.e., request, indication, response, or confirmation).
- q) *CPDLC service provider:* the CPDLC-service provider is composed of the ground and airborne CPDLC AEs, all underlying data communication protocol entities and the physical media. As a consequence, it encompasses everything between the CPDLC-AE service interfaces of the end-users of the CPDLC application.
- r) *Current Data Authority:* the ground system which is technically permitted to conduct a CPDLC dialogue with an aircraft.
- s) *Dialogue Service:* the service which allows the CPDLC-air-ASE to communicate with the CPDLCground-ASE and vice-versa, or allows a CPDLC-ground-ASE to communicate with another CPDLCground-ASE.
- t) *Downstream Data Authority*: the ground system which is technically permitted to conduct a DSC dialogue with an aircraft.
- u) *Message*: information exchanged between the CPDLC air-user and the CPDLC-ground-user.
- v) *Message Element:* a component of a message used to define the context of the information exchanged.
- w) *Message Element Identifier:* the ASN.1 tag of the ATCUplinkMsgElementID or the ATCDownlinkMsgElementId.
- x) *Message Header (air/ground):* control information used to maintain synchronization between the aircraft and the ground ATC system.
- y) *Message Header (ground/ground):* control information used to maintain synchronization between the two ground ATC systems.
- z) *Message Identification Number:* a unique number assigned to each air/ground message. This number is used to differentiate messages and is conveyed in an air/ground message header.
- aa) *Message Reference Number:* used to uniquely associate a response with a previously received message. The Message Identification Number of a previously received message becomes the Message reference number of the response message. The Message Reference number is conveyed in the message header.
- bb) *Next Data Authority:* the ground system so designated by the Current Data Authority.
- cc) *Residual Error Rate:* the ratio of messages mis-delivered, non-delivered, or delivered with an error undetected by the system, over the total number of messages delivered to the system.
- 1.1.4.3 Conventions For Expressing Requirements
- 1.1.4.3.1 The following conventions apply for expressing requirements in this document:
	- a) *shall* used to state a mandatory requirement.
	- b) *should* used to state a recommended practice.
- 1.1.5 References

1.1.5.1 The following references are used in this document:

- [1] Draft ICAO Manual of Air Traffic Services (ATS) Data Link Applications, 1 March 1996.Automatic Dependent Surveillance (ADS) and Air Traffic Services (ATS) Data Link Applications Guidance Material, November 1994.
- [2] ISO/IEC IS 8825-2, ITU-T Recommendation X.691, Information Technology ASN.1 Encoding Rules - Packed Encoding Rules (PER).
- [3] ISO/IEC 8824-1, ITU-T Recommendation X.682, Information Technology Abstract Syntax Notation One (ASN.1).
- [4] Draft SARPs for ATN Upper Layers for CNS/ATM-1 Package, Version 2.0, 9 February 1996.
- [5] Reference Document for Traffic TypesQOS Levels reference.

#### **1.2 Application Functionality**

- 1.2.1 This section lists the operational requirements (OR) as defined by the ADSP that CPDLC addresses:.
	- a) Comparison of four-dimensional (4-D) profile stored in the aircraft system with flight data stored in the FDPS.
	- b) Approval for a flight to enter ADS-ATC airspace
	- c) Confirmation that the aircraft's projected profile coincides with that stored in the FDPS.
	- d) Automatic transfer of control and communications between ADS-ATC airspaces using digital data interchange.
	- e) Airspace automatic transfer of control and communications from ADS-ATC to non-ADS-ATC airspace using digital data interchange.
	- f) Provision of Controller-Pilot Data Link Communications (CPDLC).
- 1.2.2 Mapping of Operational Requirements to Functional Descriptions

1.2.2.1 This section presents how each CPDLC related OR listed above can be mapped to the functions described in Section 1.3. Table 1-1 shows which functional descriptions assist in achieving each OR and are labeled as follows (section reference in parentheses):

a) FD1: Controller-Pilot Message Exchange (Section 1.3.1),

- b) FD2: Transfer of Data Authority (Section 1.3.2),
- c) FD3: Down Stream Clearance Function (Section 1.3.3), and
- d) FD4: Ground Forward Function (Section 1.3.4).

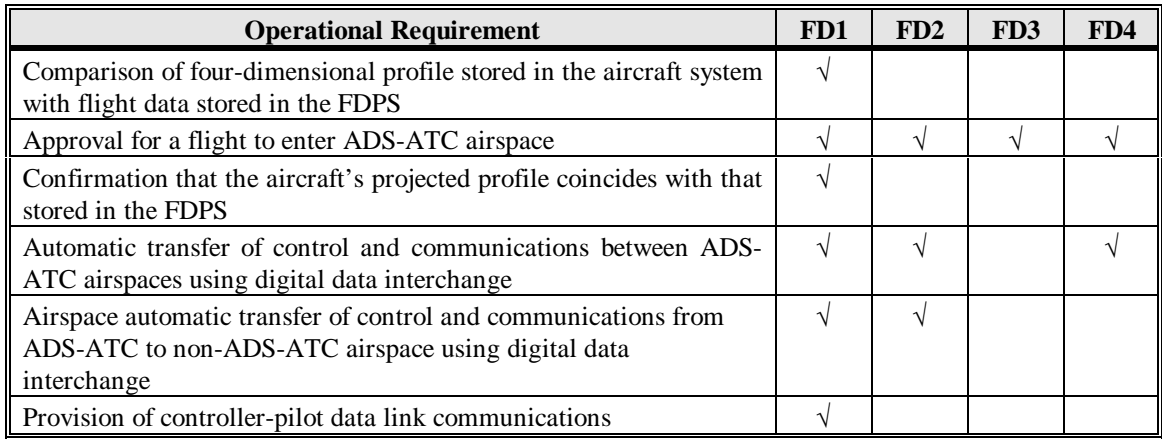

*Table 1-1: OR to Functional Description Mapping*

#### **1.3 Functional Descriptions**

- 1.3.1 FD1: Controller-Pilot Message Exchange
- 1.3.1.1 Functional Description

1.3.1.1.1 The controller-pilot message exchange function defines a method for a controller and pilot to exchange messages via data link. This function provides messages for the following :

- a) general information exchange;
- b) clearance
	- 1) delivery,
	- 2) request, and
	- 3) response;
- c) altitude/identity surveillance;
- d) monitoring of current/planned position;
- e) advisories
	- 1) request and
	- 2) delivery;
- f) system management functions; and
- g) emergency situations.
- 1.3.2 FD2: Transfer of Data Authority
- 1.3.2.1 Functional Description

1.3.2.1.1 The Transfer of Data Authority Functions provides the capability for the current data authority to designate another ground system as the next data authority. A CPDLC dialogue can be opened with or by the next data authority at a time before becoming the current data authority. This capability is intended to prevent a loss of communication that would occur if the next data authority were prevented from actually setting up a dialogue with an aircraft until it became the current data authority. The designation of a next data authority is accomplished using a CPDLC message.

1.3.3 FD3: Down Stream Clearance (DSC) Function

1.3.3.1 Functional Description

1.3.3.1.1 The Down Stream Clearance Function provides the capability for an aircraft to contact an air traffic service unit which is not the current data authority for the purpose of receiving a down stream clearance. This information is exchanged using CPDLC message(s).

1.3.4 FD4: Ground Forward Function

1.3.4.1 Functional Description

1.3.4.1.1 The Ground Forward Function provides the capability for a ground system to forward information received in a CPDLC message to another ground system. This information is exchanged using CPDLC message(s).

#### **1.4 A CPDLC Message**

1.4.1 A CPDLC message is composed of a message header, and from one to five message elements.

1.4.2 For air/ground messages, the message header is composed of a message identification number, a message reference number, if required, a time stamp, and a logical acknowledgment requirement (optional).

1.4.3 For ground/ground messages, the message header is composed of a time stamp, and the aircraft flight identification, and the airframe identification to which the message refers.

1.4.4 A message element consists of a message element identifier, data as indicated by the specified message element, and associated message element attributes.

1.4.5 Message Identification Numbers

1.4.5.1 A message identification number pertains to a single peer to peer dialogue.

1.4.5.2 Message identification numbers used by a CPDLC ground system for uplink messages to an aircraft have no relationship to the message identification numbers used by the same ground system another aircraft.

1.4.5.3 Similarly, message identification numbers used by a CPDLC aircraft for downlink messages to a CPDLC ground system have no relationship to the message identification numbers used by the same aircraft with another ground system.

1.4.5.4 There is no relationship between message identification numbers assigned and managed by a the CPDLC ground system and those message identification numbers assigned and managed by the aircraft.

1.4.6 Message Attributes

1.4.6.1 Message attributes dictate certain message handling requirements for the CPDLC-user receiving a message. The CPDLC messages have Urgency, Alert, and Response attributes.

1.4.6.2 Attribute Association

1.4.6.2.1 Each message element has associated Urgency, Alert, and Response attributes as specified below.

1.4.6.2.2 When a message contains a single message element, the message attributes are the message element attributes.

1.4.6.2.3 When a message contains multiple message elements, the highest precedence message element attribute type associated with any element in the message become the message attribute type for the entire message. Attribute type precedence is indicated below. Message element attribute table entries are listed in order of precedence (i.e., a precedence value of 1 is highest followed by 2, etc.). For example, this means that a message

containing multiple message elements, where at least one element has a W/U attribute, has a W/U attribute for the whole message.

#### 1.4.6.3 Urgency

1.4.6.3.1 The Urgency (URG) attribute delineates the queuing requirements for received messages that are displayed to the end-user. Urgency types are presented in Table 1-2. These Urgency attribute types are used for both air/ground and ground/ground messages.

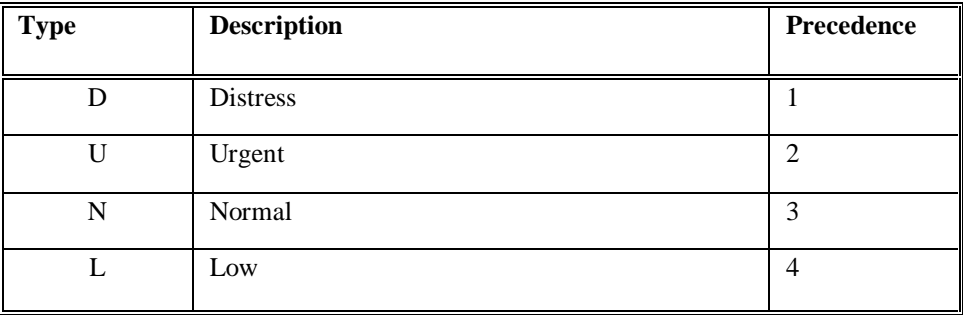

*Table 1-2: Urgency Attribute (Air/Ground and Ground/Ground)*

#### 1.4.6.4 Alert

1.4.6.4.1 The alert (ALRT) attribute delineates the type of end-user alerting required by the CPDLC-user upon message receipt. Alert types are presented in Table 1-3. These Urgency attribute types are used for both air/ground and ground/ground messages.

| <b>Type</b> | <b>Description</b>   | Precedence |  |
|-------------|----------------------|------------|--|
| H           | High                 |            |  |
| М           | Medium               |            |  |
|             | Low                  | 3          |  |
| N           | No alerting required |            |  |

*Table 1-3: Alert Attribute (Air/Ground and Ground/Ground)*

#### 1.4.6.5 Response

1.4.6.5.1 The response (RESP) attribute mandates CPDLC-user response requirements for a given message element. Response types are presented in Table 1-4 for uplink messages and Table 1-5 for downlink messages. Response message attribute do not apply to ground/ground messages.

| Type         | Response<br>Required                             | Valid Responses Description                                                                                                   | Precedence     |
|--------------|--------------------------------------------------|----------------------------------------------------------------------------------------------------|----------------|
| W/U          | <b>Yes</b>                                       | Response required: WILCO, UNABLE, STANDBY<br>permitted,<br>LOGICAL ACKNOWLEDGMENT (only if required),<br>ERROR (if necessary) | L              |
| A/N          | Yes                                              | Response required: AFFIRM, NEGATIVE,<br>STANDBY permitted,<br>LOGICAL ACKNOWLEDGMENT (only if required),                      | 2              |
|              |                                                  | ERROR (if necessary)                                                                                                    |                |
| $\mathbf{R}$ | Yes                                              | Response required: ROGER, UNABLE, STANDBY<br>permitted<br>LOGICAL ACKNOWLEDGMENT (only if required),                          | $\mathcal{R}$  |
| Y            | Yes                                              | ERROR (if necessary)<br>Any CPDLC downlink message, LOGICAL<br>ACKNOWLEDGMENT (only if required),                             | $\overline{4}$ |
| N            | No, unless logical<br>acknowledgment<br>required | LOGICAL ACKNOWLEDGMENT (only if required),<br>ERROR (if necessary, only when logical<br>acknowledgment is required)           | 5              |

*Table 1-4: Response Attribute (Up-Link)*

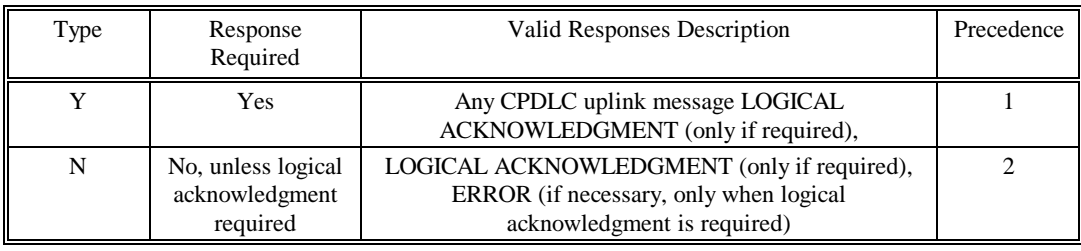

*Table 1-5: Response Attribute (Down-Link)*

1.4.6.6 See Chapter 7 for detailed CPDLC message intent/use descriptions.

#### **2. GENERAL REQUIREMENTS**

#### **2.1 Performance Requirements**

*Note: — Systems developed to support CPDLC functionality will be capable of meeting the Required cCommunication requirements Performance (RCP) appropriate for the phase of operation as specified in [5].*

#### **2.2 Time Accuracy Requirements**

2.2.1 Absolute times which are sent as parameters over the data link shall be as accurate as the required resolution of the time parameter.

2.2.2 Absolute times shall be UTC.

2.2.3 Dates shall be expressed as UTC date (i.e., the day increments at 2359:59z).

2.2.4 Relative times shall be accurate to  $\pm$  0.1 second.

2.2.5 Where time stamps are used they shall consist of year, month, day and hour, minute, second.

#### **2.3 Security Requirements**

*Note: — There are no internationally approved operational requirements relating to data link application security.*

#### **2.4 Backwards Compatibility Requirements**

*Note: — This document describes the version 1 of the CNS/ATM-1 Package CPDLC application. Best efforts will be made to ensure that subsequent versions of this protocol are backwards compatible.*

2.4.1 For CNS/ATM-1 the CPDLC-air-ASE and CPDLC-ground-ASE version numbers shall both be set to one.

#### **2.5 Error Processing Requirements**

2.5.1 In the event of information input by the user being incompatible with that able to be processed by the system, the user shall be notified.

2.5.2 In the event of a user invoking a CPDLC service primitive when the CPDLC-ASE is not in a state specified in chapter 5, the following shall occur:

- a) the invocation is rejected, and
- b) the user is notified.

#### **3. THE ABSTRACT SERVICE**

#### **3.1 Introduction**

*Note 1: — This chapter defines the abstract service interface for the CPDLC service. The CPDLC-ASE abstract service is described in this chapter from the viewpoint of the CPDLC-air-user, the CPDLC-ground-user and the CPDLC-service-provider.*

*Note 2: — This chapter defines the static behaviour (i.e., the format) of the CPDLC abstract service. Its dynamic behaviour (i.e., how it is used) is described in Chapter 7.*

#### **3.2 The CPDLC Functional Model**

*Figure 3-1 shows the functional model of the CPDLC Application. The functional modules identified in this model are the following :*

- *a) the CPDLC-user,*
- *b) the CPDLC Application Entity (CPDLC-AE) service interface,*
- *c) the CPDLC-AE,*
- *d) the CPDLC Control Function (CPDLC-CF),*
- *e) the CPDLC Application Service Element (CPDLC-ASE) service interface,*
- *f) the CPDLC-ASE, and*
- *g) the Dialogue Service (DS) interface.*

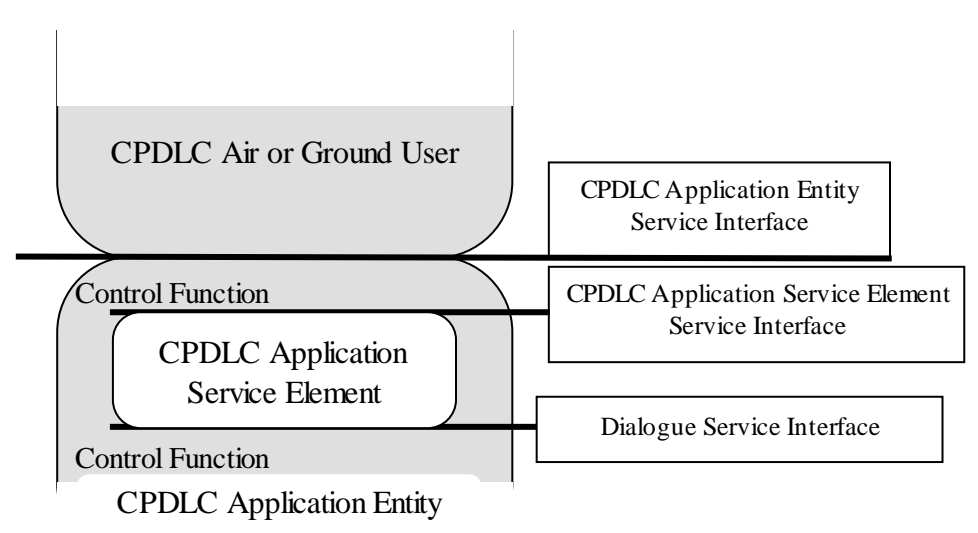

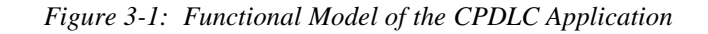

*Note 2: — The CPDLC-user represents the operational part of the CPDLC system. This user does not perform the communication functions but relies on a communication service provided to it via the CPDLC-AE through the CPDLC-AE service interface. The individual actions at this interface are called CPDLC-AE service primitives. Similarly, individual actions at other interfaces in the communication system are called service primitives at these interfaces.*

*Note 3: — The CPDLC-AE consists of several elements including the CPDLC-ASE and the CPDLC-CF. The DS interface is made available by the CPDLC-CF to the CPDLC-ASE for communication with the peer CPDLC-ASE.*

*Note 4: — The CPDLC-ASE is the element in the communication system which executes the CPDLC specific protocol. In other words, it takes care of the CPDLC specific service primitive sequencing actions, message creation, timer management, error and exception handling.*

*Note 5: — The CPDLC-ASE interfaces only with the CPDLC-CF. This CPDLC-CF is responsible for mapping service primitives received from one element (such as the CPDLC-ASE and the CPDLC-user) to other elements which interface with it. The part of the CPDLC-CF which is relevant from the point of view of these SARPs, i.e. the part between the CPDLC-user and the CPDLC-ASE, will map CPDLC-AE service primitives to CPDLC-ASE service primitives transparently in the CNS/ATM-1 Package.*

*Note 6: — The DS interface is the interface between the CPDLC-ASE and the part of CPDLC-CF underneath the CPDLC-ASE, and provides a generic dialogue service [4].*

#### **3.3 The CPDLC-ASE Abstract Service**

3.3.1 An implementation of either the CPDLC ground based service or the CPDLC air based service shall exhibit external behavior consistent with having implemented a CPDLC-ground-ASE, or CPDLC-air ASE respectively, with the following abstract service interface primitives, making them available to the CPDLC-ground-user or CPDLC-air-user respectively.

*Note: — There is no requirement to implement the service in a CPDLC product; however, it is necessary to implement the ground based and air based system in such a way that it will be impossible to detect (from the peer system) whether or not an interface has been built.*

3.3.2 The CPDLC-ASE abstract service shall consist of the following:

- a) *CPDLC-start service* as defined in section 3.5,
- b) *DSC-start service* as defined in section 3.6,
- c) *CPDLC-message service* as defined in section 3.7,
- d) *CPDLC-end service* as defined in section 3.8,
- e) *DSC-end service* as defined in section 3.9,
- f) *CPDLC-forward service* as defined in section 3.10,
- g) *CPDLC-user-abort service* as defined in section 3.11, and
- h) *CPDLC-provider-abort service* as defined in section 3.12.

#### **3.4 Conventions**

*Note: 1 — For a given primitive, the presence of each parameter is described by one of the following values in the parameter tables in chapter 3.*

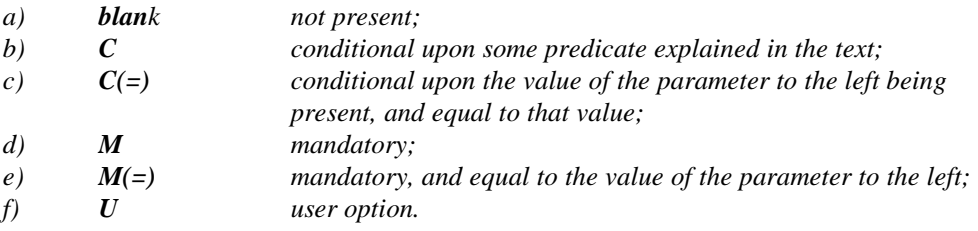

*Note 2: — The following abbreviations are used in this document:*

- *a) Req request; data is input by CPDLC-user initiating the service to its respective ASE,*
- *b) Ind indication; data is indicated by the receiving ASE to its respective CPDLC-user,*
- *c) Rsp response; data is input by receiving CPDLC user to its respective ASE, and*
- *d) Cnf confirmation; data is confirmed by the initiating ASE to its respective CPDLC-user.*

*Note 3: — An unconfirmed service allows a message to be transmitted in one direction without providing a corresponding response.*

*Note 4: — A confirmed service provides end-to-end confirmation that a message sent by one user was received by its peer user.*

#### **3.5 CPDLC-start Service**

*Note 1: — The CPDLC-start service is used by the CPDLC-air-user or CPDLC-ground-user to establish a CPDLC dialogue. It is a confirmed service.*

*Note 2: — Once a CPDLC dialogue is established it remains open until explicitly closed. (See CPDLC-end and CPDLC-abort services.)*

3.5.1 The CPDLC-start service primitives shall contain the parameters as presented Table 3-1.

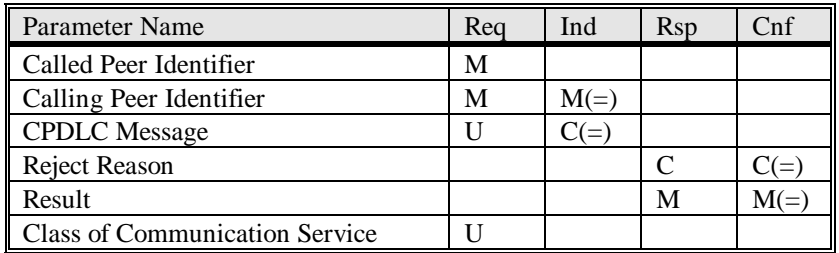

*Table 3-1: CPDLC-start Service Parameters*

#### 3.5.2 Called Peer Identifier

*Note 1: — If the service is ground initiated, this parameter contains the addressed aircraft's 24-bit aircraft identifier.*

*Note 2: — If the service is air initiated, this parameter contains the addressed ground system's ICAO facility designator.*

3.5.2.1 If the service is ground initiated, the *Called Peer Identifier* parameter value shall conform to the abstract syntax 24-bit aircraft-id.

3.5.2.2 If the service is ground initiated, the *Called Peer Identifier* parameter value shall conform to the abstract syntax eight-character ICAO facility designator.

3.5.3 Calling Peer Identifier

*Note 1: — If the service is ground initiated, this parameter contains the sending ground system's ICAO facility designator.*

*Note 2: — If the service is air initiated, this parameter contains the sending aircraft's 24-bit aircraft identifier.*

3.5.3.1 If the service is ground initiated, the *Calling Peer Identifier* parameter value shall conform to the abstract syntax eight-character ICAO facility designator.

3.5.3.2 If the service is air initiated, the *Calling Peer Identifier* parameter value shall conform to the abstract syntax 24-bit aircraft-id.

3.5.4 CPDLC Message

*Note: — The CPDLC-user can use this parameter to send a CPDLC message to its peer user.*

3.5.4.1 The *CPDLC Message* parameter value shall conform to the ASN.1 abstract syntax ATCUplinkMessage, if supplied by the CPDLC-ground-user.

3.5.4.2 The *CPDLC Message* parameter value shall conform to the ASN.1 abstract syntax ATCDownlinkMessage, if supplied by the CPDLC-air-user.

3.5.5 Reject Reason

*Note: — This parameter is used to provide a reason for rejecting a CPDLC dialogue.*

3.5.5.1 If, and only if, the CPDLC-user rejects the request to open a CPDLC dialogue, the CPDLC user shall provide a reason (a CPDLC message) for the rejection.

3.5.5.2 The *Reject Reason* parameter value shall conform to the ASN.1 abstract syntax ATCUplinkMessage if supplied by the CPDLC-ground-user.

3.5.5.3 The *Reject Reason* parameter value shall conform to the ASN.1 abstract syntax ATCDownlinkMessage if supplied by the CPDLC-air-user.

3.5.6 Result

*Note: — This parameter is used to indicate whether or not a requested CPDLC dialogue is accepted.*

3.5.6.1 This parameter shall have one of two abstract values: "accepted" or "rejected".

3.5.7 Class of Communication Service

*Note: — This parameter contains the value of the required class of communication service. If not specified by the CPDLC-air-user, this indicates that there is no routing preference.*

3.5.7.1 Where specified by the CPDLC-air-user, the *Class of Communication Service* parameter shall have one of the following abstract values: "A", "B", "C", "D", "E", "F", "G"<del>, or "H</del>", "T", or "J".

*Note: — Class of Communication service parameter values are detailed in [5].*

#### **3.6 DSC-start Service**

*Note 1: — The DSC-start service is used to establish a DSC dialogue for the purpose of providing down stream clearances. It is a confirmed service.*

*Note 2: — Once a DSC dialogue is established it remains open until explicitly closed. (See DSC-end and CPDLCabort services.)*

3.6.1 The DSC-start service primitives shall contain the parameters as presented Table 3-2.

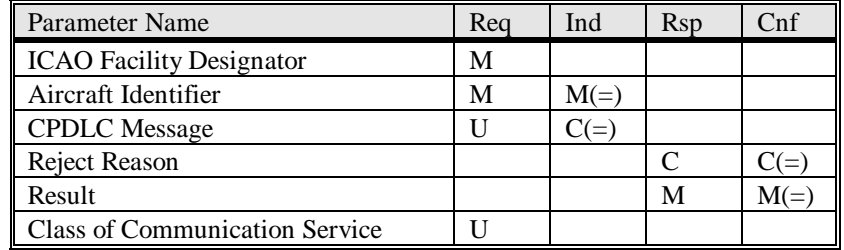

*Table 3-2: DSC-start Service Parameters*

#### 3.6.2 ICAO Facility Designator

*Note: — This parameter contains the addressed ground system's ICAO facility designator.*

3.6.2.1 The *ICAO Facility Designator* parameter value shall conform to the abstract syntax eight-character ICAO facility designator.

3.6.3 Aircraft Identifier

3.6.3.1 The *Aircraft Identifier* parameter value shall conform to the abstract syntax 24-bit aircraft-id.

*Note: — This parameter contains the aircraft's 24 bit ICAO address.*

3.6.4 CPDLC Message

*Note: — The CPDLC-air-user can use this parameter to send a CPDLC message to a CPDLC-ground-user.*

3.6.4.1 The *CPDLC Message* parameter value shall conform to the ASN.1 abstract syntax ATCDownlinkMessage.

3.6.5 Reject Reason

*Note: — The parameter is used to provide a reason for rejecting a DSC dialogue.*

3.6.5.1 If , and only if, the CPDLC-ground-user rejects the request to open a DSC dialogue, the CPDLC-grounduser shall provide a reason (a CPDLC message) for the rejection.

3.6.5.2 The *Reject Reason* parameter shall conform to the ASN.1 abstract syntax ATCUplinkMessage.

3.6.6 Result

*Note: — This parameter is used to indicate whether or not a requested DSC dialogue is accepted.*

3.6.6.1 The *Result* parameter value shall have one of two abstract values: "accepted" or "rejected".

3.6.7 Class of Communication Service

*Note: — This parameter contains the value of the required class of communication service. If not specified by the CPDLC-user, this indicates that there is no routing preference.*

3.6.7.1 Where specified by the CPDLC-user, the *Class of Communication Service* parameter shall have one of the following abstract values: "A", "B", "C", "D", "E", "F", "G",  $-$ or "H", "I", or "J".

*Note: — Class of Communication service parameter values are detailed in [5].*

#### **3.7 CPDLC-message Service**

*Note: — The CPDLC-message service can be used for pilot/controller message exchange, once a dialogue is established. It is an unconfirmed service.*

3.7.1 The CPDLC-message service primitives shall contain the parameters as presented Table 3-3.

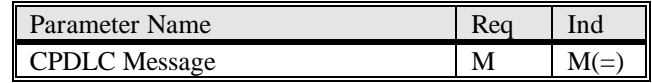

*Table 3-3: CPDLC-message Service Parameters*

#### 3.7.2 CPDLC Message

*Note: — This parameter contains a CPDLC message.*

3.7.2.1 The CPDLC Message parameter value shall conform to the ASN.1 abstract syntax ATCUplinkMessage, if provided by the CPDLC-ground-user.

3.7.2.2 The CPDLC Message parameter value shall conform to the ASN.1 abstract syntax ATCDownlinkMessage, if provided by the CPDLC-air-user.

#### **3.8 CPDLC-end Service**

*Note: — The CPDLC-end service is used by the CPDLC-ground-user to end a CPDLC dialogue with a CPDLCair-user. It is a confirmed service.*

3.8.1 The CPDLC-end service primitives shall contain the parameters as presented Table 3-4.

| Parameter Name       | Rea | Ind                      | Rsp | Cnf           |
|----------------------|-----|--------------------------|-----|---------------|
| <b>CPDLC</b> Message |     | $\overline{\phantom{a}}$ |     | $\mathcal{U}$ |
| Result               |     |                          |     |               |

*Table 3-4: CPDLC-end Service Parameters*

3.8.2 CPDLC Message

*Note: — This parameter contains a CPDLC message.*

3.8.2.1 The CPDLC Message parameter value shall conform to the ASN.1 abstract syntax ATCUplinkMessage, if provided by the CPDLC-ground-user.

3.8.2.2 The CPDLC Message parameter value shall conform to the ASN.1 abstract syntax ATCDownlinkMessage, if provided by the CPDLC-air-user.

#### 3.8.3 Result

*Note: — This parameter is used to indicate whether or not a request to terminate a CPDLC dialogue is accepted.*

3.8.3.1 The *Result* parameter shall have one of two abstract values: "accepted" or "rejected".

#### **3.9 DSC-end Service**

*Note: — The DSC-end service is used by the DSC-air-user to end a DSC dialogue with a CPDLC-ground-user. It is a confirmed service.*

3.9.1 The DSC-end service primitives shall contain the parameters as presented Table 3-5.

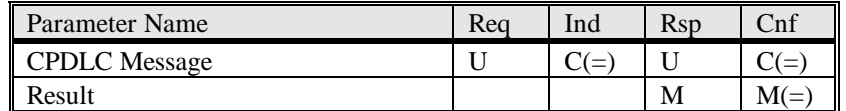

*Table 3-5: DSC-end Service Parameters*

3.9.2 CPDLC Message

*Note: — This parameter contains a CPDLC message.*

3.9.2.1 The *CPDLC Message* parameter value shall conform to the ASN.1 abstract syntax ATCUplinkMessage, if provided by the CPDLC-ground-user.

3.9.2.2 The *CPDLC Message* parameter value shall conform to the ASN.1 abstract syntax ATCDownlinkMessage if provided by the CPDLC-air-user.

3.9.3 Result

*Note: — This parameter is used to indicate whether or not a request to terminate a DSC dialogue is accepted.*

3.9.3.1 The *Result* parameter shall have one of two abstract values: "accepted" or "rejected".

#### **3.10 CPDLC-forward Service**

*Note: — The CPDLC-forward service is used by a CPDLC-ground-user to send a CPDLC message to another CPDLC-ground-user. Its primary use is for the forwarding of aircraft requests.*

3.10.1 The CPDLC-forward service primitives shall contain the parameters as presented Table 3-6.

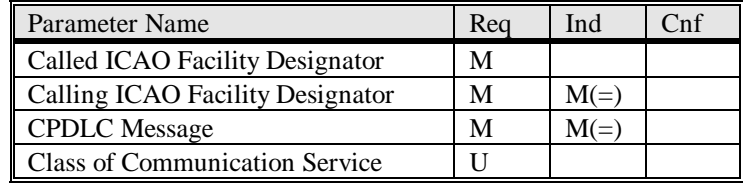

*Table 3-6: CPDLC-forward Service Parameters*

3.10.2 Called ICAO Facility Designator

*Note: — This parameter contains the addressed ground system's ICAO facility designator.*

3.10.2.1 The *Called ICAO Facility Designator* parameter value shall conform to the abstract syntax eightcharacter ICAO facility designator.

3.10.3 Calling ICAO Facility Designator

*Note: — This parameter contains the sending ground system's ICAO facility designator.*

3.10.3.1 The *Calling ICAO Facility Designator* parameter value shall conform to the abstract syntax eightcharacter ICAO facility designator.

3.10.4 CPDLC Message

*Note: — The sending CPDLC-ground-user uses this parameter to forward a CPDLC message to another CPDLCground-user.*

3.10.4.1 The *CPDLC Message* parameter value shall conform to the ASN.1 abstract syntax ATCForwardMessage, when supplied by the CPDLC-ground-user.

3.10.5 Class of Communication Service

*Note: — This parameter contains the value of the required class of communication service. If not specified by the CPDLC-user, this indicates that there is no routing preference.*

3.10.5.1 Where specified by the CPDLC-ground-user, the *Class of Communication Service* parameter shall have one of the following abstract values: "A", "B", "C", "D", "E", "F", "G", or "H", "I", or "J"..

*Note: — Class of Communication service parameter values are detailed in [5].*

#### **3.11 CPDLC-user-abort Service**

*Note: — This service provides the capability for either the CPDLC-air-user or a CPDLC-ground-user to abort communication with its peer. It can be invoked at any time the user is aware that the CPDLC service is in operation. The CPDLC-user-abort service can be used for operational or technical reasons. It is an unconfirmed service. Messages in transit may be lost during this operation.*

3.11.1 The CPDLC-user-abort service primitives shall contain the parameters as presented Table 3-7.

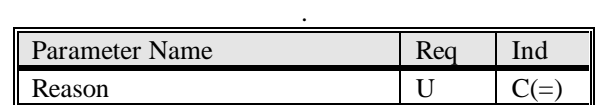

*Table 3-7: CPDLC-user-abort Service Parameters*

3.11.2 Reason

*Note: — This parameter is used to indicate a reason for aborting the CPDLC or DSC dialogue.*

3.11.2.1 The *Reason* parameter value conforms to the ASN.1 abstract syntax CPDLCAbortReason.

#### **3.12 CPDLC-provider-abort Service**

*Note: — This service provides the capability for the CPDLC-service provider to inform its active users, that it can no longer provide the CPDLC service. Messages in transit may be lost during this operation.*

3.12.1 The CPDLC-provider-abort service primitives shall contain the parameters as presented Table 3-8.

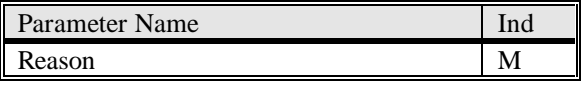

*Table 3-8: CPDLC-provider-abort Service Parameters*

#### 3.12.2 Reason

*Note: — This parameter identifies the reason for the abort.*

3.12.2.1 The *Reason* parameter shall conform to the ASN.1 abstract syntax CPDLCAbortReason.

#### **4. FORMAL DEFINITIONS OF MESSAGES**

#### **4.1 CPDLC ASN.1 Abstract Syntax**

4.1.1 The abstract syntax of the CPDLC protocol data units shall comply with the description contained in the ASN.1 module CPDLCMessageSetVersion1 (conforming to [3]), as defined in this section.

CPDLCMessageSetVersion1 DEFINITIONS AUTOMATIC TAGS::=

#### BEGIN

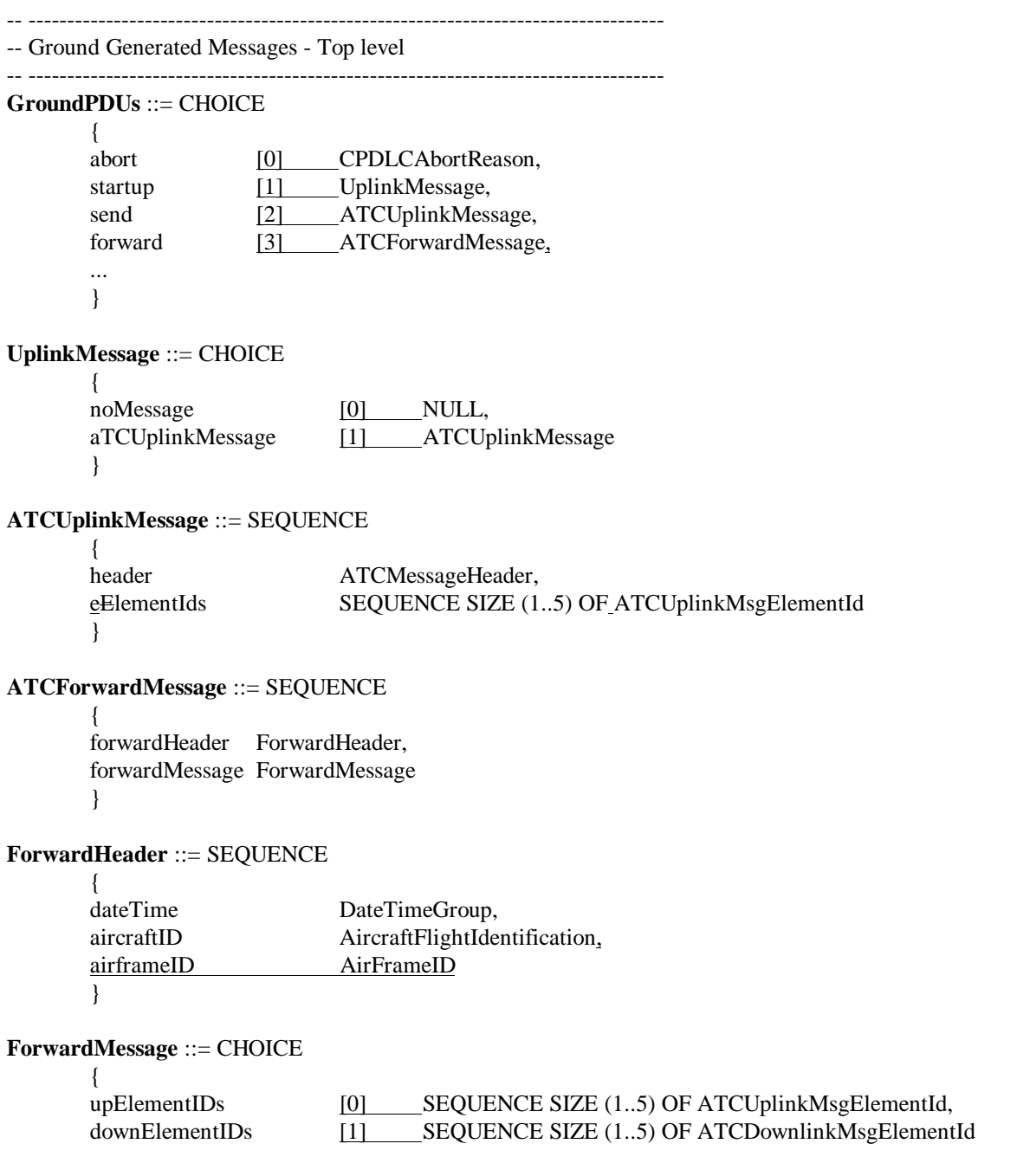

}

 $\overline{\phantom{a}}$ 

 $\overline{\phantom{a}}$ 

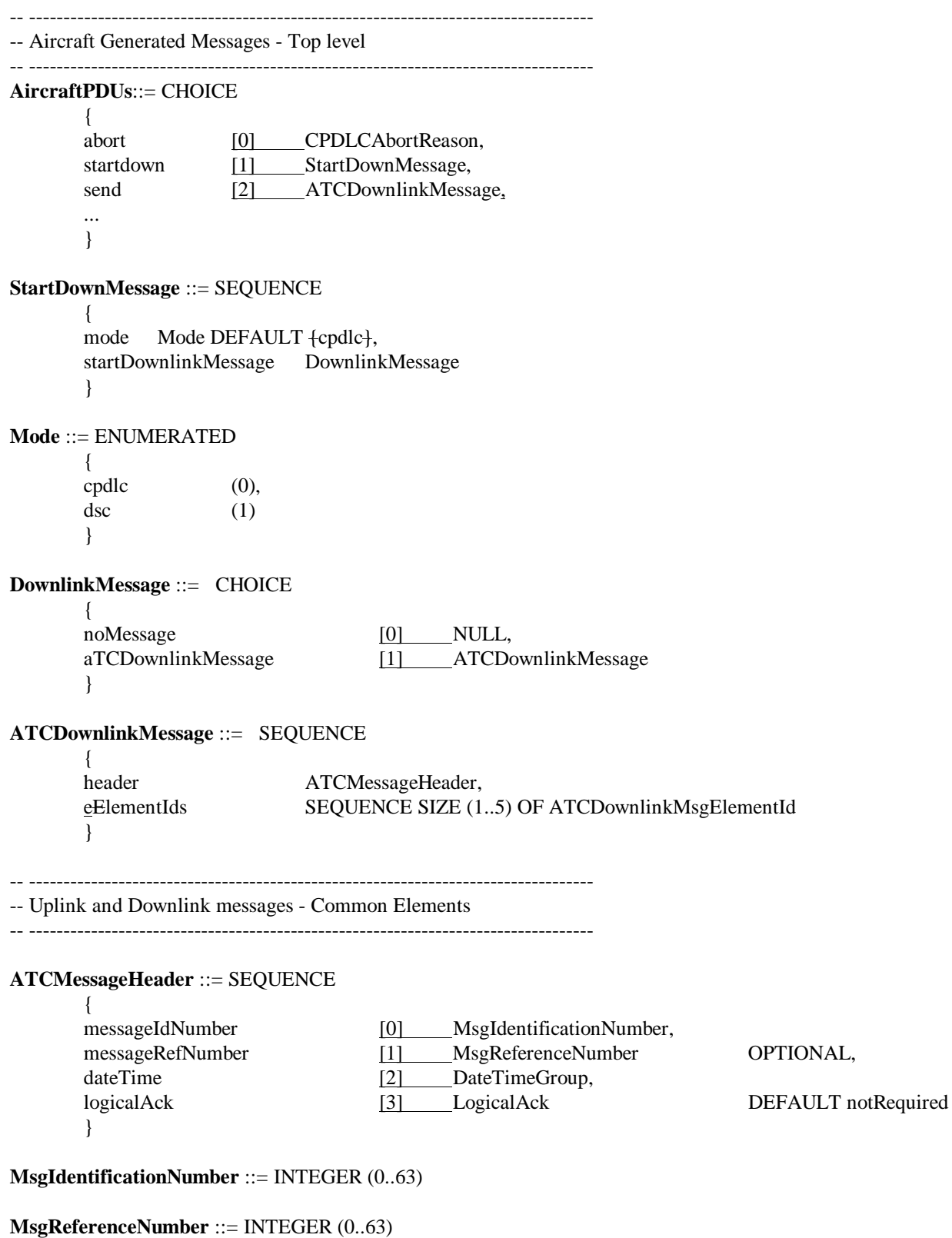

#### **CPDLCAbortReason** ::= ENUMERATED

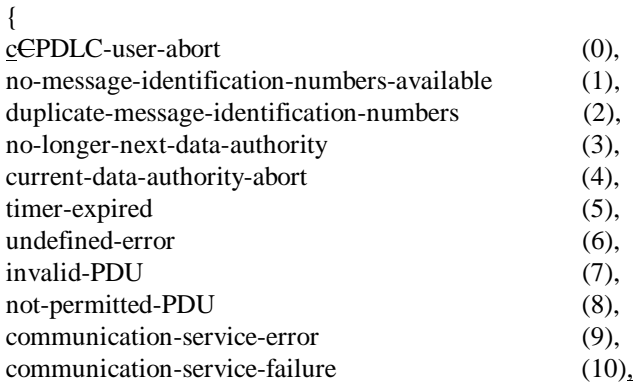

... }

#### **LogicalAck** ::= ENUMERATED

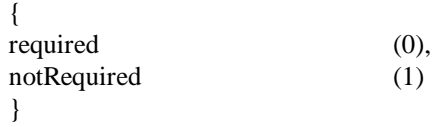

#### -- ----------------------------------------------------------------------------------

-- Uplink message element

#### -- ----------------------------------------------------------------------------------

#### **ATCUplinkMsgElementId** ::= CHOICE

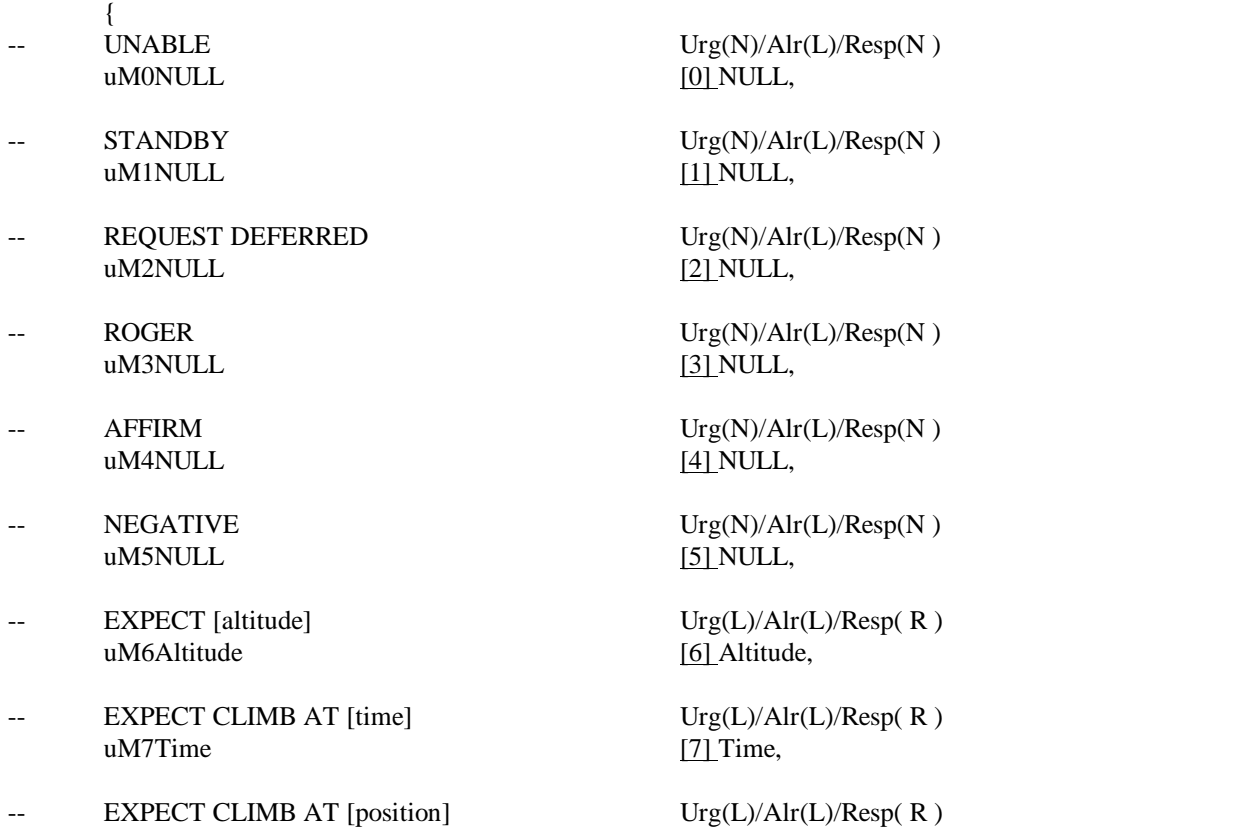

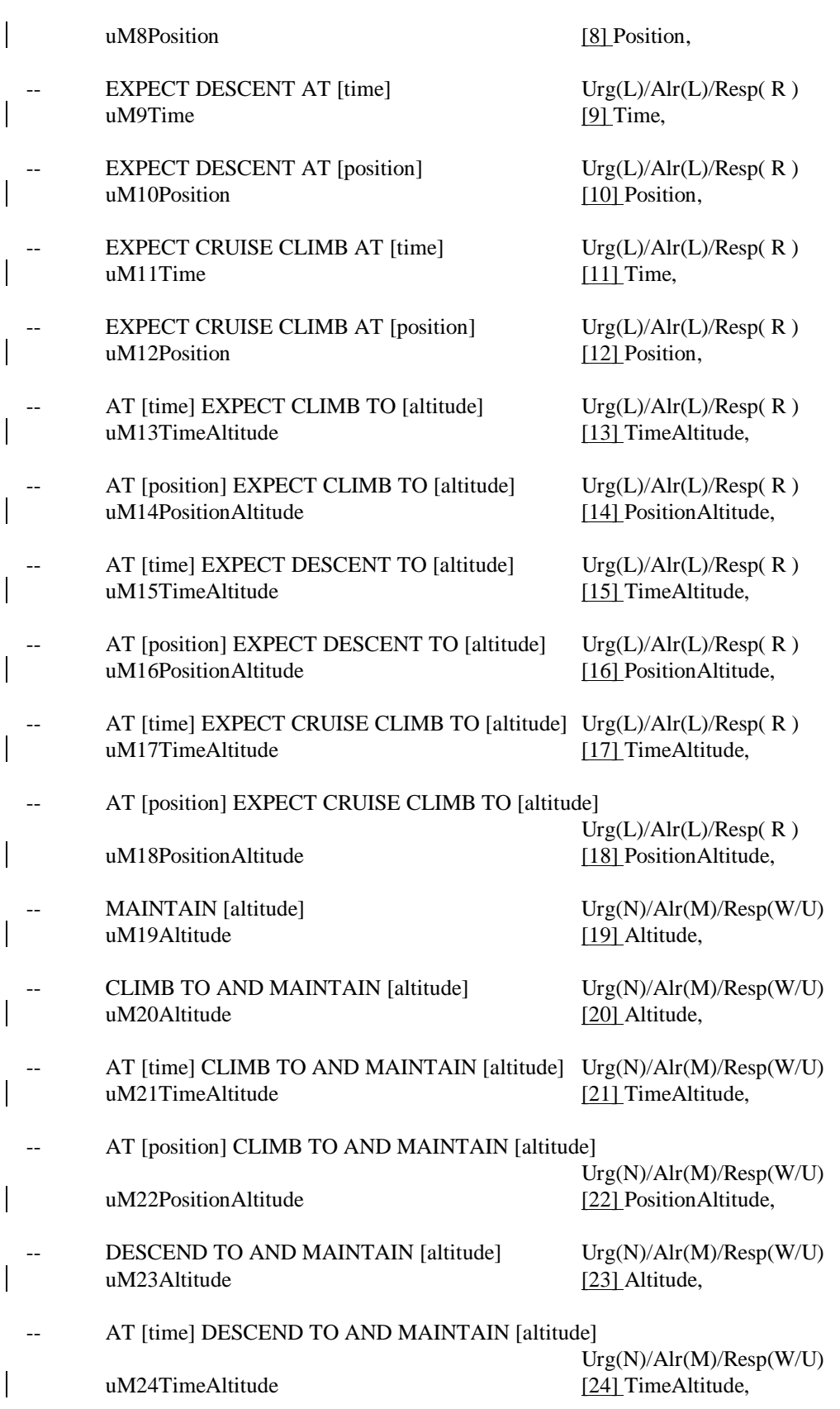

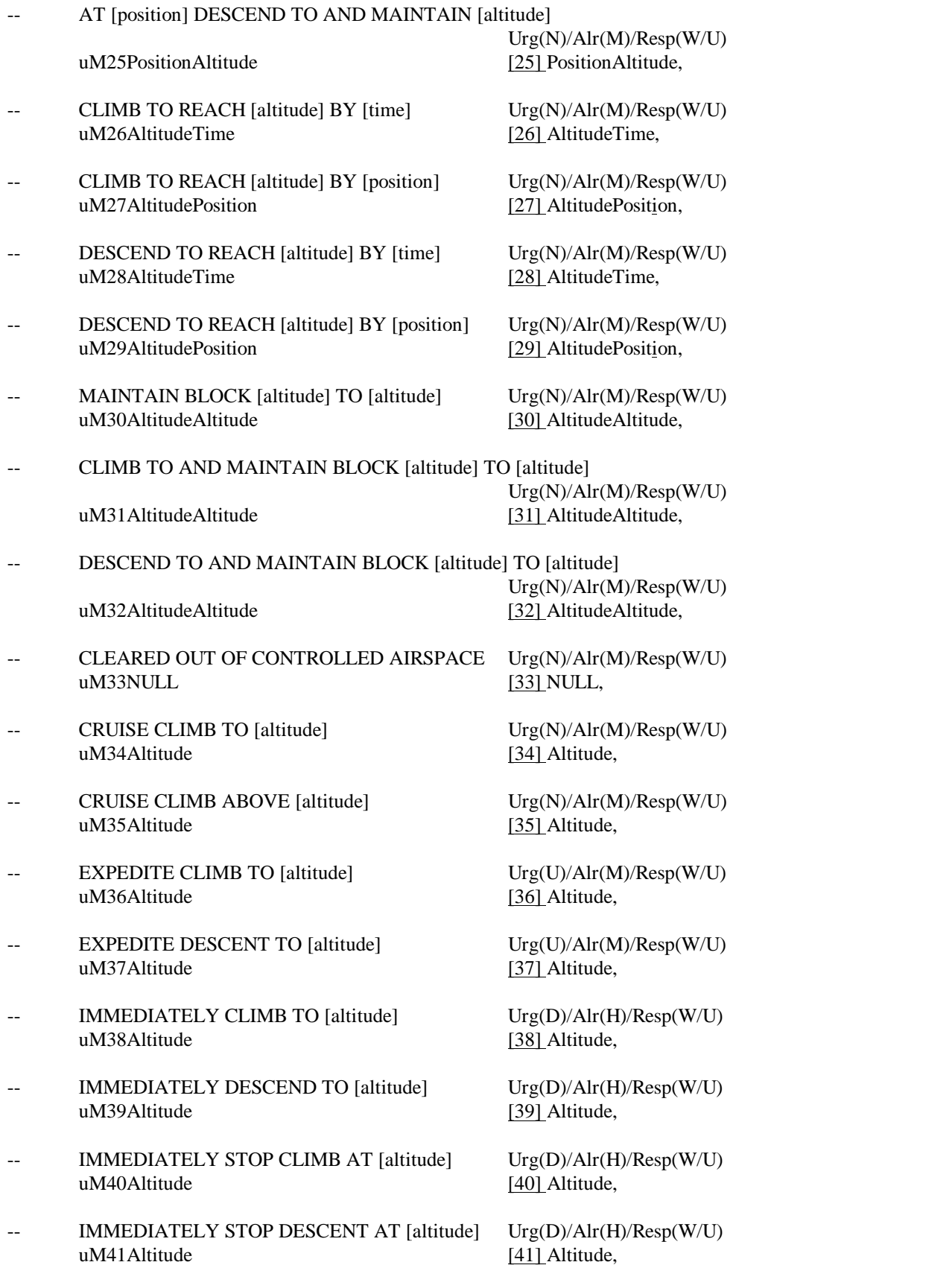

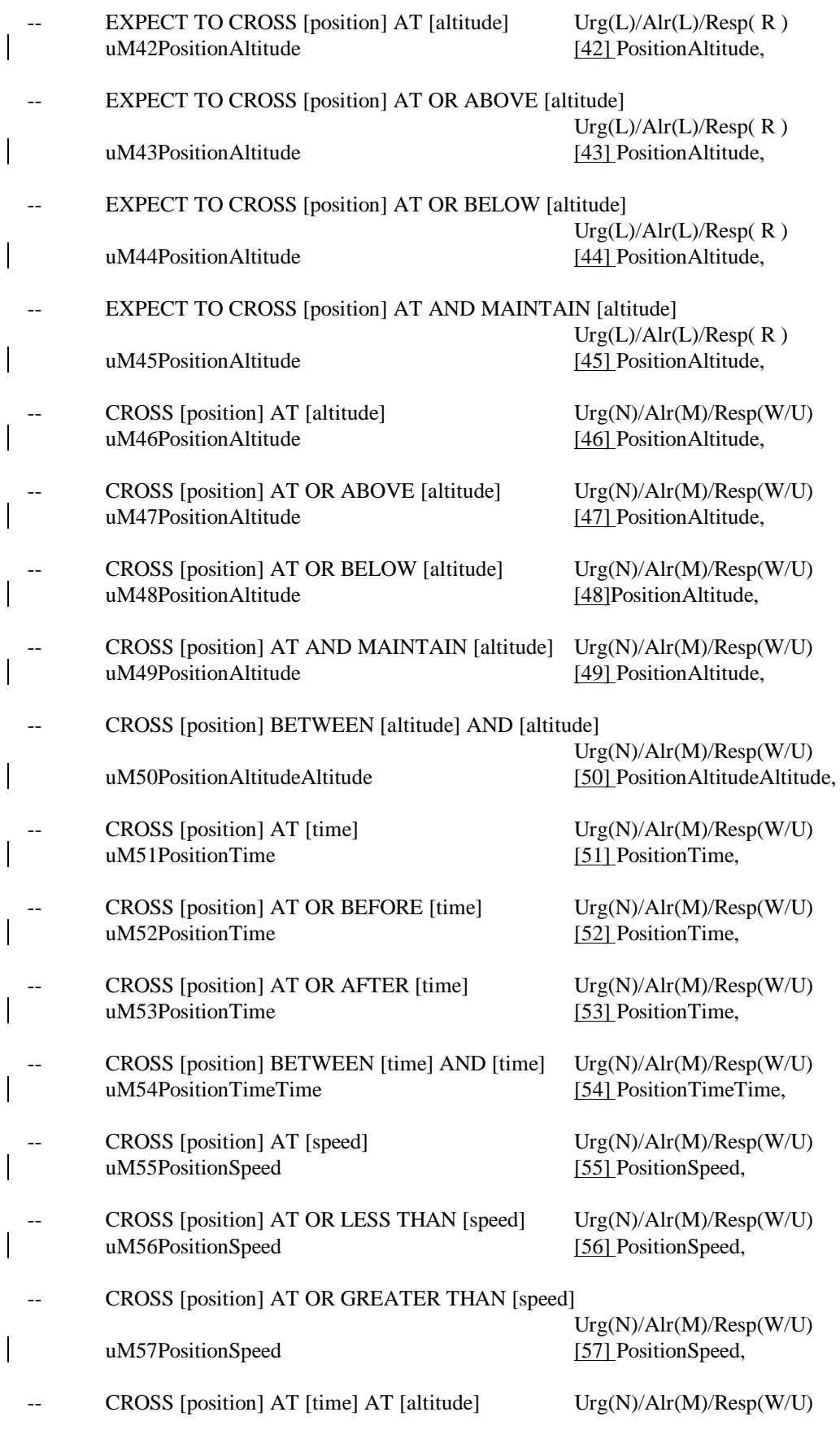
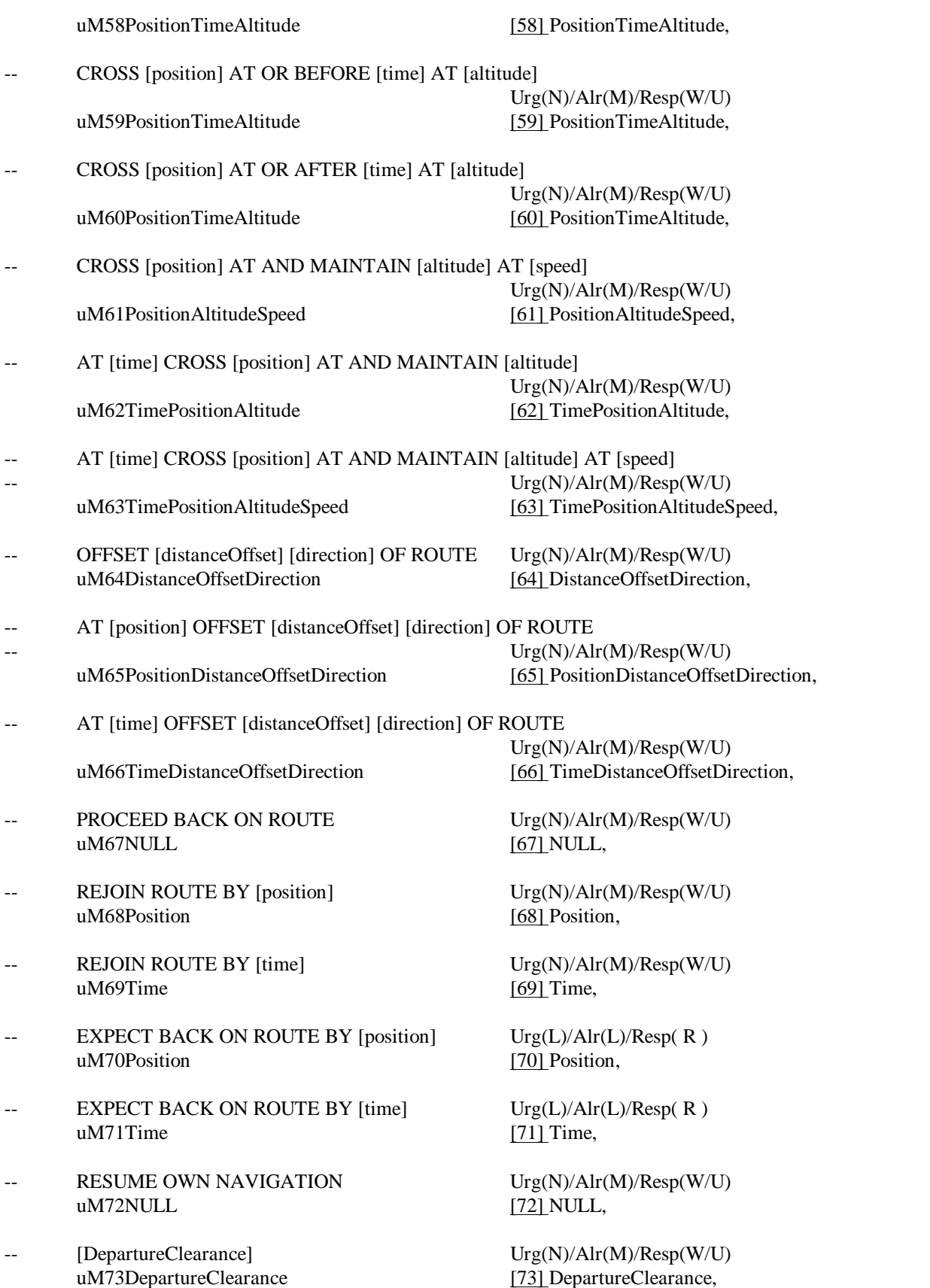

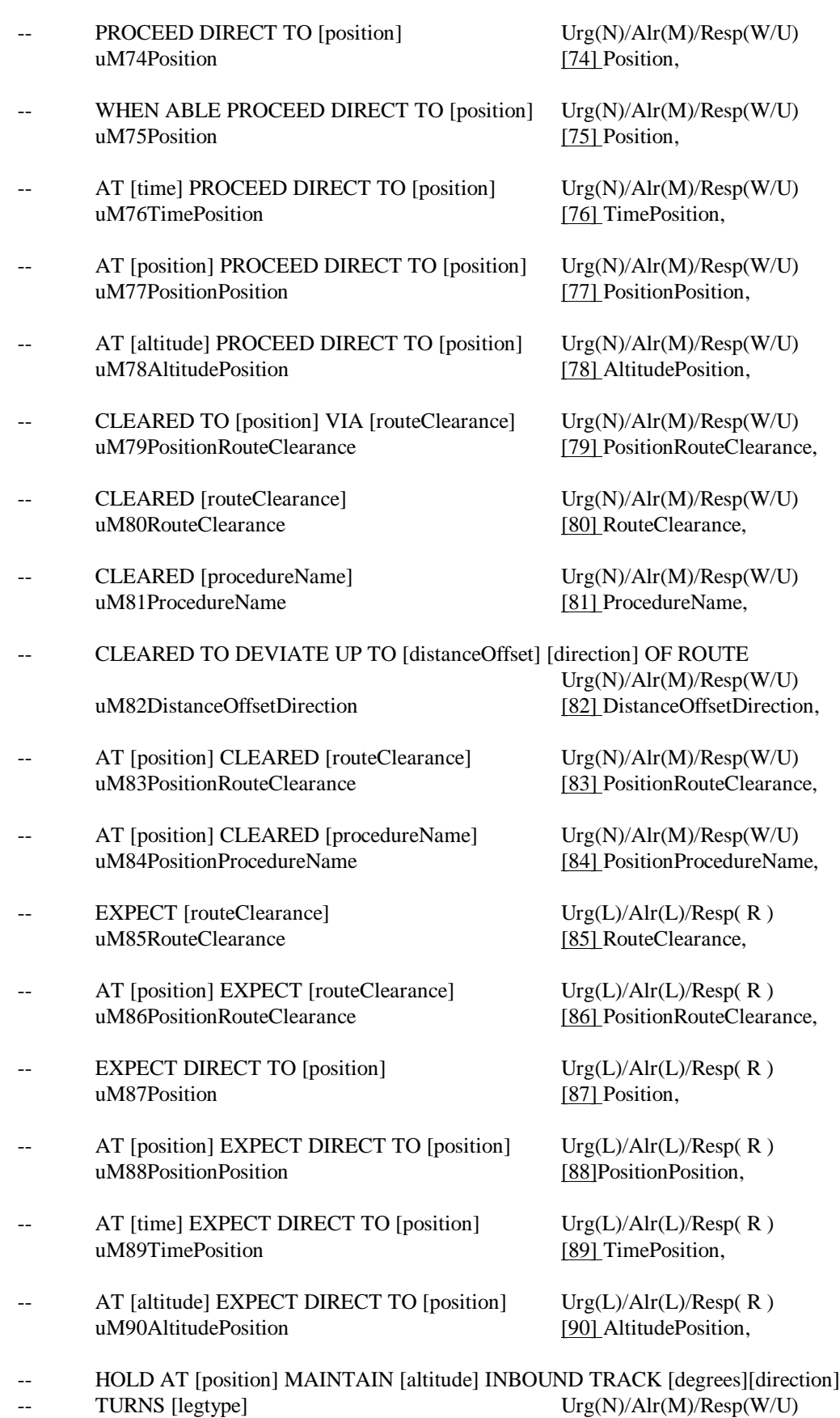

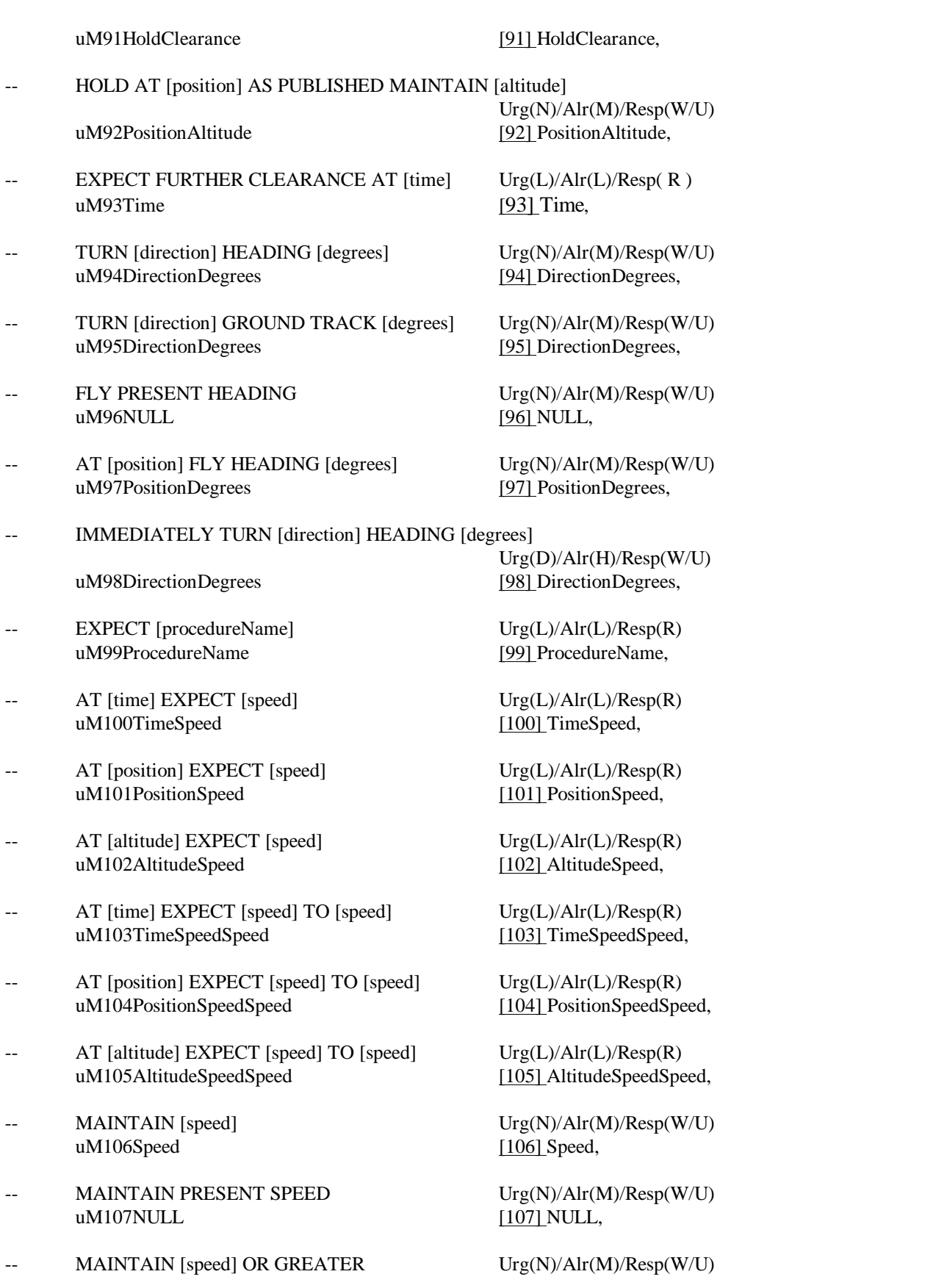

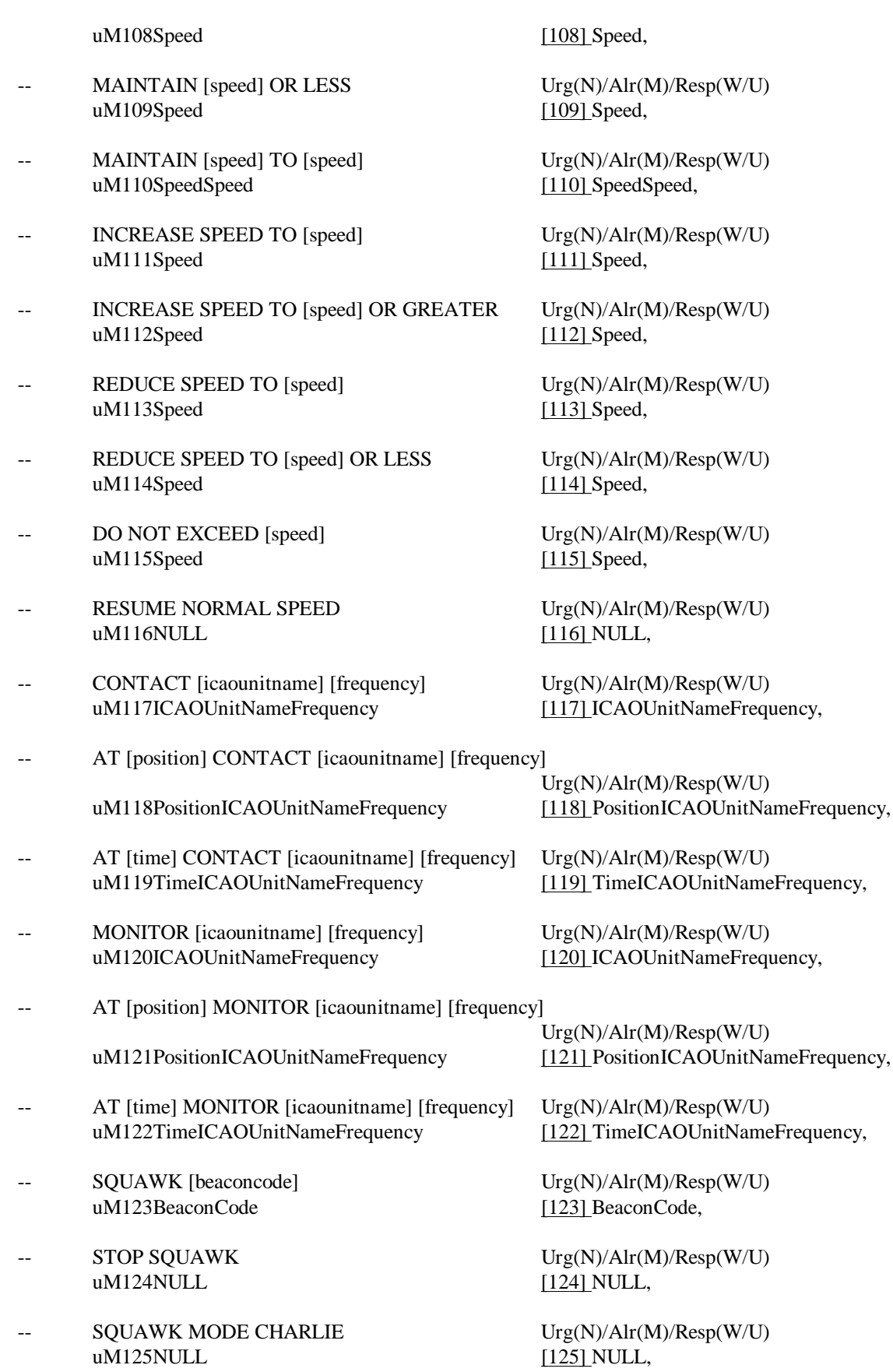

STOP SQUAWK MODE CHARLIE Urg(N)/Alr(M)/Resp(W/U) uM126NULL [126] NULL. [126] NULL, REPORT BACK ON ROUTE  $Urg(N)/Alr(M)/Resp(R)$ uM127NULL [127] NULL, REPORT LEAVING [altitude]  $Urg(N)/Alr(M)/Resp(R)$ uM128Altitude [128] Altitude, REPORT WHEN LEVEL AT [altitude]  $Urg(N)/Alr(M)/Resp(R)$ uM129Altitude [129] Altitude, REPORT PASSING [position]  $Urg(N)/Alr(M)/Resp(R)$ uM130Position [130] Position, REPORT REMAINING FUEL AND PERSONSSOULS ON BOARD Urg(N)/Alr(M)/Resp(Y ) uM131NULL [131] NULL, -- REPORT POSITION Urg(N)/Alr(M)/Resp(Y) uM132NULL [132] NULL, REPORT ALTITUDE  $Urg(N)/Alr(M)/Resp(Y)$ uM133NULL [133] NULL, REPORT SPEED [speedqualifier] [speedtype]  $Urg(N)/Alr(M)/Resp(Y)$ uM134-SpeedQualifierSpeedType [134] SpeedQualifierSpeedType,  $\text{CONFIRM ASSIGNED LEVEL}$  Urg(N)/Alr(M)/Resp(Y) uM135NULL [135] NULL,  $\text{CONFIRM ASSIGNED SPEED}$  Urg(N)/Alr(M)/Resp(Y) uM136NULL [136] NULL, -- CONFIRM ASSIGNED ROUTE Urg(N)/Alr(M)/Resp(Y) uM137NULL [137] NULL, CONFIRM TIME OVER REPORTED WAYPOINT Urg(N)/Alr(M)/Resp(Y) uM138NULL [138] NULL,  $\text{CONFIRM REPORTED WAYPOINT}$  Urg(N)/Alr(M)/Resp(Y) uM139NULL [139] NULL,  $\text{CONFIRM NEXT WAYPOINT}$  Urg(N)/Alr(M)/Resp(Y) uM140NULL [140] NULL,  $\text{CONFIRM NEXT WAYPOINT ETA}$  Urg(N)/Alr(M)/Resp(Y) uM141NULL [141] NULL, -- CONFIRM ENSUING WAYPOINT Urg(N)/Alr(M)/Resp(Y) uM142NULL [142] NULL,  $\text{CONFIRM REQUEST}$  Urg(N)/Alr(M)/Resp(Y)

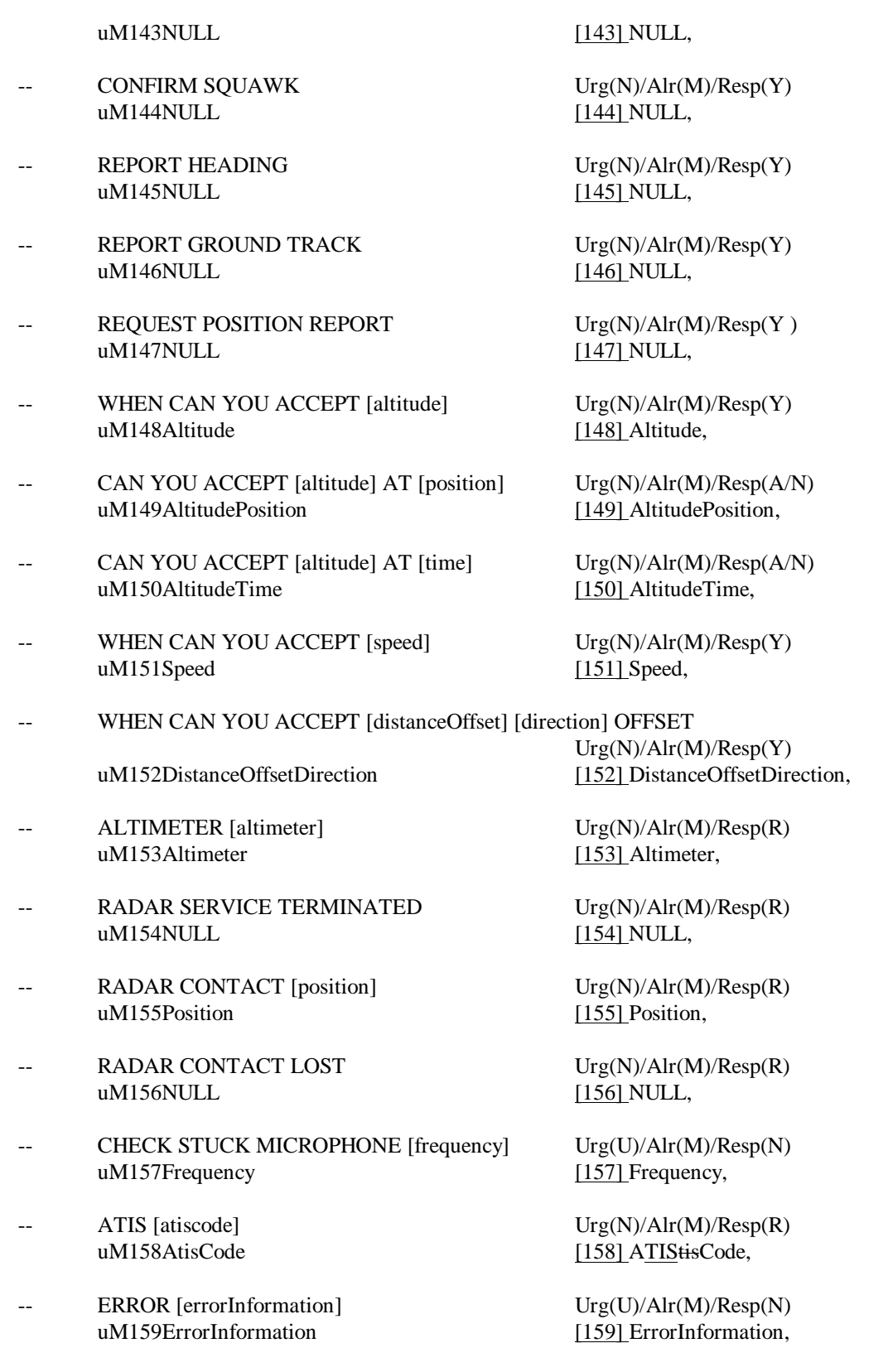

- uM161NULL [161] NULL,
- SERVICE UNAVAILABLE Urg(L)/Alr(L)/Resp(N) uM162NULL [162] NULL,
- -- [icaofacilitydesignator] Urg(L)/Alr(N)/Resp(N) uM163ICAOFacilityDesignator [163] ICAOFacilityDesignator,
- -- WHEN READY Urg(L)/Alr(N)/Resp(N) uM164NULL [164] NULL,
- 
- DUE TO [traffictype]TRAFFIC Urg(L)/Alr(N)/Resp(N) uM166TrafficType [166] TrafficType,
- DUE TO AIRSPACE RESTRICTION Urg(L)/Alr(N)/Resp(N) uM167NULL [167] NULL,
- uM168NULL [168] NULL,
- 
- 
- CLIMB AT [verticalRate] MINIMUM Urg(N)/Alr(M)/Resp(W/U) uM171VerticalRate [171] VerticalRate,
- $CLIMB AT$  [verticalRate] MAXIMUM Urg(N)/Alr(M)/Resp(W/U) uM172VerticalRate [172] VerticalRate,
- DESCEND AT [verticalRate] MINIMUM Urg(N)/Alr(M)/Resp(W/U) uM173VerticalRate [173] VerticalRate,
- DESCEND AT [verticalRate] MAXIMUM Urg(N)/Alr(M)/Resp(W/U) uM174VerticalRate [174] VerticalRate,
- -- REPORT REACHING [altitude] Urg(N)/Alr(M)/Resp(R)<br>uM175Altitude [175] Altitude.
- MAINTAIN OWN SEPARATION AND VMC  $Urg(N)/Alr(M)/Resp(W/U)$ uM176NULL [176] NULL,
- $-$  AT PILOTS DISCRETION Urg $(L)/Alr(L)/Resp(N)$ uM177NULL [177] NULL,
- uM178FreeText [178] FreeText,

END SERVICE Urg(L)/Alr(N)/Resp(N)

 $Urg(L)/Alr(N)/Resp(N)$ uM165NULL [165] NULL,

-- DISREGARD Urg(N)/Alr(M)/Resp(R)

[freetext] Urg(N)/Alr(L)/Resp(R)<br>uM169FreeText [1691 FreeText [169] FreeText,

 $\text{Urg}(D)/\text{Alr}(H)/\text{Resp}(R)$ uM170FreeText [170] FreeText,

 $[175]$  Altitude,

 $\text{Irgetext}$  Urg(N)/Alr(L)/Resp(N)

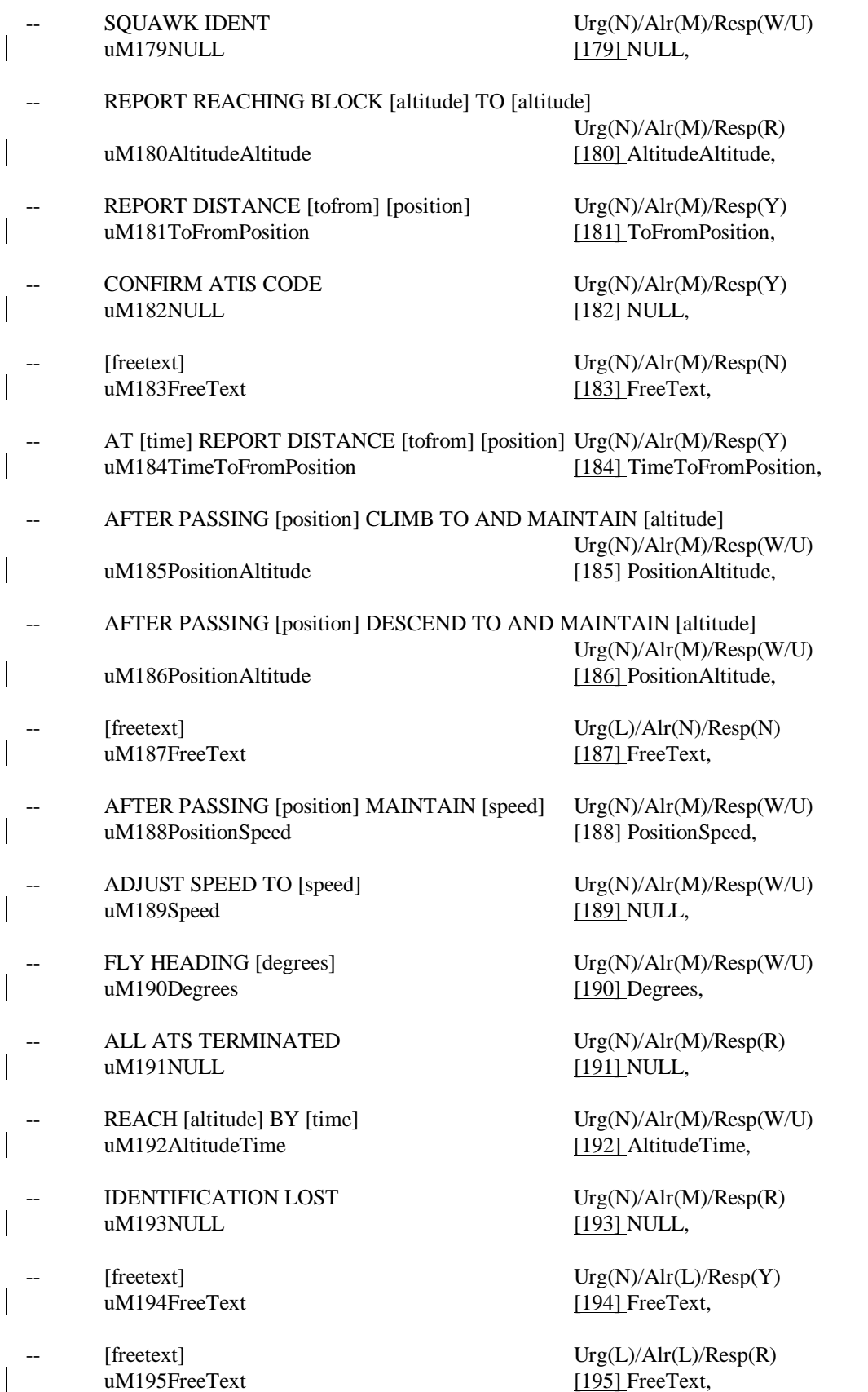

- uM196FreeText [196] FreeText,
- 
- uM198FreeText [198] FreeText,
- 
- 
- uM201FreeText [201] FreeText,
- uM202FreeText [202] FreeText,
- -- [freetext] Urg(N)/Alr(M)/Resp(R) uM203FreeText [203] FreeText,
- 
- uM205FreeText [205] FreeText,
- uM206FreeText [206] FreeText,
- 
- 
- REACH [altitude] BY [position] Urg(N)/Alr(M)/Resp(W/U) uM209AltitudePosition [209] AltitudePosition,
- -- IDENTIFIED [position] Urg(N)/Alr(M)/Resp(R) uM210Position [210] Position,
- REQUEST FORWARDED Urg(N)/Alr(L)/Resp(N)<br>
uM211NULL
[2111 NULL
[2111 NULL
- $[icaofacility designator] ATIS [atiscode] CURRENT  $Urg(N)/Alr(M)/Resp(R)$$ uM212ICAOFacilityDesignatorATISCode [212] ICAOFacilityDesignatorATISCode,
- $[ic a of a cility designator]$  ALTIMETER  $[altimer]$  Urg(N)/Alr(M)/Resp(R) uM213ICAOFacilityDesignatorAltimeter [213] ICAOFacilityDesignatorAltimeter,

-- [freetext] Urg(N)/Alr(VA/Resp(W/U)

 $\text{Irgetext}$   $\text{Urg}(U)/\text{Alr}(M)/\text{Resp}(W/U)$ uM197FreeText [197] FreeText,

 $\text{Urg}(D)/\text{Alr}(H)/\text{Resp}(W/U)$ 

-- [freetext] Urg(N)/Alr(M)/Resp(W/U) uM199FreeText [199] FreeText,

[freetext] Urg(L)/Alr(L)/Resp(R)<br>uM200FreeText [2001 FreeText. [200] FreeText,

 $\text{Irgetext}$   $\text{Urg}(N)/\text{Alr}(M)/\text{Resp}(W/U)$ 

 $\text{Irgetext}$  Urg $(D)/\text{Alr}(H)/\text{Resp}(W/U)$ 

 $\text{Urg}(N)/\text{Alr}(M)/\text{Resp}(Y)$ uM204FreeText [204] FreeText,

 $\text{Urg}(N)/\text{Alr}(M)/\text{Resp}(A/N)$ 

 $\text{Urg}(L)/\text{Alr}(N)/\text{Resp}(Y)$ 

 $\text{Irgetext}$   $\text{Urg}(L)/\text{Alr}(L)/\text{Resp}(Y)$ uM207FreeText [207] FreeText,

 $\text{Irgetext}$  Urg $(L)/\text{Alr}(L)/\text{Resp}(N)$ uM208FreeText [208] FreeText,

 $[211]$  NULL,

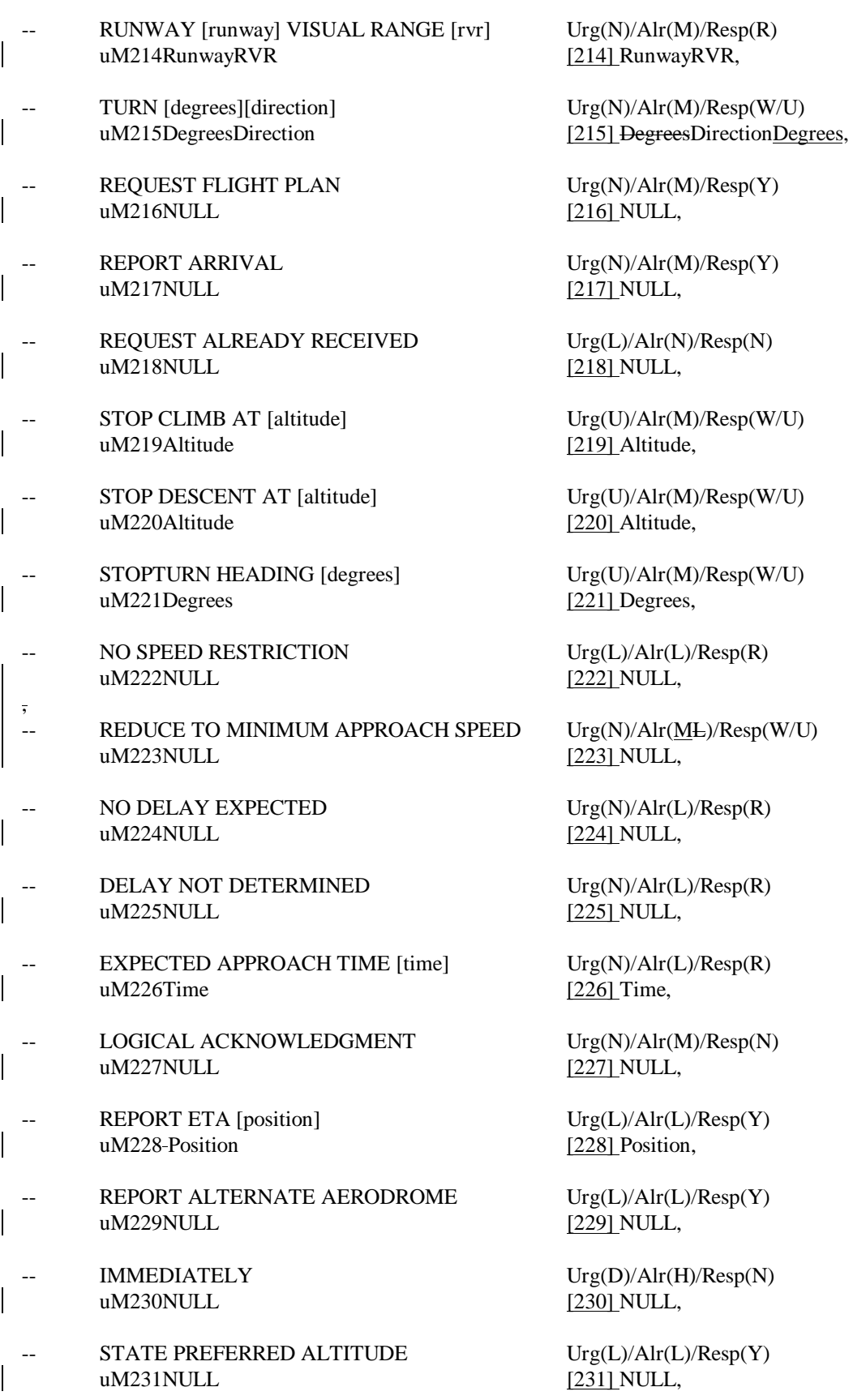

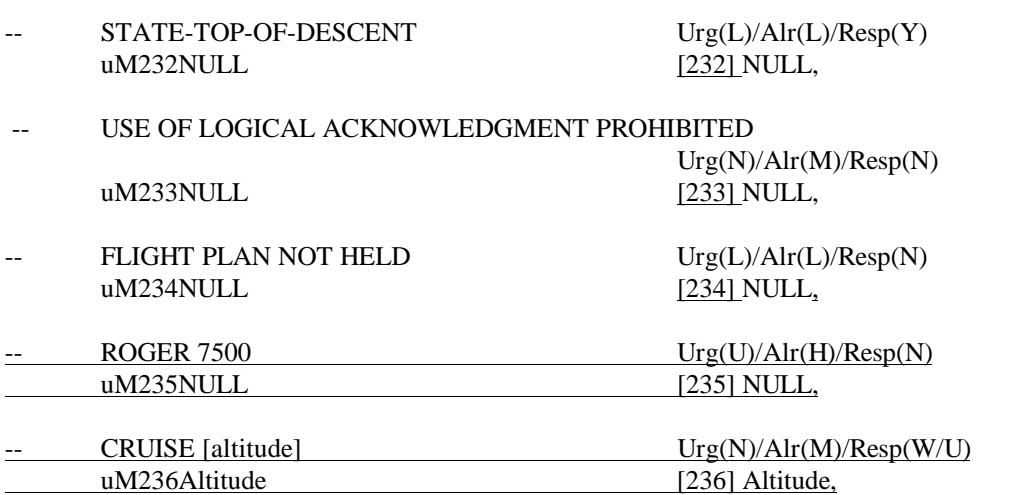

... }

-- ----------------------------------------------------------------------------------

-- Downlink message element

-- ----------------------------------------------------------------------------------

# **ATCDownlinkMsgElementId** ::= CHOICE

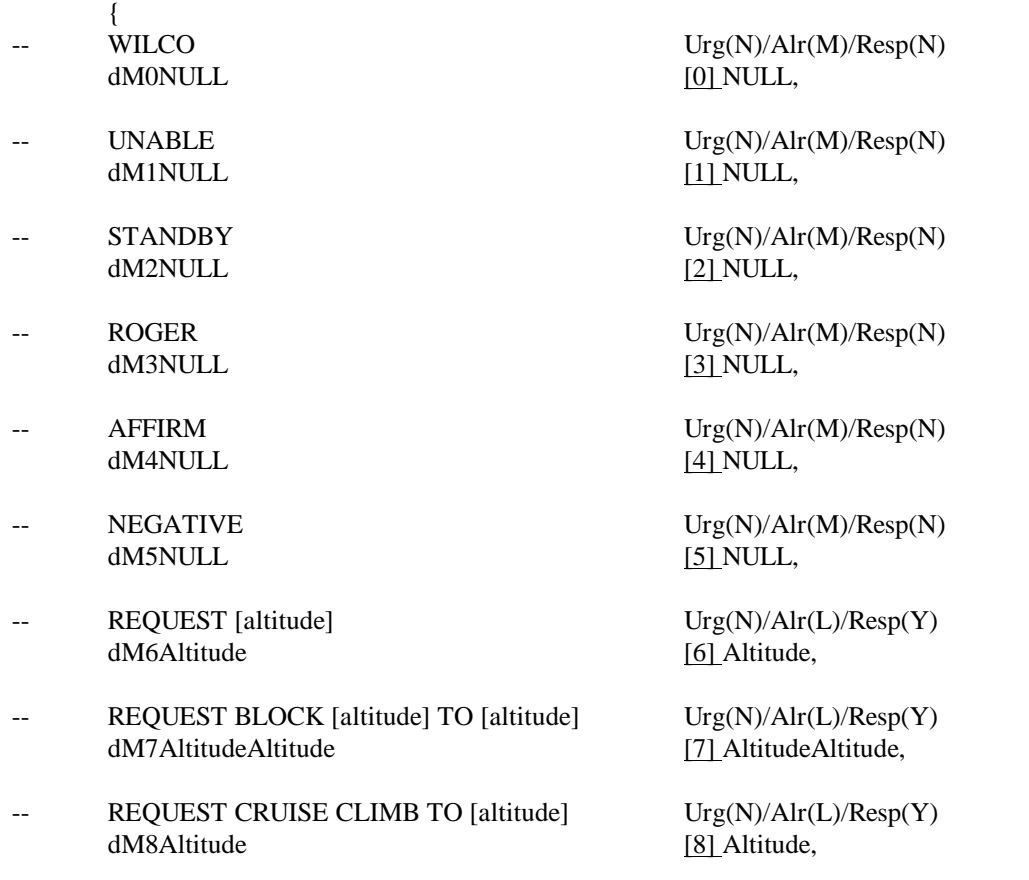

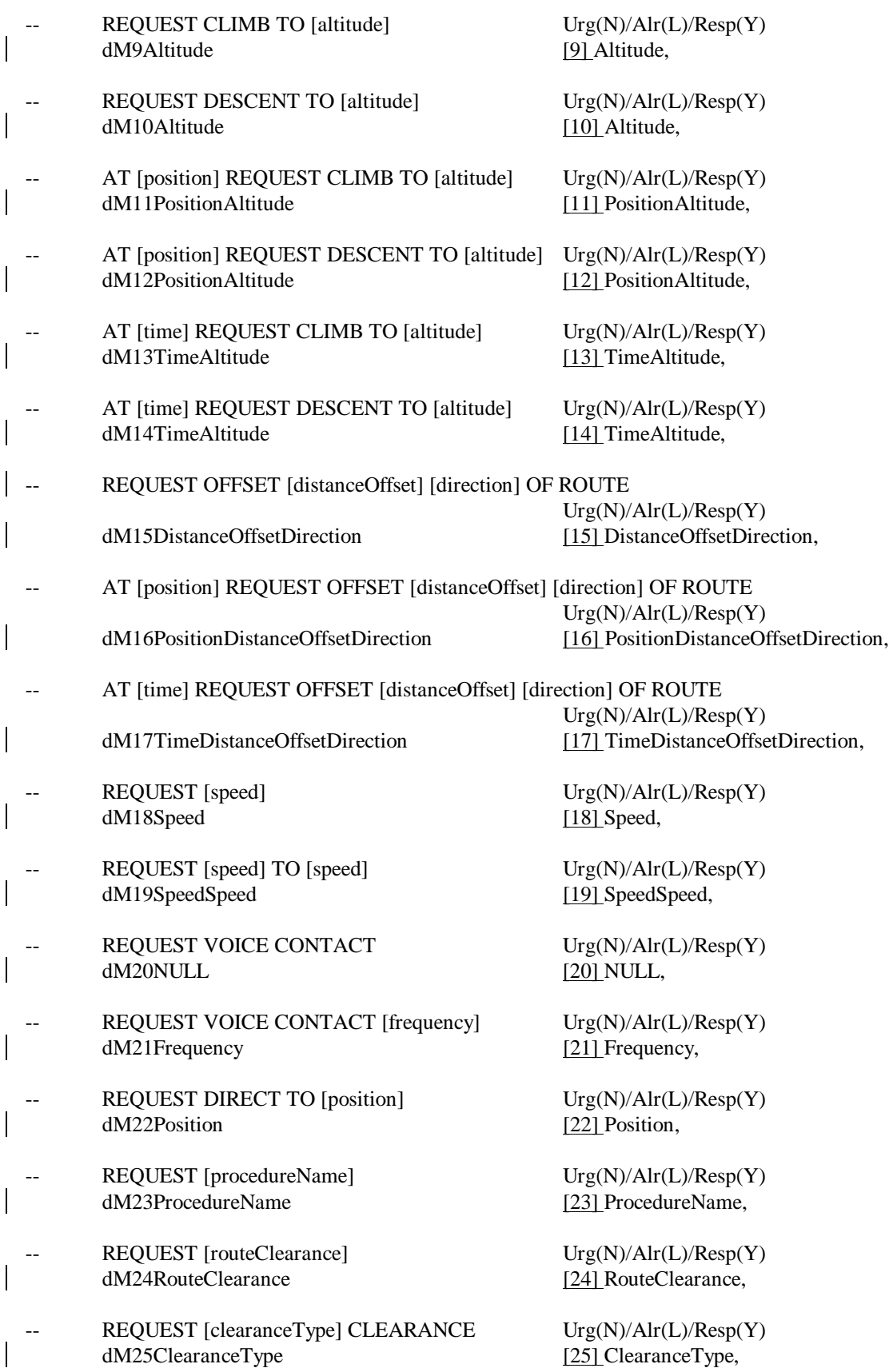

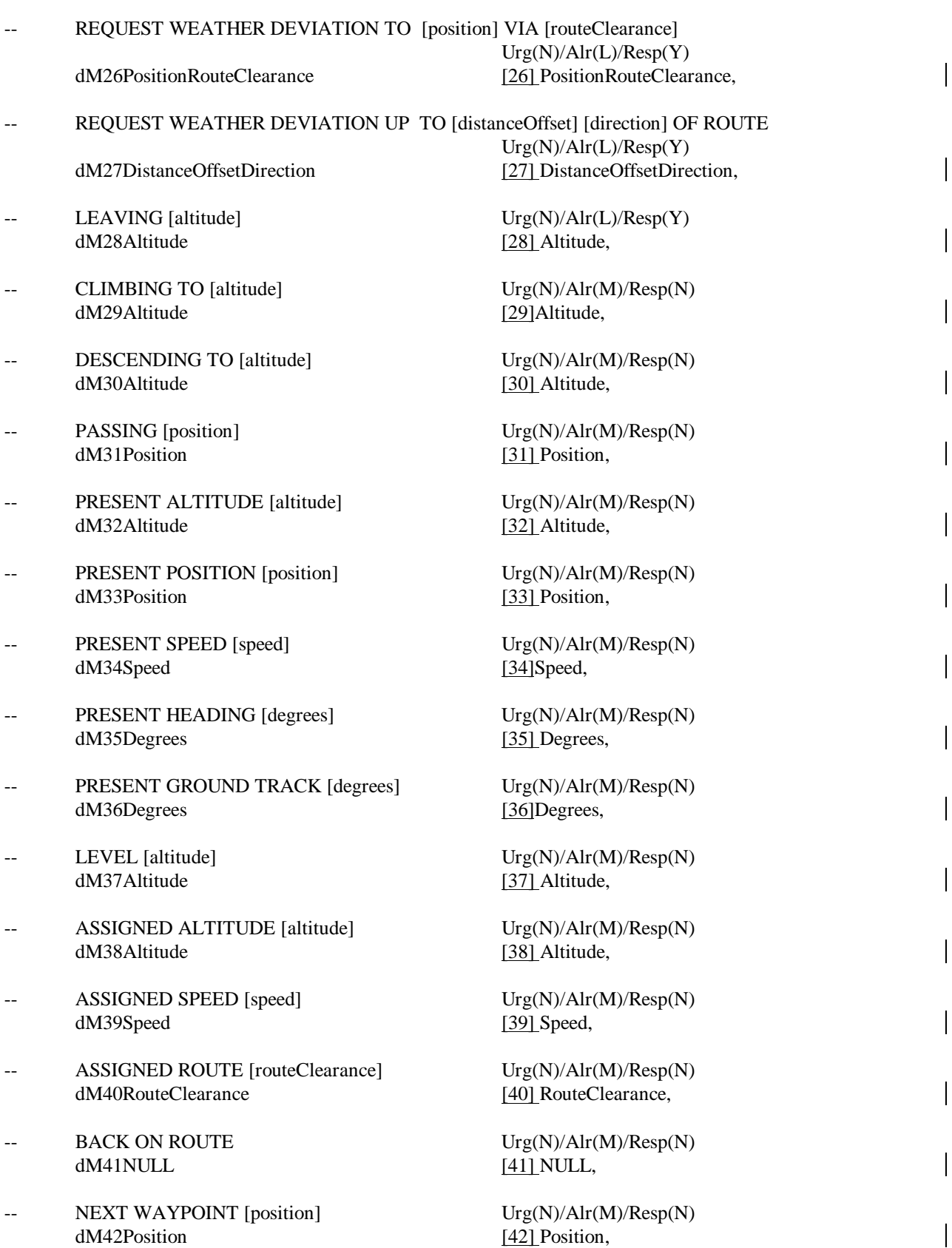

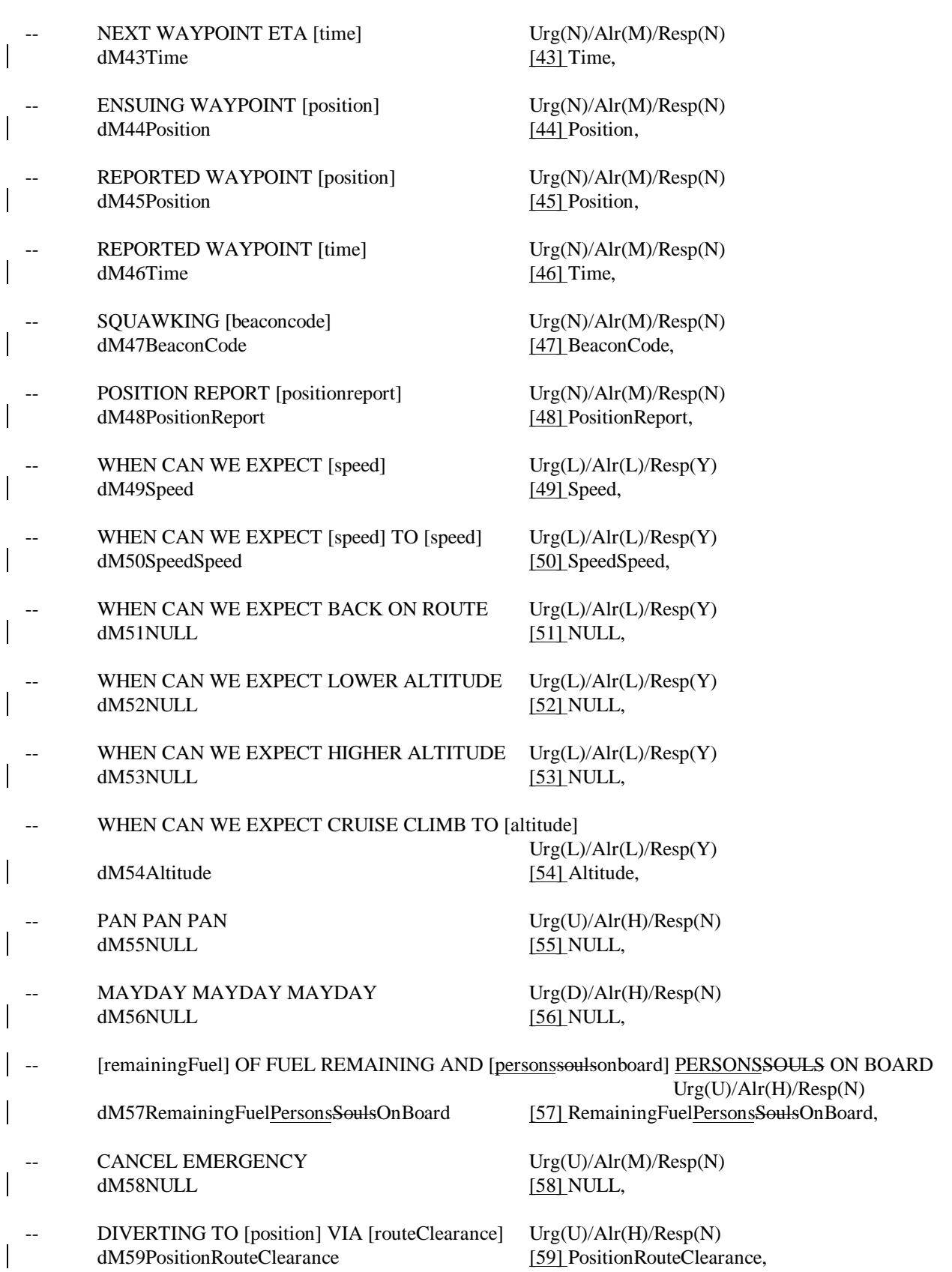

OFFSETTING [distanceOffset] [direction] OF ROUTE

dM60DistanceOffsetDirection [60] DistanceOffsetDirection,

- $DESCENDING TO [altitude]$   $Urg(U)/Alr(H)/Resp(N)$ dM61Altitude [61] Altitude,
- ERROR [errorInformation] Urg(U)/Alr(L)/Resp(N) dM62ErrorInformation [62] ErrorInformation,
- NOT CURRENT DATA AUTHORITY Urg(L)/Alr(L)/Resp(N) dM63NULL [63] NULL,
- $\text{Tr}(\text{L})/\text{Ar}(\text{L})/\text{Resp}(\text{N})$ dM64ICAOFacilityDesignator [64] ICAOFacilityDesignator,
- DUE TO WEATHER Urg(L)/Alr(L)/Resp(N) dM65NULL [65] NULL,
- DUE TO AIRCRAFT PERFORMANCE Urg(L)/Alr(L)/Resp(N) dM66NULL [66] NULL,
- 
- dM68FreeText [68] FreeText,
- REQUEST VMC DESCENT  $Urg(N)/Alr(L)/Resp(Y)$ dM69NULL [69] NULL,
- REQUEST HEADING [degrees] Urg(N)/Alr(L)/Resp(Y) dM70Degrees [70] Degrees,
- REQUEST GROUND TRACK [degrees]  $Urg(N)/Alr(L)/Resp(Y)$ dM71Degrees [71] Degrees,
- dM72Altitude [72] Altitude,
- 
- REQUEST TO MAINTAIN OWN SEPARATION AND VMC dM74NULL [74] NULL,
- $-$  AT PILOTS DISCRETION Urg $(L)/Alr(L)/Resp(N)$ dM75NULL [75] NULL,
- -- REACHING BLOCK [altitude] TO [altitude] Urg(N)/Alr(N)/Resp(N) dM76AltitudeAltitude [76] AltitudeAltitude,
- $-$  ASSIGNED BLOCK [altitude] TO [altitude] Urg $(N)/A$ lr $(N)/R$ esp $(N)$

Urg(U)/Alr(H)/Resp(N)

 $\text{Irgetext}$   $\text{Urg}(N)/\text{Alr}(L)/\text{Resp}(N)$ dM67FreeText [67] FreeText,

 $\text{Irgetext}$   $\text{Urg}(D)/\text{Alr}(H)/\text{Resp}(Y)$ 

 $REACHING [altitude]$  Urg(N)/Alr(M)/Resp(N)

[versionnumber] Urg(L)/Alr(L)/Resp(N) dM73Versionnumber [73] VersionNumber,

Urg(L)/Alr(L)/Resp(Y)

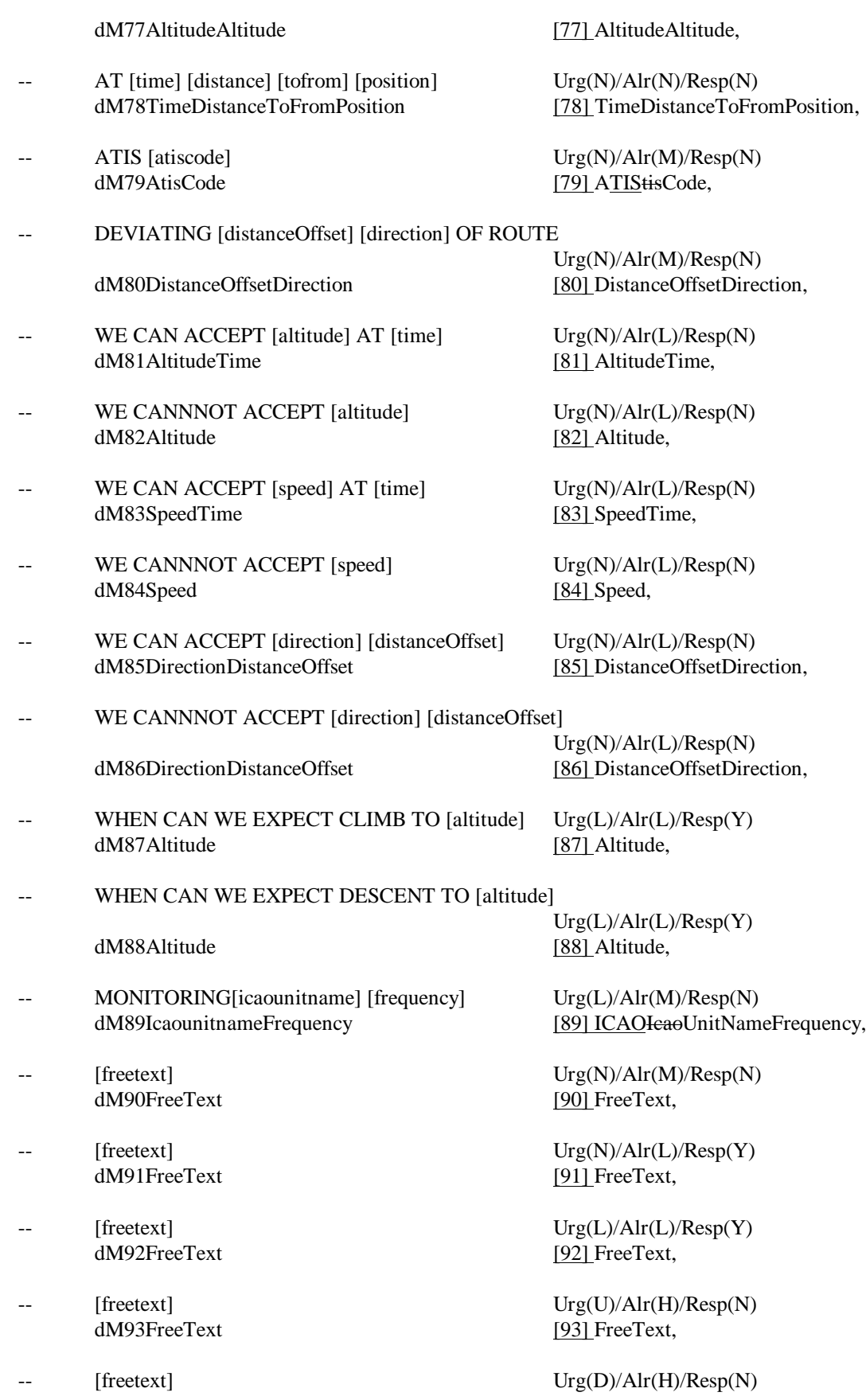

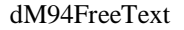

- -- [freetext] Urg(U)/Alr(M)/Resp(N)<br>dM95FreeText 1951 FreeText.
- -- [freetext]  $Urg(U)/Alr(L)/Resp(N)$ dM96FreeText [96] FreeText,
- dM97FreeText [97] FreeText,
- dM98FreeText [98] FreeText,
- CURRENT DATA AUTHORITY Urg(L)/Alr(L)/Resp(N) dM99NULL [99] NULL,
- LOGICAL ACKNOWLEDGMENT Urg(N)/Alr(M)/Resp(N) dM100NULL [100] NULL,
- -- REQUEST END OF SERVICE Urg(L)/Alr(L)/Resp(Y) dM101NULL [1011 NULL
- dM102NULL [102] NULL,
- dM103NULL [103] NULL,
- dM104PositionTime [104] Position-Time,
- ALTERNATE AERODROME[airport] Urg(L)/Alr(L)/Resp(N) dM105Airport [105] Airport,
- -- PREFERRED ALTITUDE LEVEL[altitude] Urg(L)/Alr(L)/Resp(N) dM106Altitude [106] Altitude,
- NOT AUTHORIZED NEXT DATA AUTHORITY Urg(L)/Alr(L)/Resp(N) dM107NULL [107] NULL,
- DE-ICING COMPLETE Urg(L)/Alr(L)/Resp(N) dM108NULL [1081 NULL
- TOP OF DESCENT  $[time]$  Urg $(L)/Alr(L)/Resp(N)$ , dM109Time [109] Time,
- TOP OF DESCENT [position]  $Urg(L)/Alr(L)/Resp(N),$ dM110Position [110] Position.
- -- TOP OF DESCENT [time] [position] Urg(L)/Alr(L)/Resp(N), dM111TimePosition [111] TimePosition,
- $\text{SQUAWKING } 7500 \qquad \qquad \text{Urg}(U)/\text{Alr}(H)/\text{Resp}(N),$

# [94] FreeText,

[95] FreeText,

 $\text{Irgetext}$   $\text{Urg}(L)/\text{Alr}(L)/\text{Resp}(N)$ 

 $\text{Urg}(N)/\text{Alr}(N)/\text{Resp}(N)$ 

[101] NULL,

 $LANDING REPORT$   $Urg(N)/Alr(N)/Resp(N)$ 

 $CANCELLING IFR$   $Urg(N)/Alr(N)/Resp(Y)$ 

ETA[position][time] Urg(L)/Alr(L)/Resp(N)

[108] NULL,

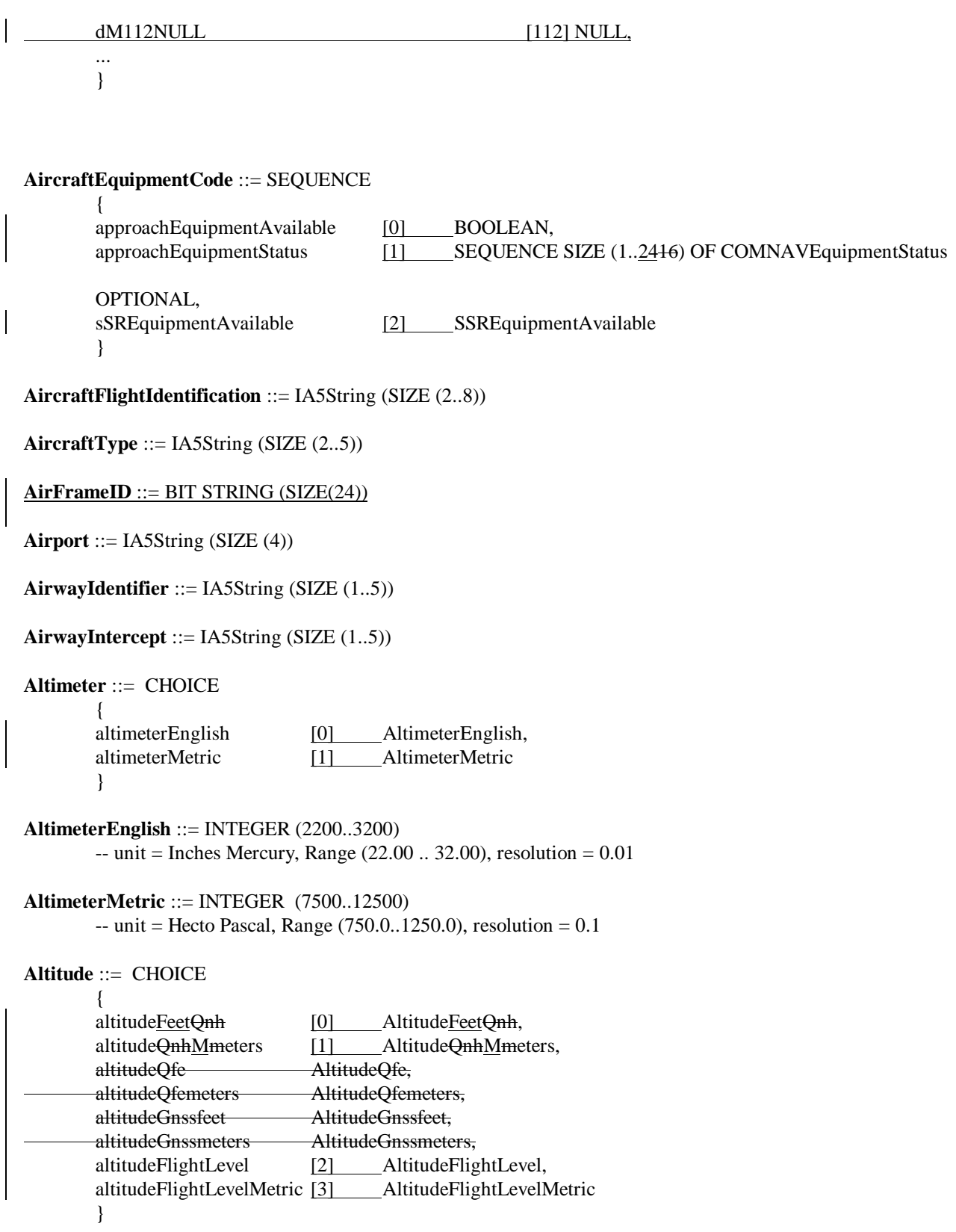

**AltitudeAltitude** ::= SEQUENCE SIZE (2) OF Altitude

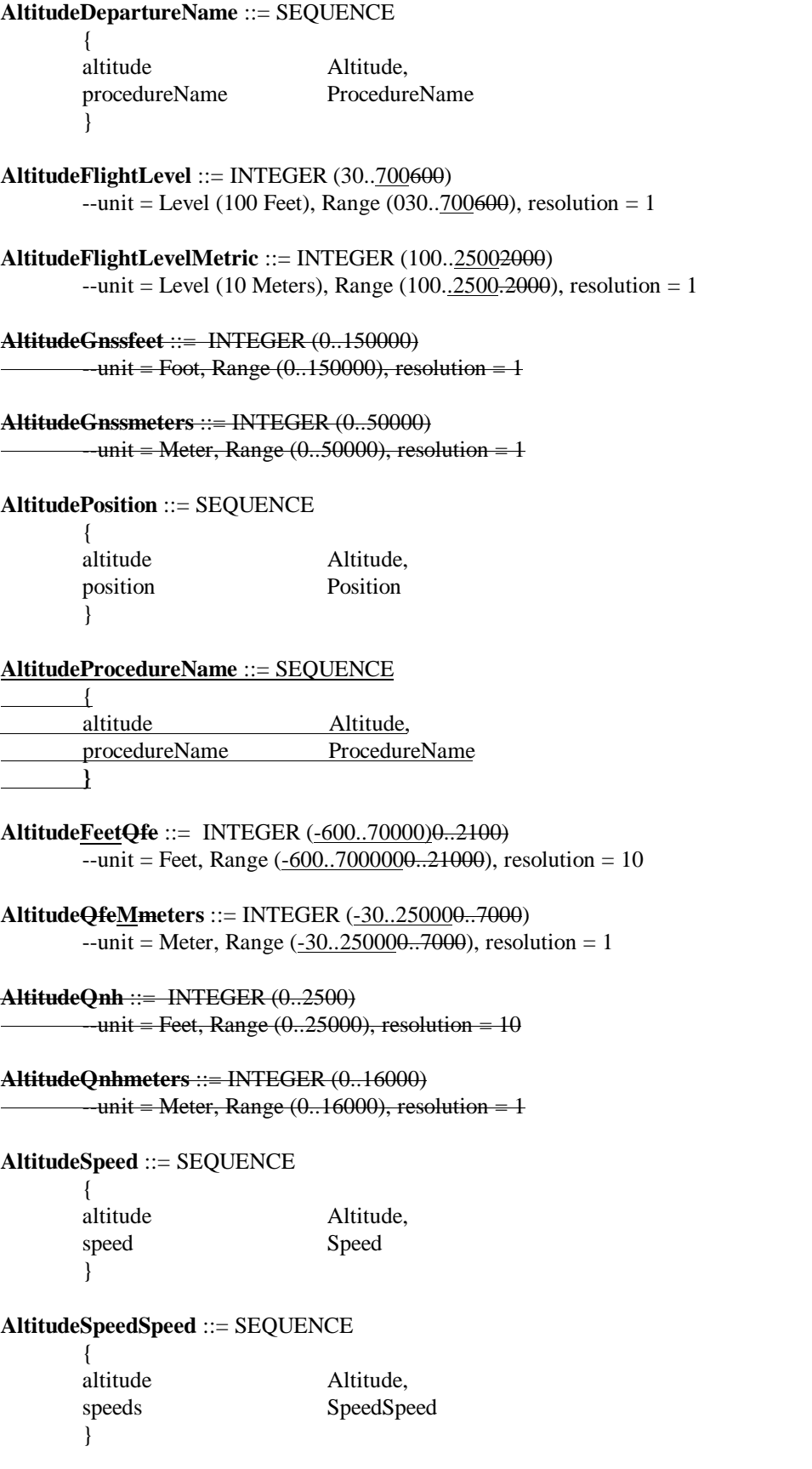

### **AltitudeTime** ::= SEQUENCE

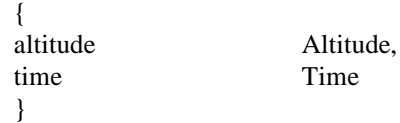

**ATISCode** ::= IA5String (SIZE (1))

### **ATWAlongTrackWaypoint** ::= SEQUENCE

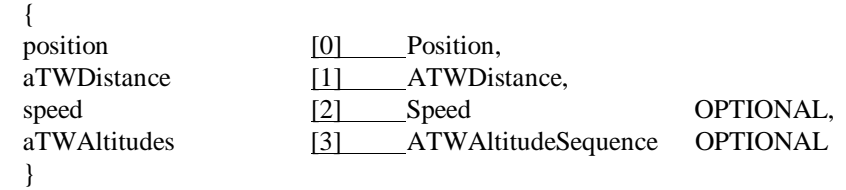

### **ATWAltitude** ::= SEQUENCE

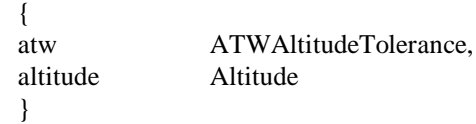

# **ATWAltitudeSequence** ::= SEQUENCE SIZE (1..2) OF ATWAltitude

### **ATWAltitudeTolerance** ::= ENUMERATED

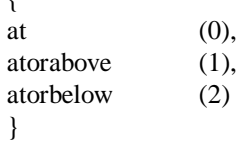

## **ATWDistance** ::= SEQUENCE

 $\sqrt{ }$ 

 $\mathbf{r}$ 

{ ATWDistanceTolerance, Distance }

### **ATWDistanceTolerance** ::= ENUMERATED

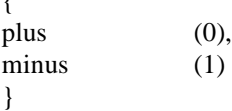

**BeaconCode** ::= SEQUENCE SIZE (4) OF BeaconCodeOctalDigit

### **BeaconCodeOctalDigit** ::= INTEGER (0..7)

```
ClearanceType ::= SEQUENCE
      {
      clearanceTypes ClearanceTypes OPTIONAL
      }
```
### **ClearanceTypes** ::= ENUMERATED  $\overline{f}$

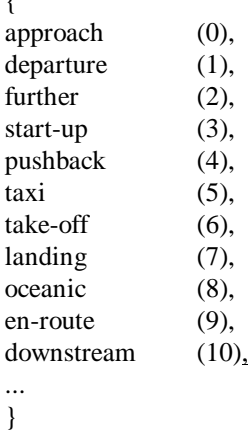

### **COMNAVEquipmentStatus** ::= ENUMERATED {

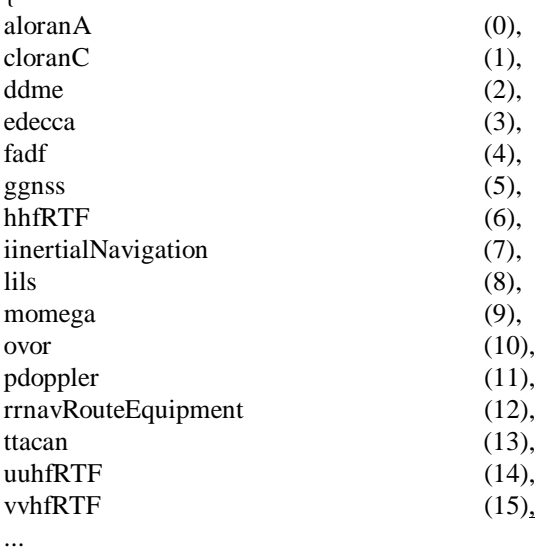

$$
\big\}.
$$

# **ControlledTime** ::= SEQUENCE

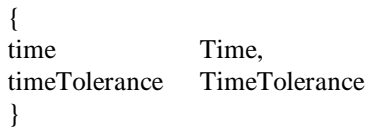

**Date** ::= SEQUENCE

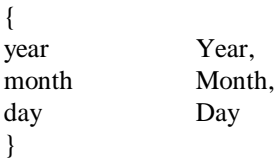

**DateTimeGroup** ::= SEQUENCE

{<br>date

Date,

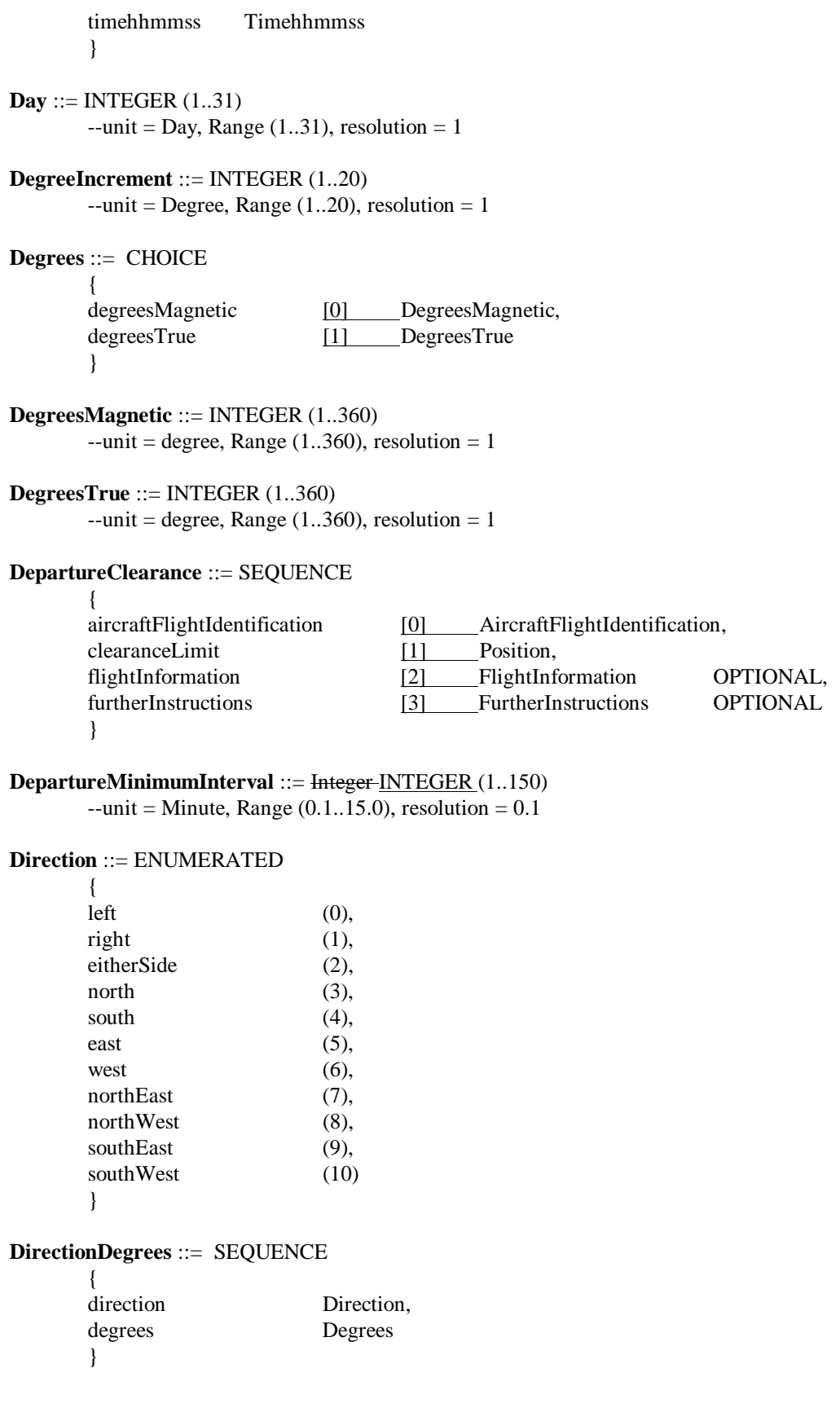

 $\overline{\phantom{a}}$ 

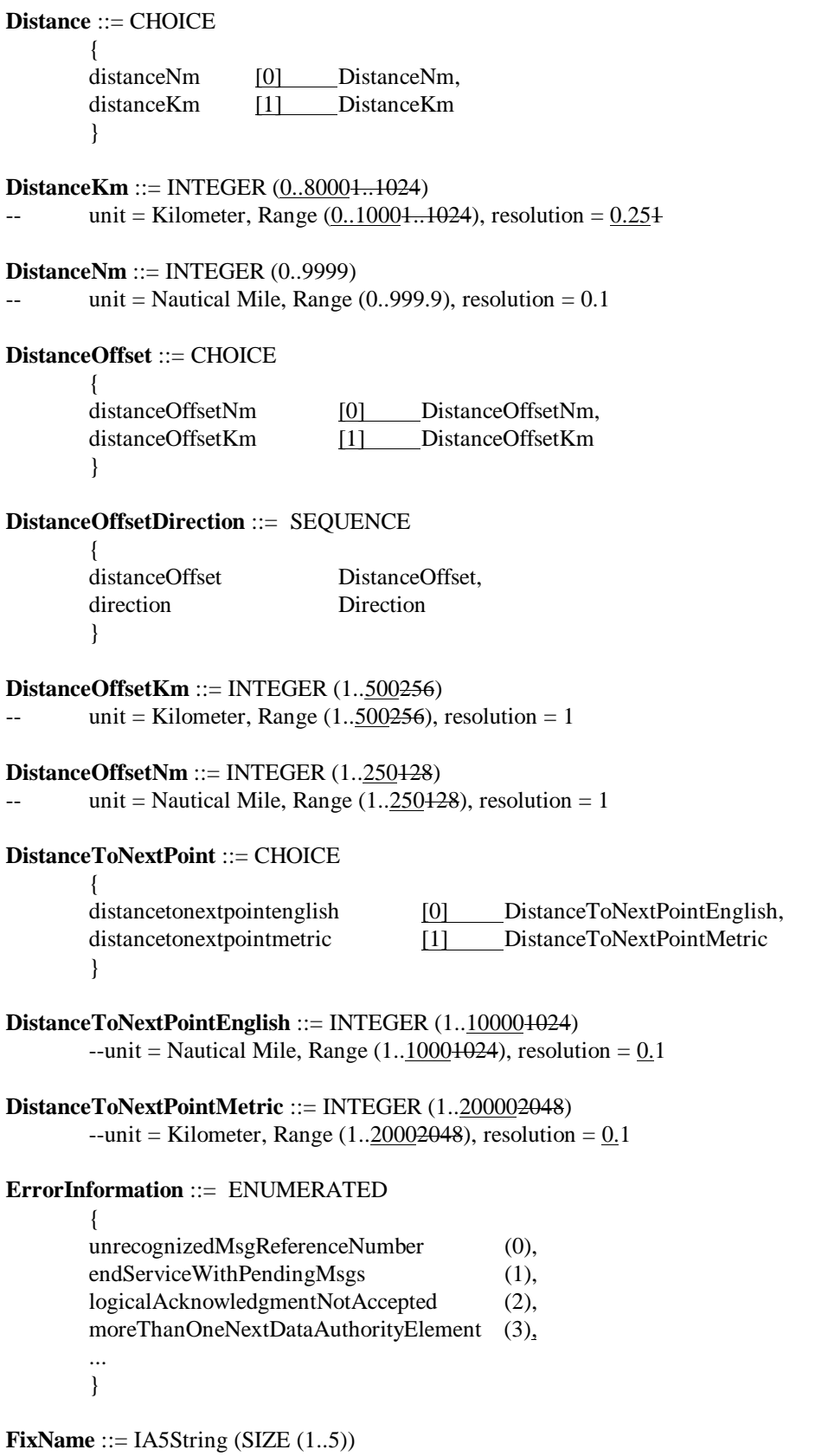

### **FlightInformation** ::= CHOICE

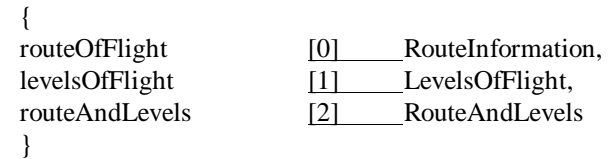

**FreeText** ::= IA5String (SIZE (1..256))

### **Frequency** ::= CHOICE

{

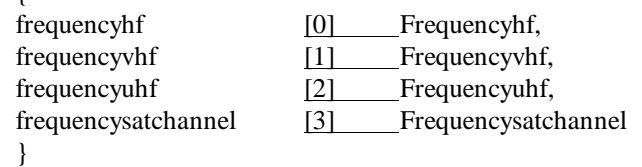

**Frequencyhf** ::= INTEGER (2850..28000)

 $-$  unit = Kilohertz, Range (2850..28000), resolution = 1

### **Frequencysatchannel** ::= NumericString (SIZE (12))

-- Frequencysatchannel corresponds to a 12 digit telephone number

### **Frequencyuhf** ::= INTEGER (9000..15999)

 $-$  unit = Megahertz, Range (225.000..399.975), resolution = 0.025

### **Frequencyvhf** ::= INTEGER (140004680..170005520)

 $-$  unit = Megahertz, Range (117.00000..138.00000), resolution = 0.008330.025

### **FurtherInstructions** ::= SEQUENCE

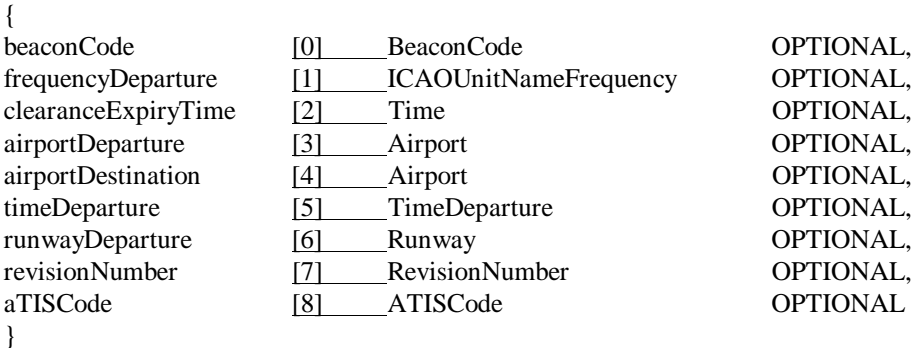

# **Holdatwaypoint** ::= SEQUENCE

{

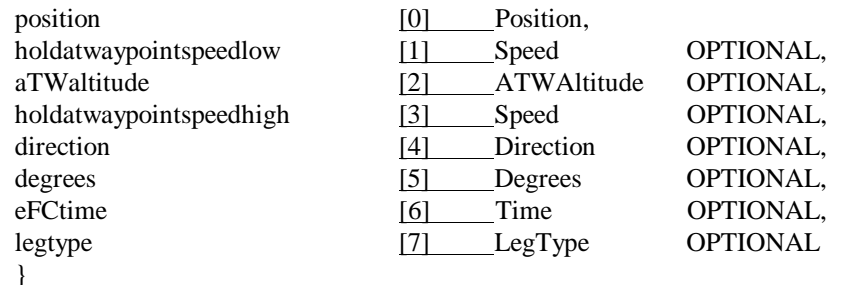

OPTIONAL

### **HoldClearance** ::= SEQUENCE  $\epsilon$

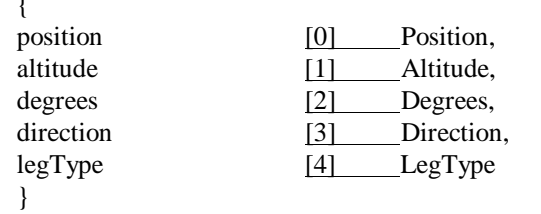

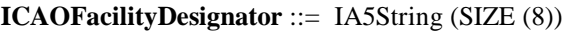

### **ICAOFacilityFunction** ::= ENUMERATED

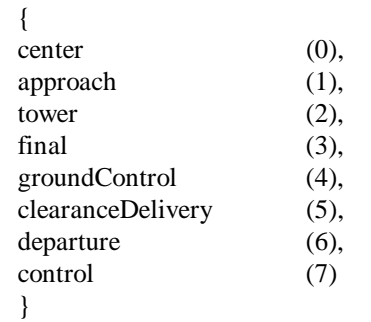

## **ICAOFacilityDesignatorAltimeter** ::= SEQUENCE

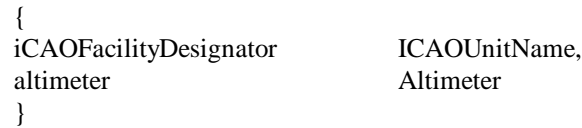

### **ICAOFacilityDesignatorATISCode** ::= SEQUENCE

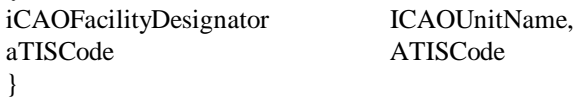

### **ICAOFacilityIdentification** ::= CHOICE

{

 $\left\{\right.$ 

{

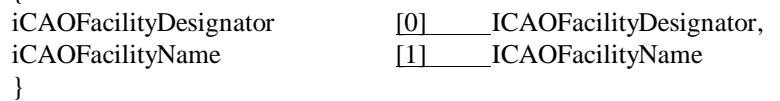

# **ICAOFacilityName** ::= IA5String (SIZE (3..18))

### **ICAOUnitName** ::= SEQUENCE

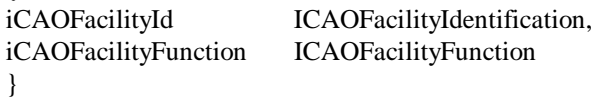

### **ICAOUnitNameFrequency** ::= SEQUENCE

{<br>iCAOUnitName

ICAOUnitName,

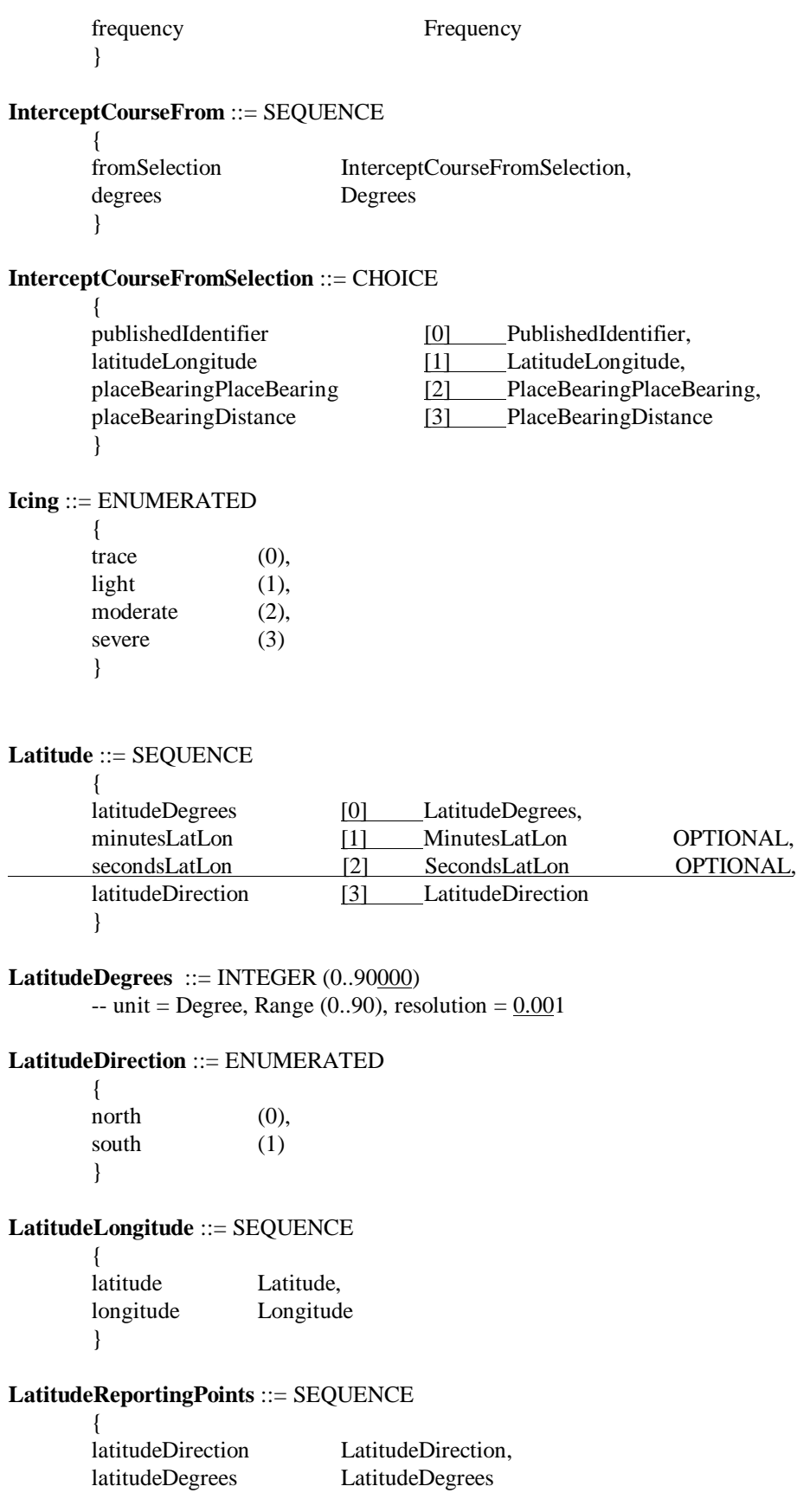

}

```
LatLonReportingPoints ::= CHOICE
       {
       latitudeReportingPoints [0] LatitudeReportingPoints,
       longitudeReportingPoints [1] LongitudeReportingPoints
       }
LegDistance ::= CHOICE
       {
       legDistanceEnglish [0] LegDistanceEnglish,
       legDistanceMetric [1] LegDistanceMetric
       }
LegDistanceEnglish ::= INTEGER (0..501..999)
       - unit = Nautical Mile, Range (0..50.1..99.9), resolution = 10.1LegDistanceMetric ::= INTEGER (1..128)
       - unit = Kilometer, Range (1..128), resolution = 1
LegTime ::= INTEGER (0..104...99)
       --unit = Minute, Range (0..100..1..9.9), resolution = 10.1LegType ::= CHOICE
       {
       legDistance [0] LegDistance,
       legTime [1] LegTime
       }
LevelsOfFlight ::= CHOICE
       {
       altitude [0] Altitude,
       procedureName [1] ProcedureName,<br>altitudeProcedureName [2] AltitudeProcedure
       altitudeProcedureName [2] AltitudeProcedureName
       }
Longitude ::= SEQUENCE
       {
       longitudeDegrees [0] LongitudeDegrees,
       minutesLatLon [1] MinutesLatLon OPTIONAL,
       secondsLatLon [2] SecondsLatLon OPTIONAL,
       longitudeDirection [3] LongitudeDirection
       }
LongitudeDegrees ::= INTEGER (0..180000)
       -unit = Degree, Range (0..180), resolution = 0.0014
LongitudeDirection ::= ENUMERATED
       {
       \text{east} (0),
       west (1)}
```
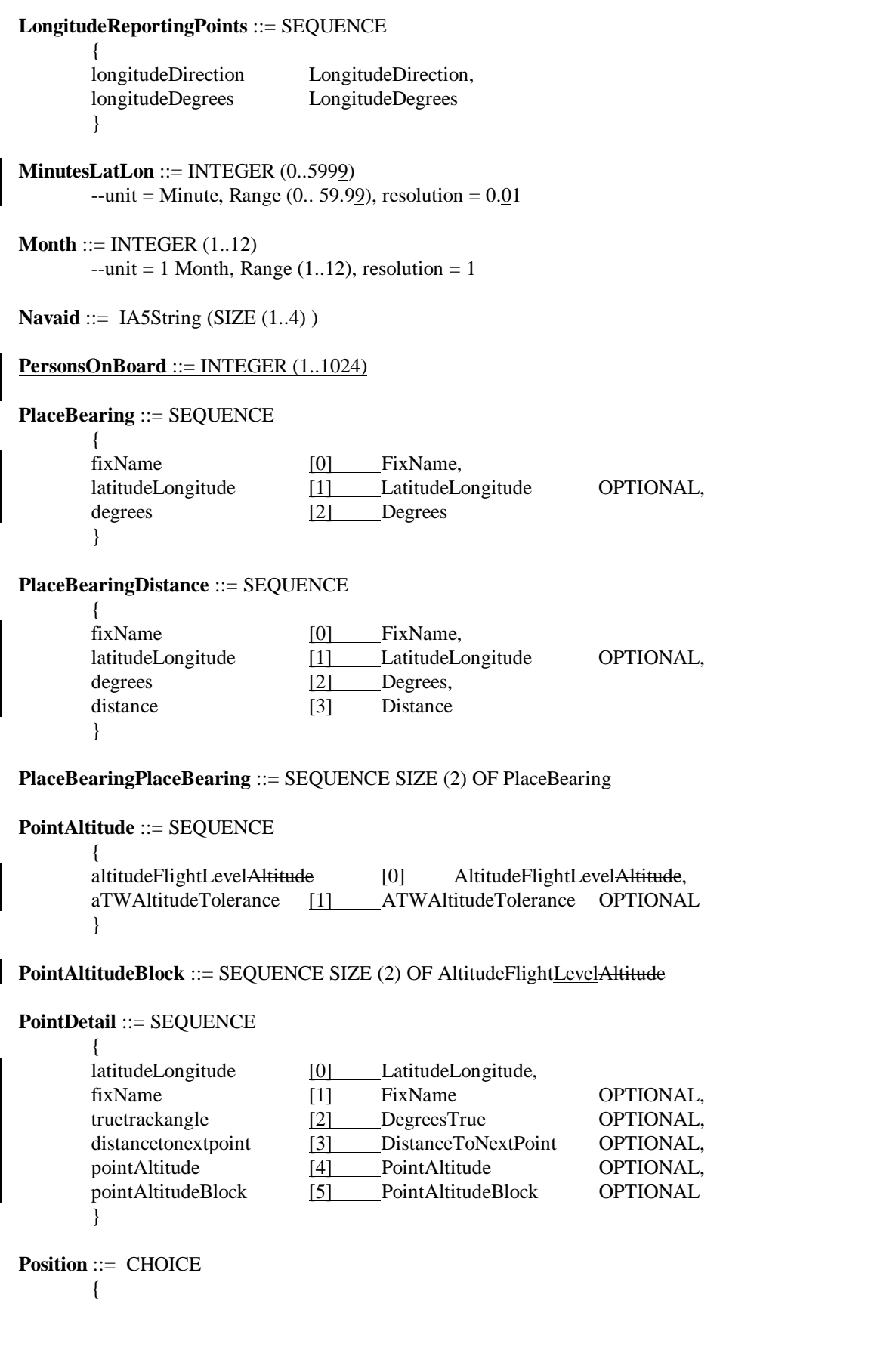

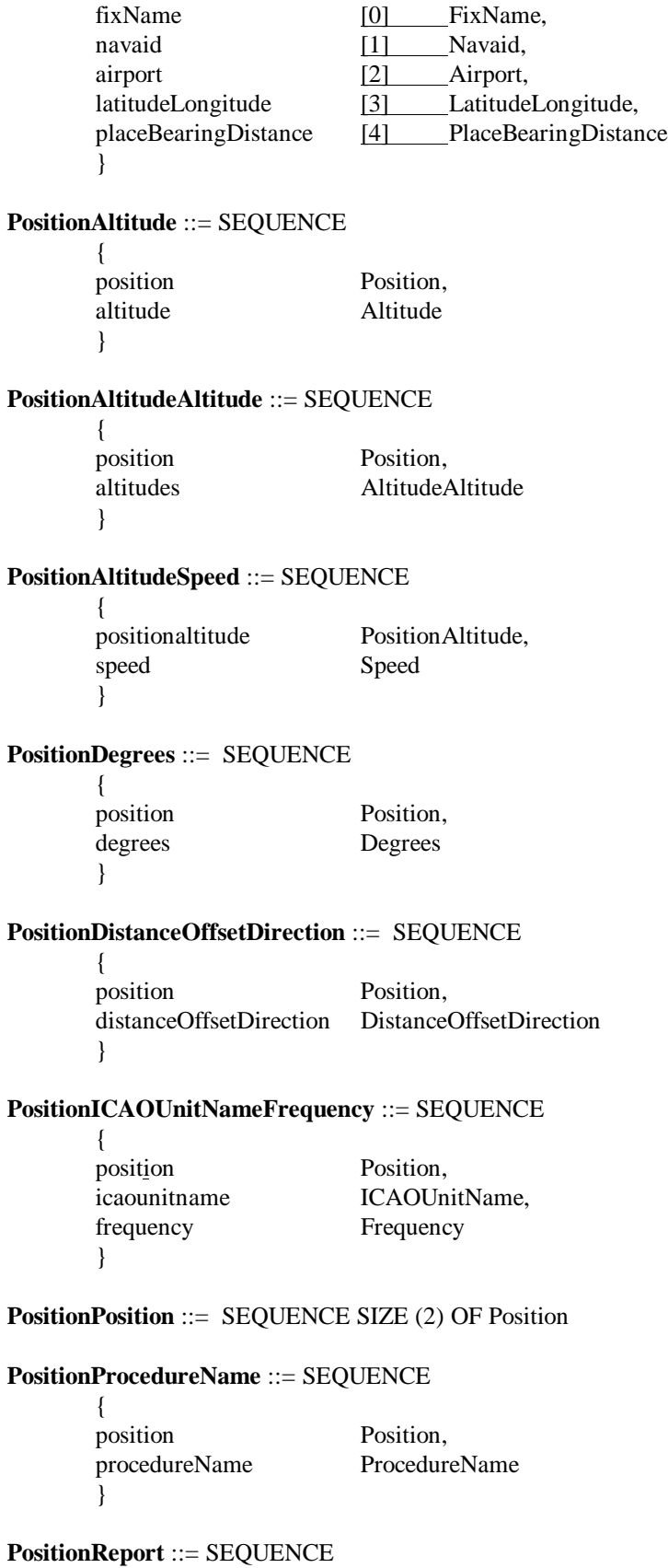

 $\overline{\phantom{a}}$ 

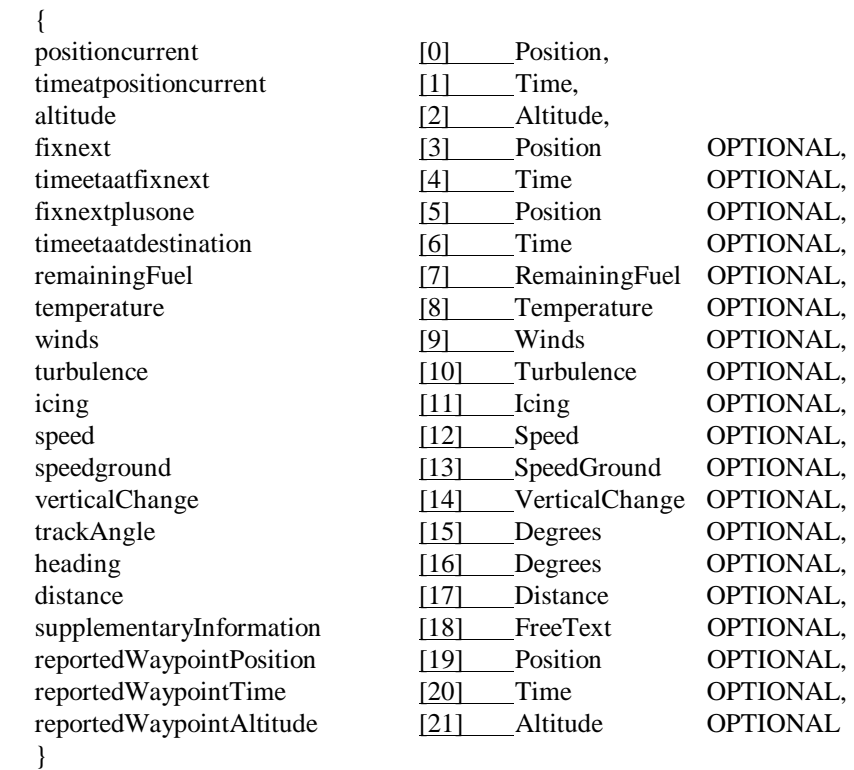

$$
f_{\rm{max}}
$$

**PositionRouteClearance** ::= SEQUENCE  $\left($ 

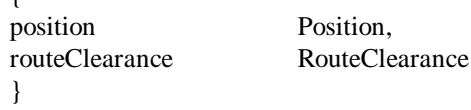

### **PositionSpeed** ::= SEQUENCE

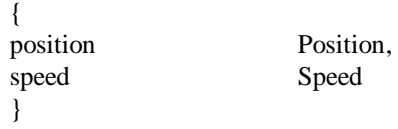

### **PositionSpeedSpeed** ::= SEQUENCE  $\mathbf{f}$

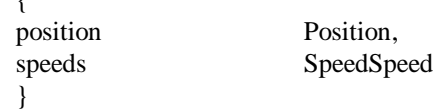

# **PositionTime** ::= SEQUENCE

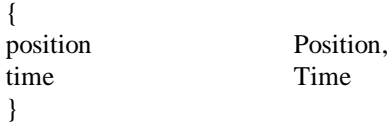

### **PositionTimeAltitude** ::= SEQUENCE  $\sqrt{ }$

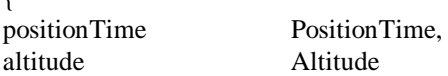

}

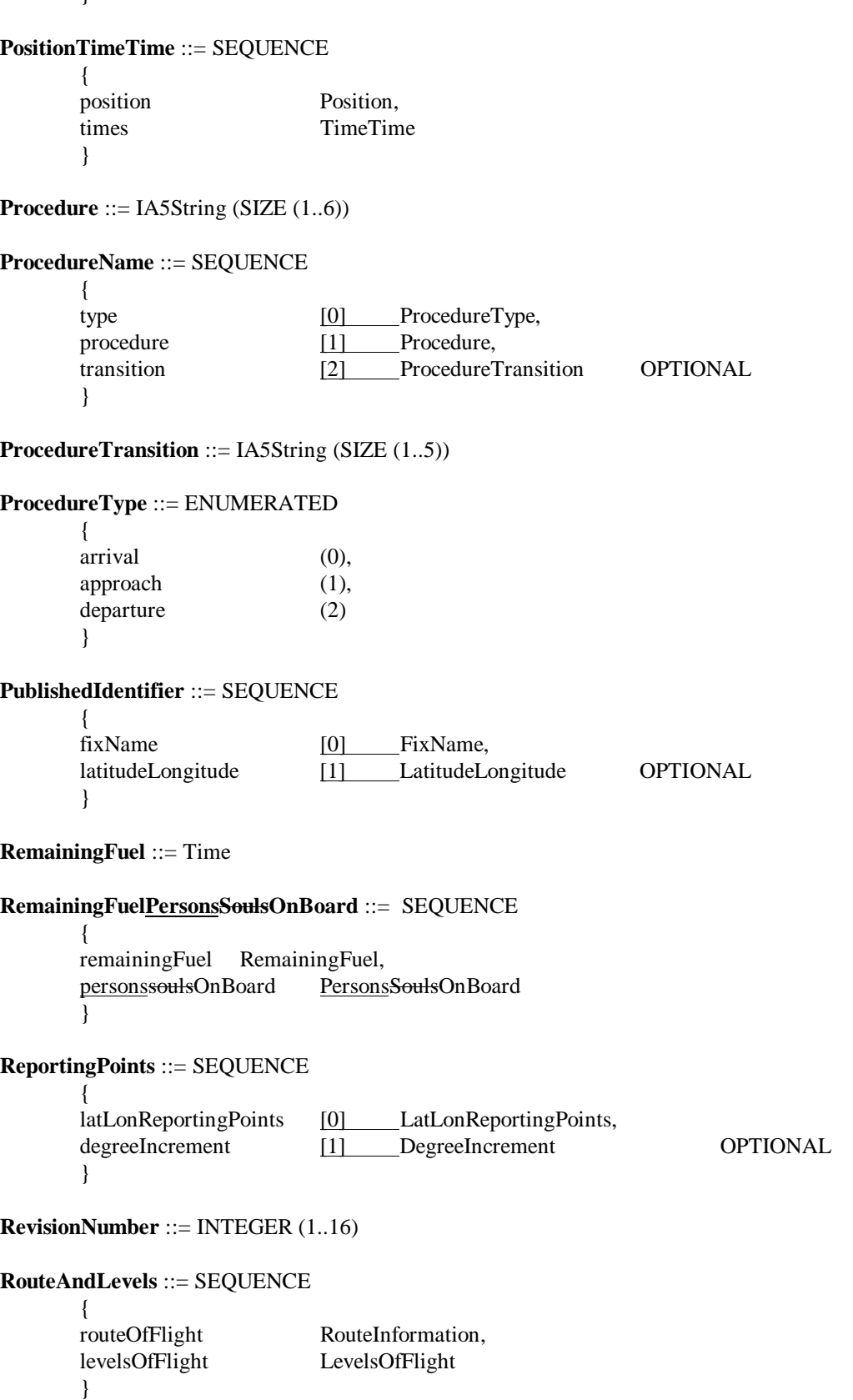

### **RouteClearance** ::= SEQUENCE

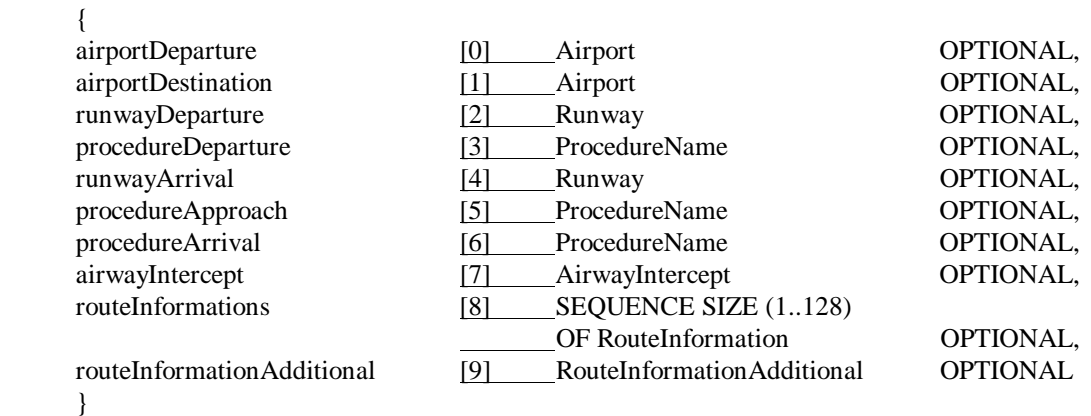

### **RouteInformation** ::= CHOICE

{

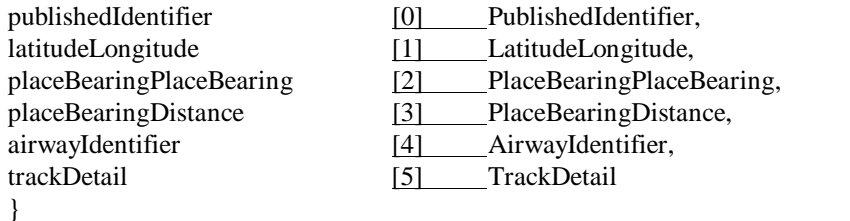

### **RouteInformationAdditional** ::= SEQUENCE

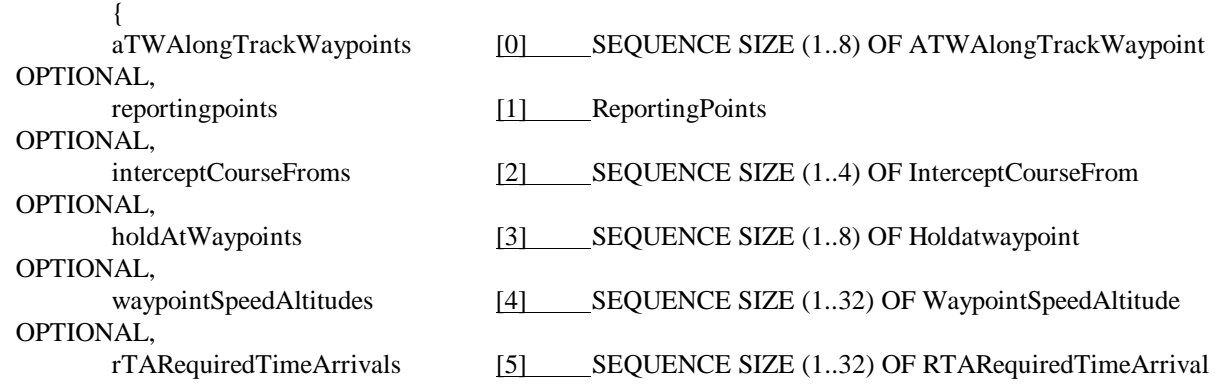

### OPTIONAL }

### **RTARequiredTimeArrival** ::= SEQUENCE {

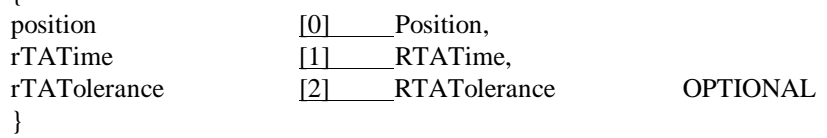

**RTATime** ::= SEQUENCE {

time Time,

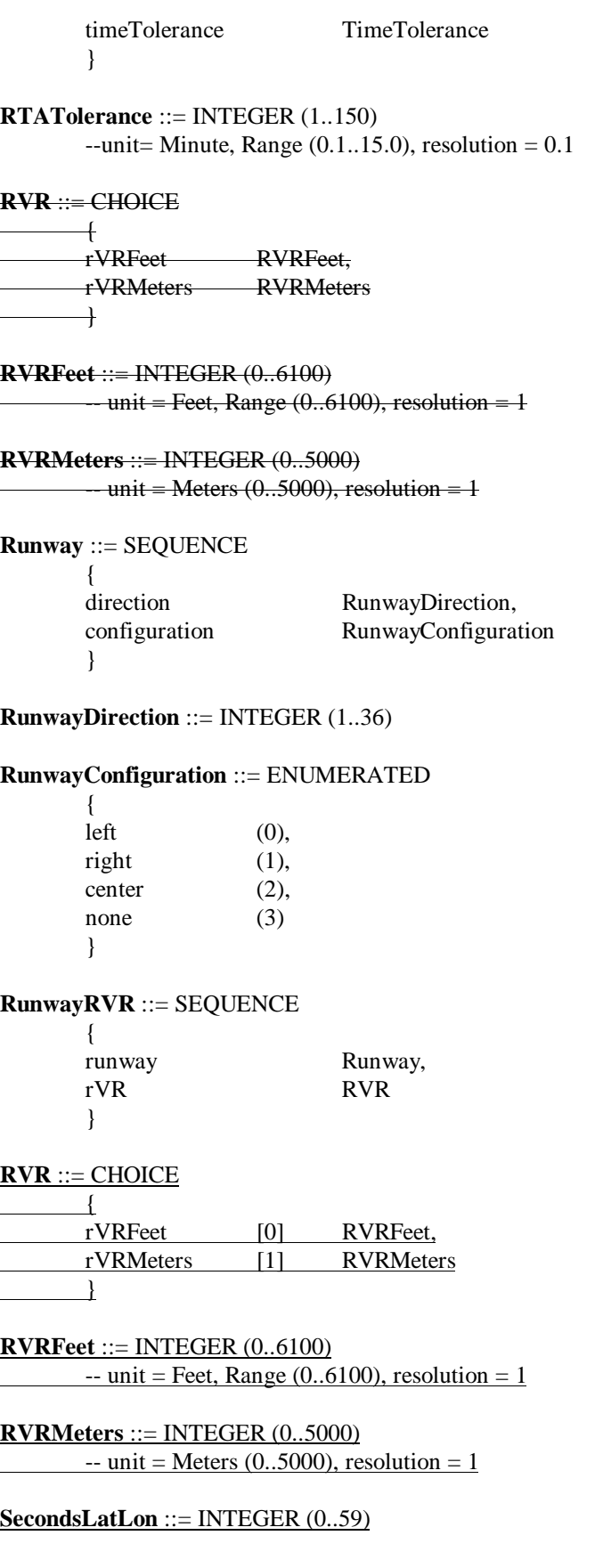

```
--unit = Second, Range (0.. 59), resolution = 1Speed ::= CHOICE
       {
       speedIndicated [0] SpeedIndicated,
       speedIndicatedMetric [1] SpeedIndicatedMetric,
       speedTrue [2] SpeedTrue,
       speedTrueMetric [3] SpeedTrueMetric,
       speedGround [4] SpeedGround,
       speedGroundMetric [5] SpeedGroundMetric,
       speedMach [6] SpeedMach,
       speedMachLarge SpeedMachLarge
       }
SpeedIndicated ::= INTEGER (0..4007..38)
       - unit = Knots, Range (0..400<del>70..380</del>), resolution = 140SpeedIndicatedMetric ::= INTEGER (0..80040..137)
       - unit = Kilometers/Hour, Range (0..800400...1370), resolution = 140
SpeedGround ::= INTEGER (-50..2000<del>7..70</del>)
       - unit = Knots, Range (-50..2000<del>70..700</del>), resolution = 140
SpeedGroundMetric ::= INTEGER (-100..400040..265)
       -- unit = Kilometers/Hour, Range (-100..4000100..2650), resolution = 110
SpeedMach ::= INTEGER (50..40061...92)
       - unit = Mach Range (0.5 to 4.0.61 to .92), resolution = 0.001
SpeedMachLarge ::= INTEGER (93..604)
       - unit = Mach Range (.93 to 6.04), resolution = 0.01
SpeedQualifier ::= SEQUENCE
       {
       speedQualifiers SpeedQualifiers OPTIONAL
       }
SpeedQualifiers ::= ENUMERATED
       {
       approach (0),
       minimum (1),
       cruise (2),
       }
SpeedQualifierSpeedType ::= SEQUENCE
        {
       speedQualifier SpeedQualifier, jane make optiona and simplify
       speedType SpeedType
<u>}</u>
SpeedSpeed ::= SEQUENCE SIZE (2) OF Speed
```
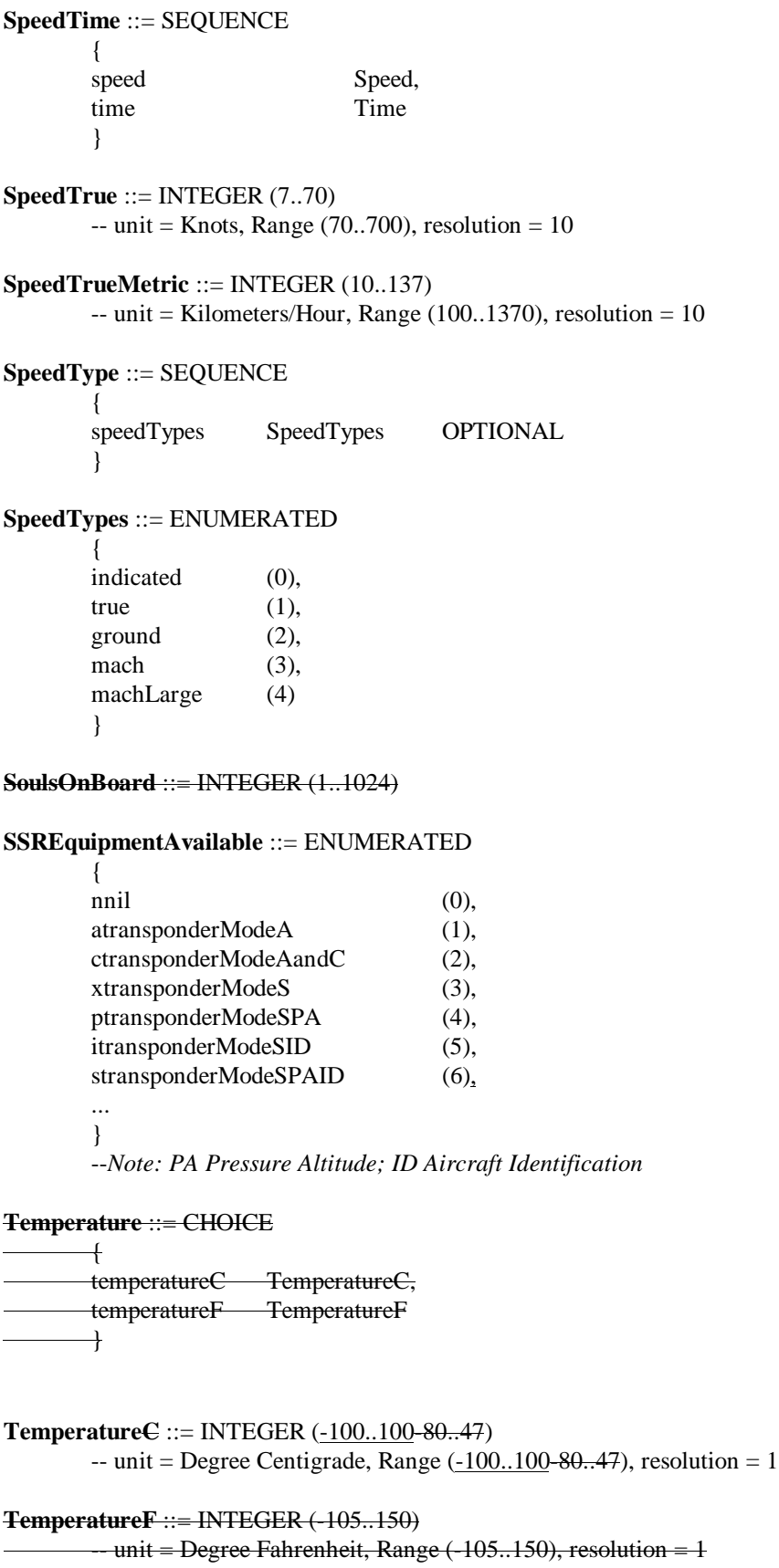

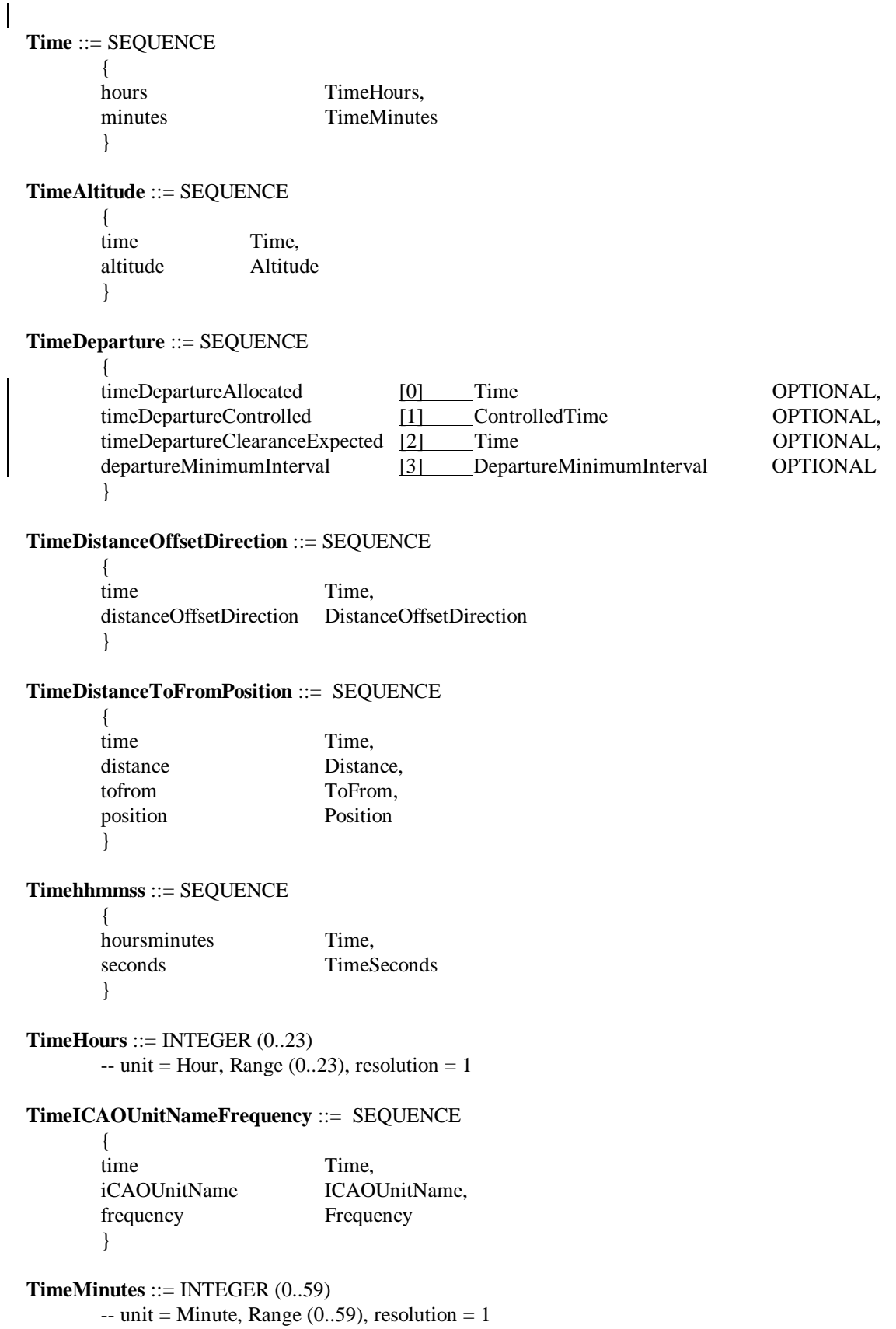
**TimePosition** ::= SEQUENCE { time Time,<br>position Position position } **TimePositionAltitude** ::= SEQUENCE { timeposition TimePosition, altitude Altitude } **TimePositionAltitudeSpeed** ::= SEQUENCE { timeposition TimePosition,<br>altitudespeed AltitudeSpeed altitudespeed AltitudeSpeed } **TimeSeconds** ::= INTEGER (0..59)  $-$  unit = Second, Range (0..59), resolution = 1 **TimeSpeed** ::= SEQUENCE { time Time, speed Speed } **TimeSpeedSpeed** ::= SEQUENCE { time Time, speedspeed SpeedSpeed } **TimeTime** ::= SEQUENCE SIZE (2) OF Time **TimeToFromPosition** ::= SEQUENCE { time Time, tofrom ToFrom, position Position } **TimeTolerance** ::= ENUMERATED { at  $(0)$ , atorafter (1), atorbefore (2) } **ToFrom** ::= ENUMERATED { to (0),

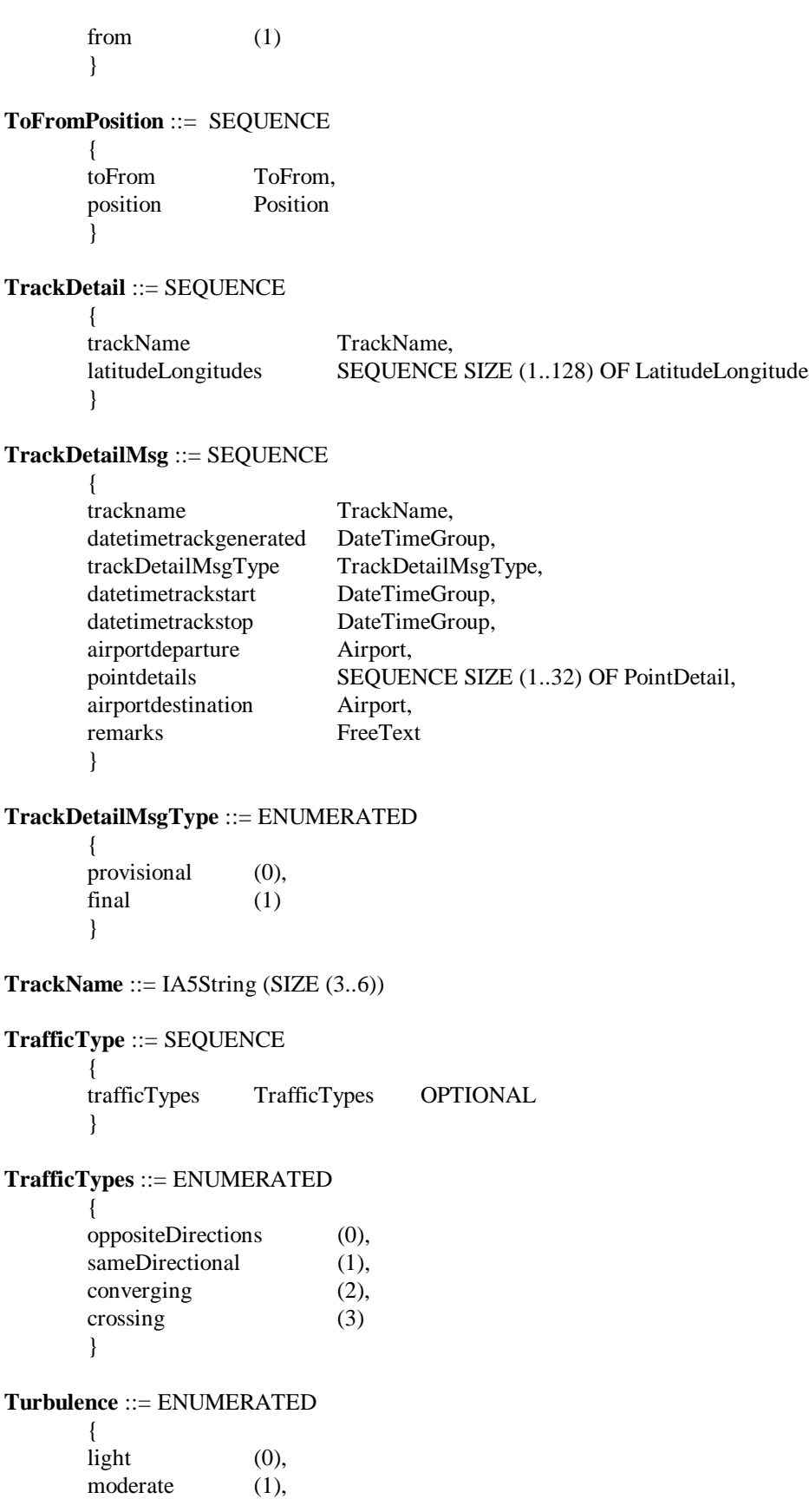

severe (2) } **VersionNumber** ::= INTEGER (0..15) **VerticalChange** ::= SEQUENCE { direction VerticalDirection, rate VerticalRate } **VerticalDirection** ::= ENUMERATED { up (0),  $down (1)$ } **VerticalRate** ::= CHOICE { verticalRateEnglish [0] VerticalRateEnglish, verticalRateMetric [1] VerticalRateMetric } **VerticalRateEnglish** ::= INTEGER (0..300060)  $-$  unit = Feet/Minute, Range (0..300006000), resolution =  $10100$ **VerticalRateMetric** ::= INTEGER (0..1000200)  $-$  unit = Meters/Minute, Range (0..100002000), resolution = 10 **WaypointSpeedAltitude** ::= SEQUENCE { position  $[0]$  Position, speed [1] Speed OPTIONAL, aTWAltitudes [2] ATWAltitudeSequence OPTIONAL } **WindDirection** ::= INTEGER (1..360)  $-$  unit = Degree, Range (1..360), resolution = 1 **Winds** ::= SEQUENCE { direction WindDirection, speed WindSpeed } **WindSpeed** ::= CHOICE { windSpeedEnglish [0] WindSpeedEnglish, windSpeedMetric [1] WindSpeedMetric } **WindSpeedEnglish** ::= INTEGER (0..255)

# **WindSpeedMetric** ::= INTEGER (0..511)  $-$  unit = Kilometer/Hour, Range (0..511), resolution = 1

**Year** ::= **INTEGER** (0..99)  $-$  unit = Year, Range (0..99), resolution = 1

END

# **5. PROTOCOL DEFINITION**

### **5.1 Sequence Rules**

*Note: — The following figures define the valid sequences of primitives that are possible to be invoked during the operation of the CPDLC application. It shows the relationship in time between the service request and the resulting indication, and if applicable, the subsequent response and resulting confirmation.*

5.1.1 With the exception of abort primitives, only the sequence of primitives described below shall be permitted.

*Note: — Abort primitives may interrupt and terminate any of the normal message sequences outlined below.*

5.1.2 With the exception of abort primitives, the CPDLC-air-ASE and CPDLC-ground-ASE shall process primitives in the order in which they are received.

*Note: — This ensures that the CPDLC-ASE will guarantee message sequencing, with the exception of aborts.*

5.1.3 CPDLC-start Service

5.1.3.1 Air Initiated

*Note: — The following sequence of messages, shown in Figure 5-1, occurs when the CPDLC-Start service is air initiated.*

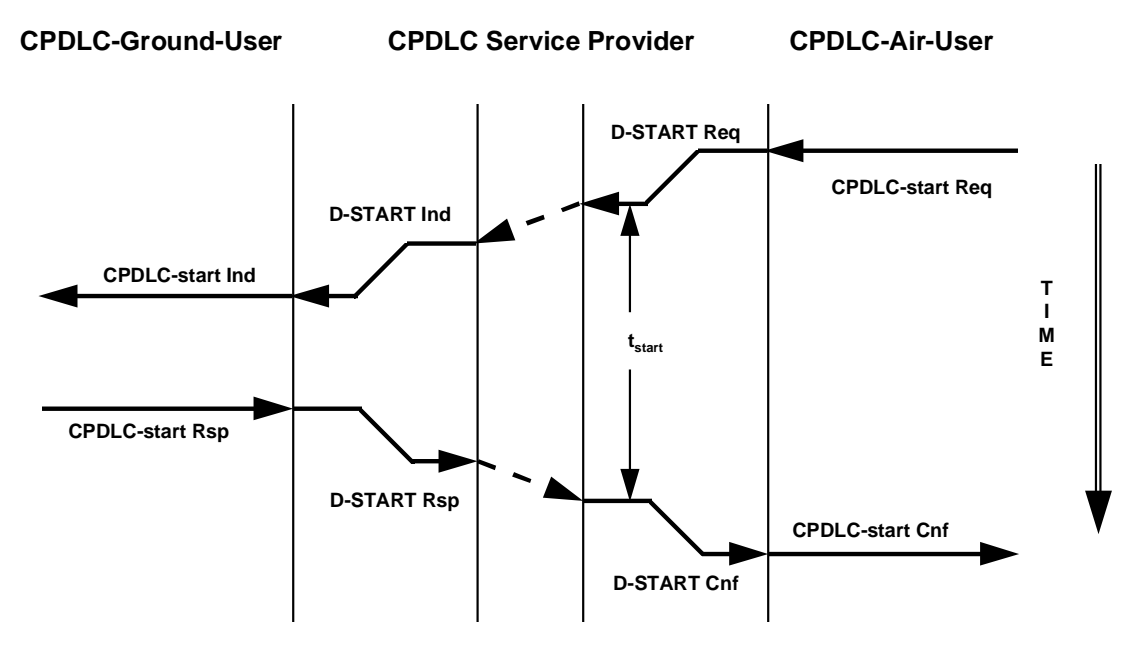

*Figure 5-1: Sequence Diagram for CPDLC-start Service Air Initiated*

## 5.1.3.2 Ground Initiated

*Note: — The following sequence of messages, shown in Figure 5-2, occurs when the CPDLC-start service is ground initiated.*

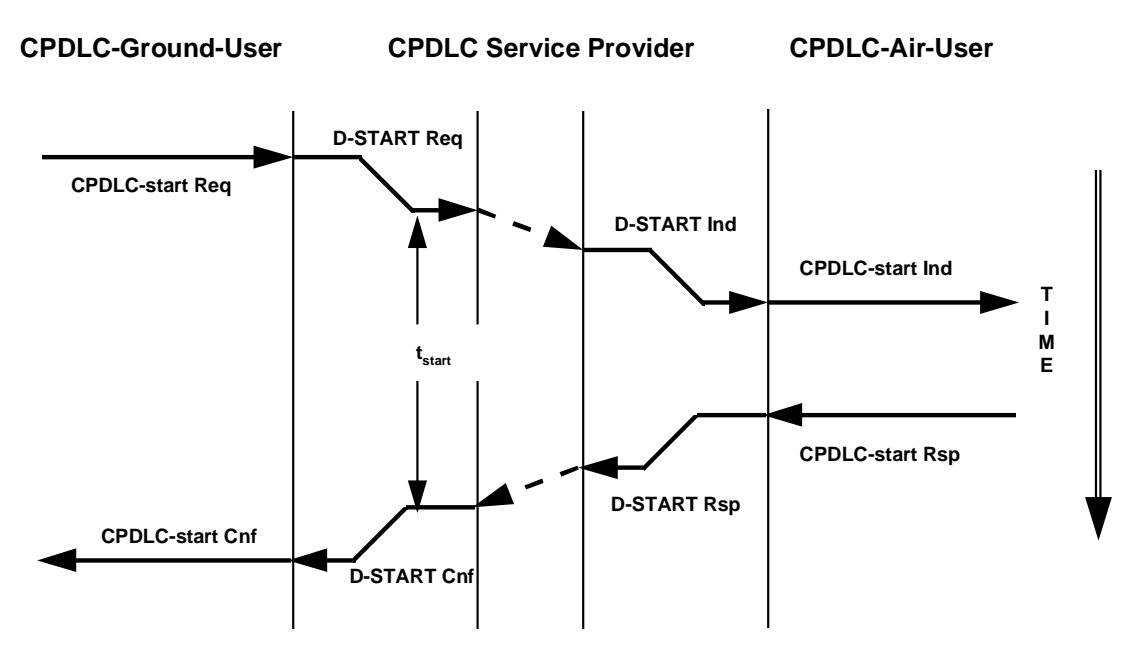

*Figure 5-2: Sequence Diagram for CPDLC-start Service Ground Initiated*

## 5.1.4 DSC-start Service

*Note: —The following sequence of messages, shown in Figure 5-3, occurs when the DSC-start service is initiated.*

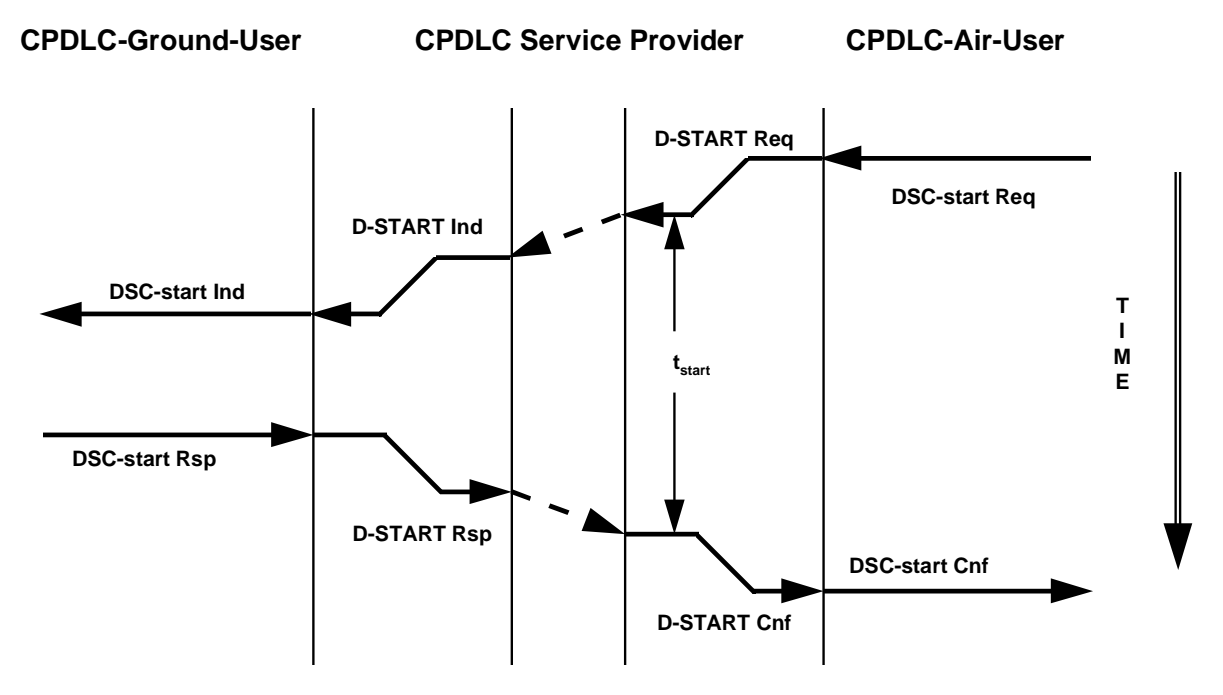

*Figure 5-3: Sequence Diagram for DSC-start Service*

### 5.1.5 CPDLC-message Service

#### 5.1.5.1 Air Initiated

*Note:— The following sequence of messages, shown in Figure 5-4, occurs when the CPDLC-message Service is air initiated.*

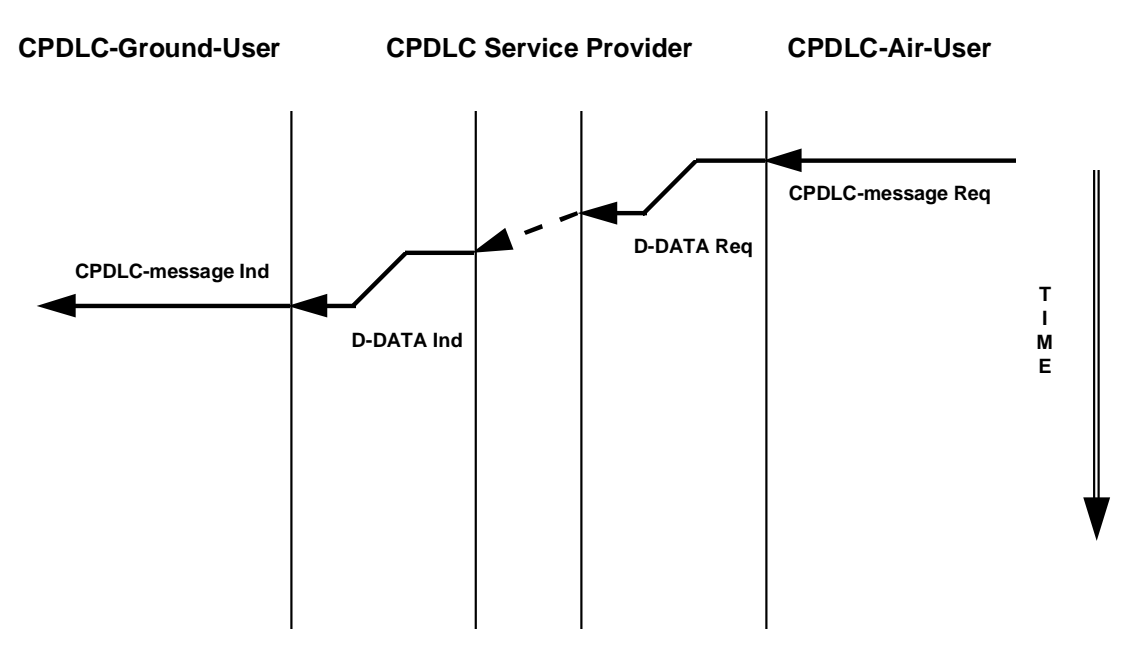

*Figure 5-4: Sequence Diagram for CPDLC-message Service Air Initiated*

## 5.1.5.2 Ground Initiated

*Note: — The following sequence of messages, shown in Figure 5-5, occurs when the CPDLC-message Service is ground initiated.*

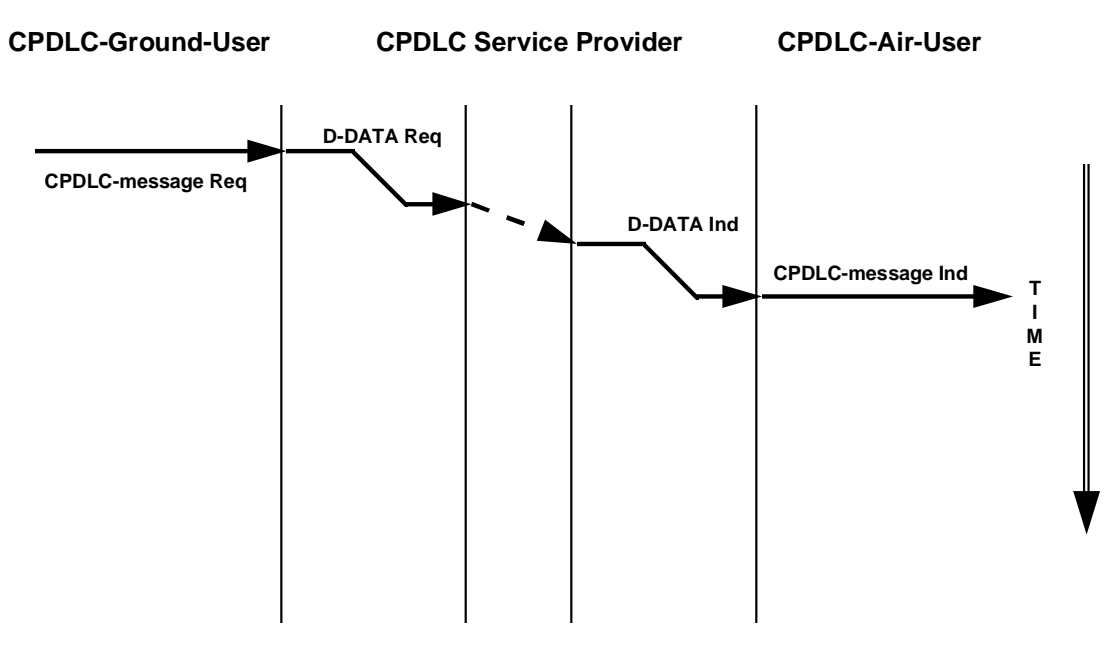

*Figure 5-5: Sequence Diagram for CPDLC-message Service Ground Initiated*

## 5.1.6 CPDLC-end Service

*Note:. — The following sequence of messages, shown in Figure 5-6, occurs when the CPDLC-end service is initiated.*

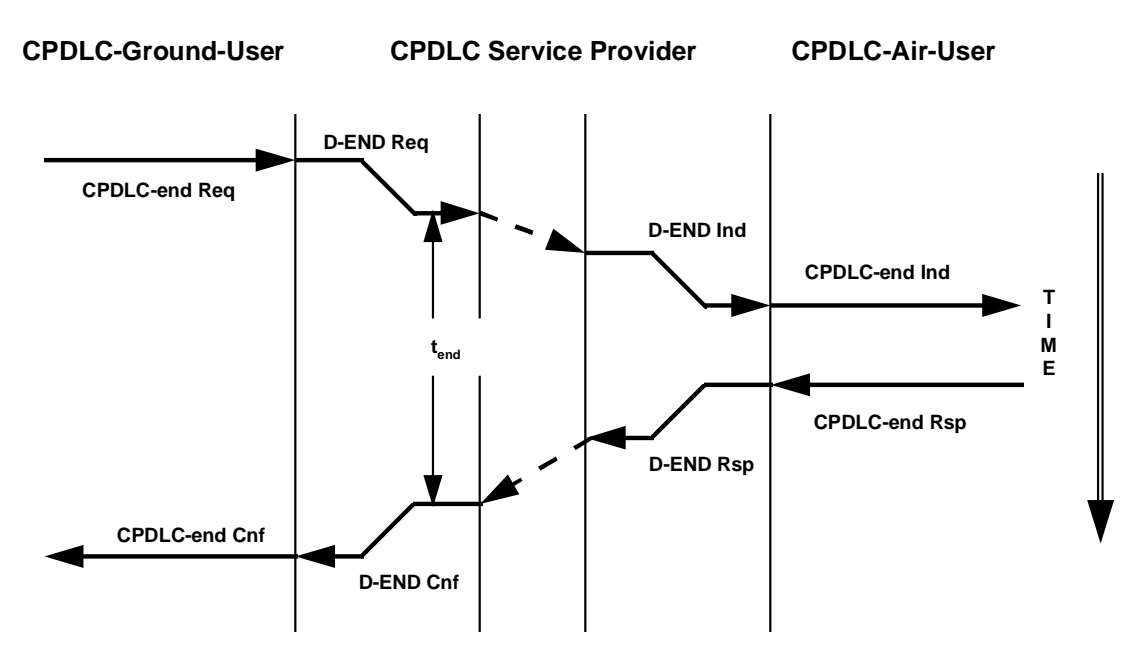

*Figure 5-6: Sequence Diagram for CPDLC-end Service*

## 5.1.7 DSC-end Service

*Note: — The following sequence of messages, shown in Figure 5-7, occurs when the DSC-end service is initiated.*

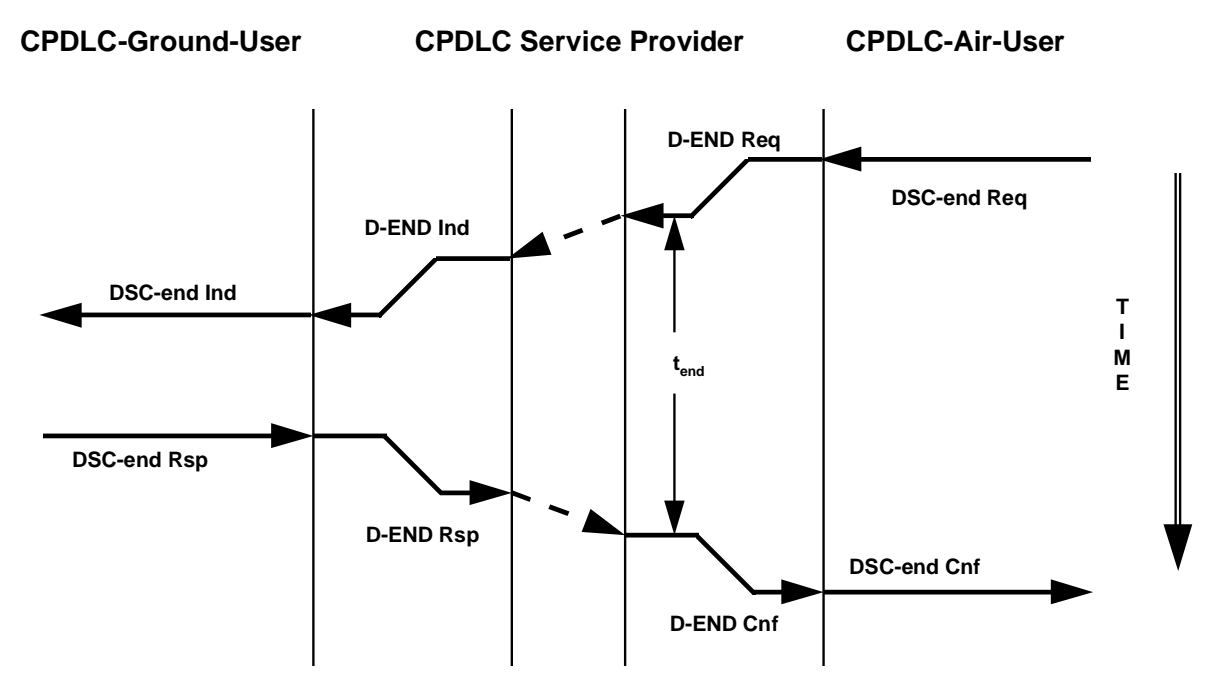

*Figure 5-7: Sequence Diagram for DSC-end Service*

# 5.1.8 CPDLC-forward Service

*Note: — The following sequence of messages, shown in Figure 5-8, occurs when the CPDLC forward service is initiated.*

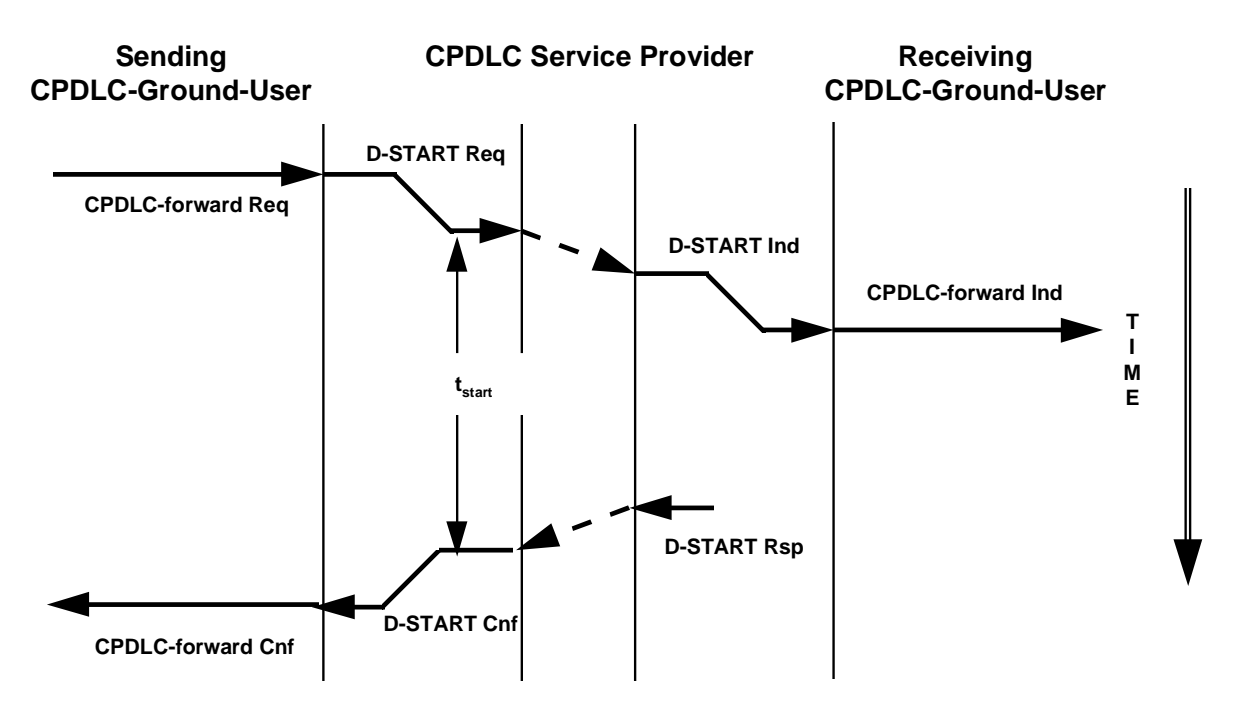

*Figure 5-8: Sequence Diagram for CPDLC-forward Service*

### 5.1.9 CPDLC-user-abort-Service

### 5.1.9.1 CPDLC-Air-User Initiated

*Note: — The following sequence of messages, shown in Figure 5-8, occurs when the CPDLC-user-abort service is initiated by the CPDLC-air-user.*

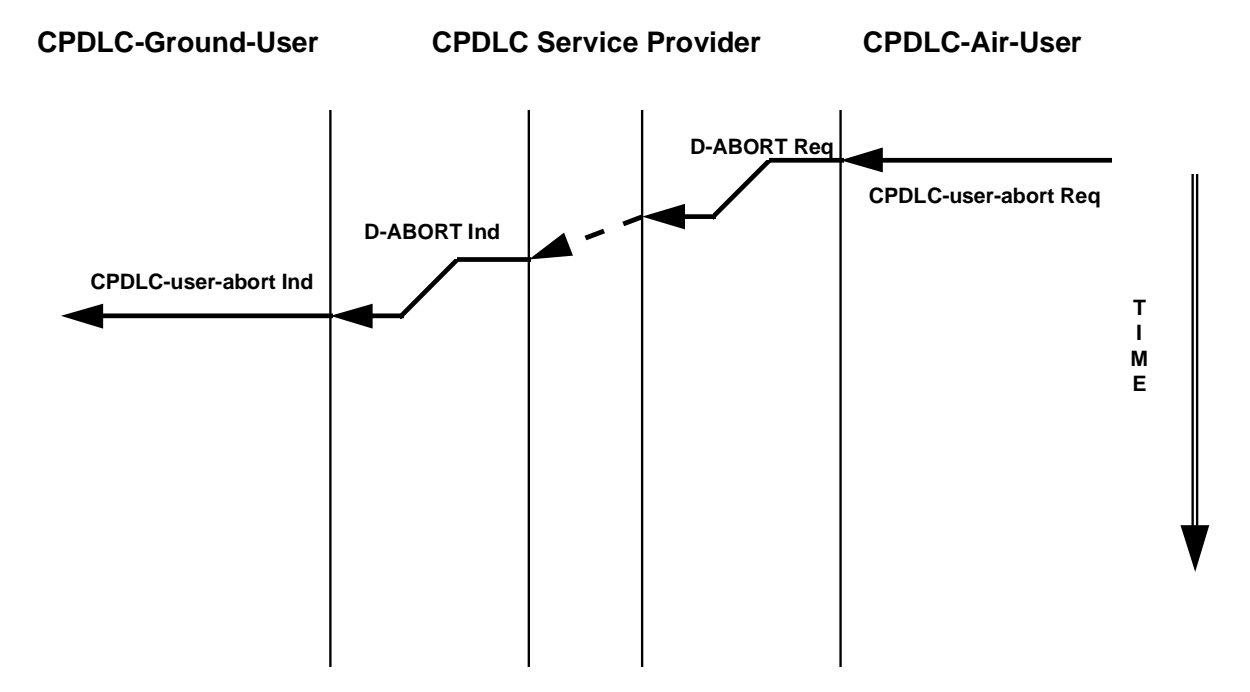

*Figure 5-8: Sequence Diagram for CPDLC-user-abort Service CPDLC-Air-User Initiated*

# 5.1.9.2 CPDLC-Ground-User Initiated

*Note: — The following sequence of messages, shown in Figure 5-9, occurs when the CPDLC-user-abort service is initiated by the CPDLC-ground-user.*

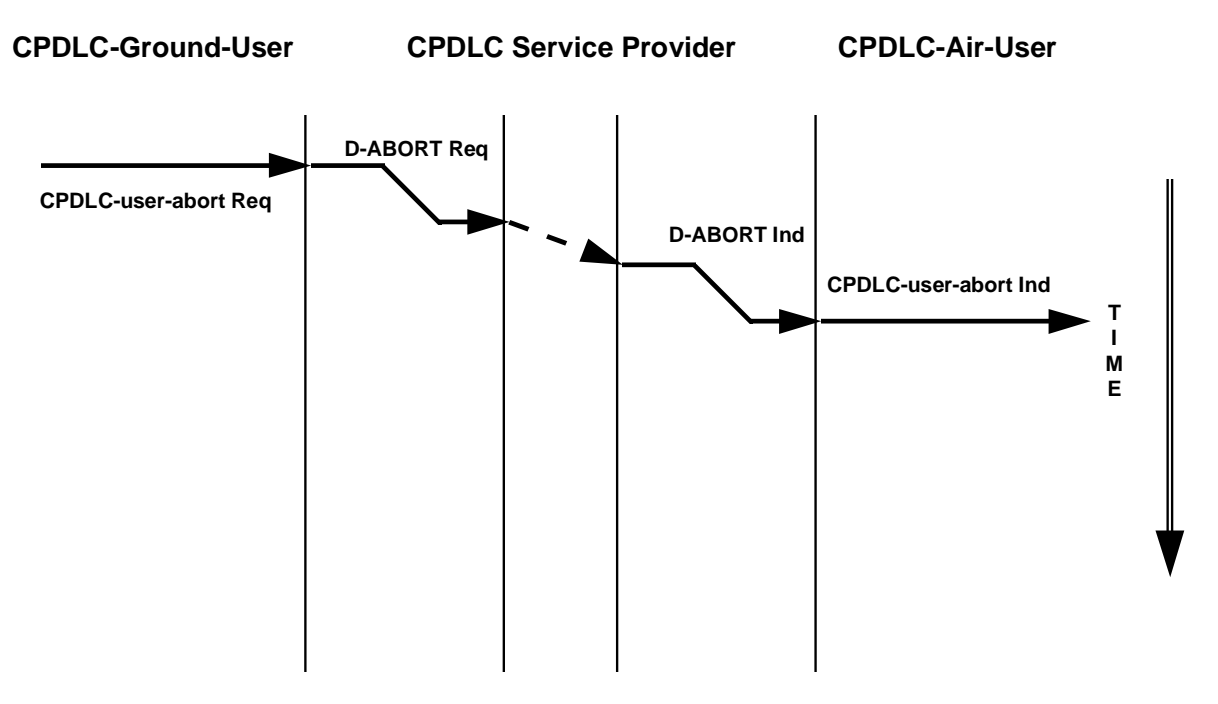

*Figure 5-9: Sequence Diagram for CPDLC-user-abort Service CPDLC-Ground-User Initiated*

#### 5.1.10 CPDLC-provider-abort-Service

### 5.1.10.1 Dialogue Service Abort

*Note: — The following sequence of messages, shown in Figure 5-10, occurs when the dialogue service provider (below the level of the ASE) aborts.*

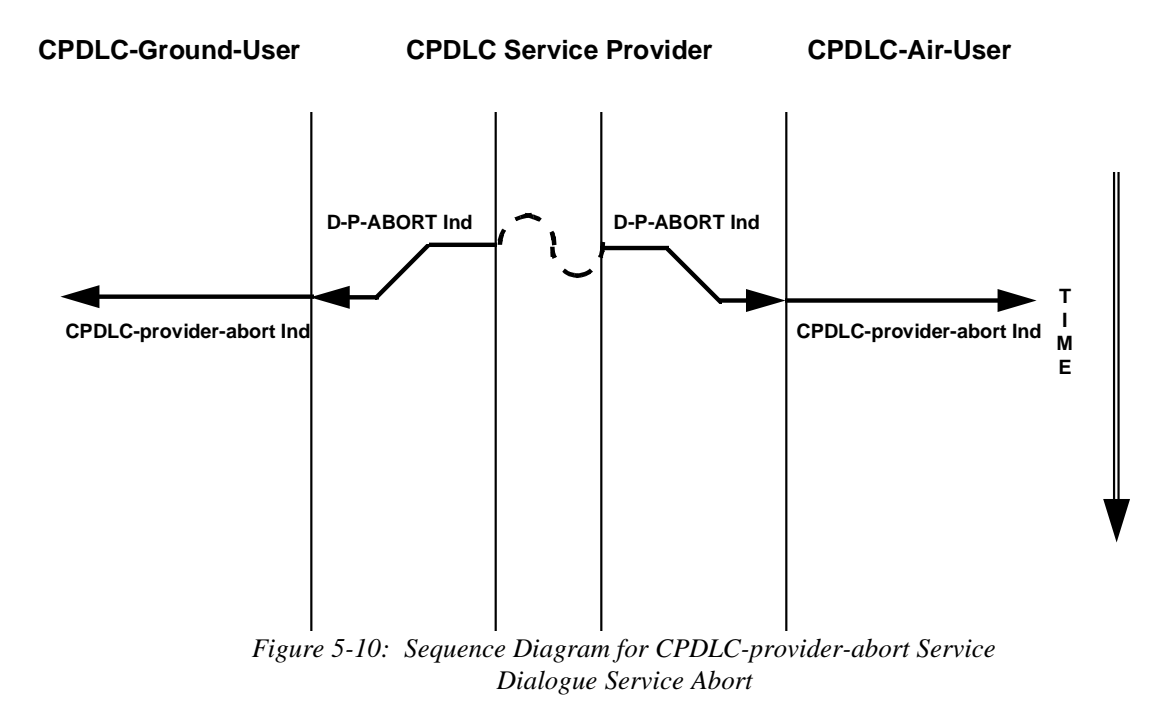

#### 5.1.10.2 CPDLC-Air-ASE Abort

*Note: — The following sequence of messages, shown in Figure 5-11, occurs when the CPDLC-air-ASE aborts.*

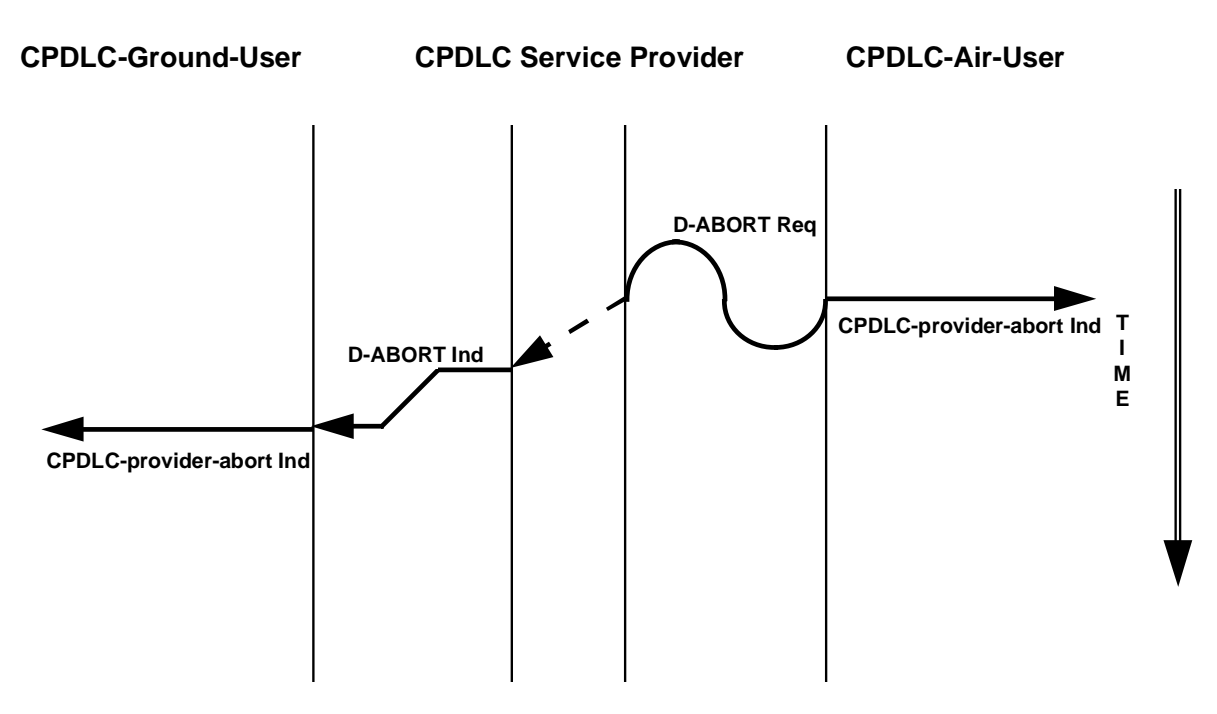

*Figure 5-11: Sequence Diagram for CPDLC-provider-abort Service CPDLC-Air-ASE Abort*

## 5.1.10.3 CPDLC-Ground-ASE Abort

*Note: — The following sequence of messages, shown in Figure 5-12, occurs when the CPDLC-ground-ASE aborts.*

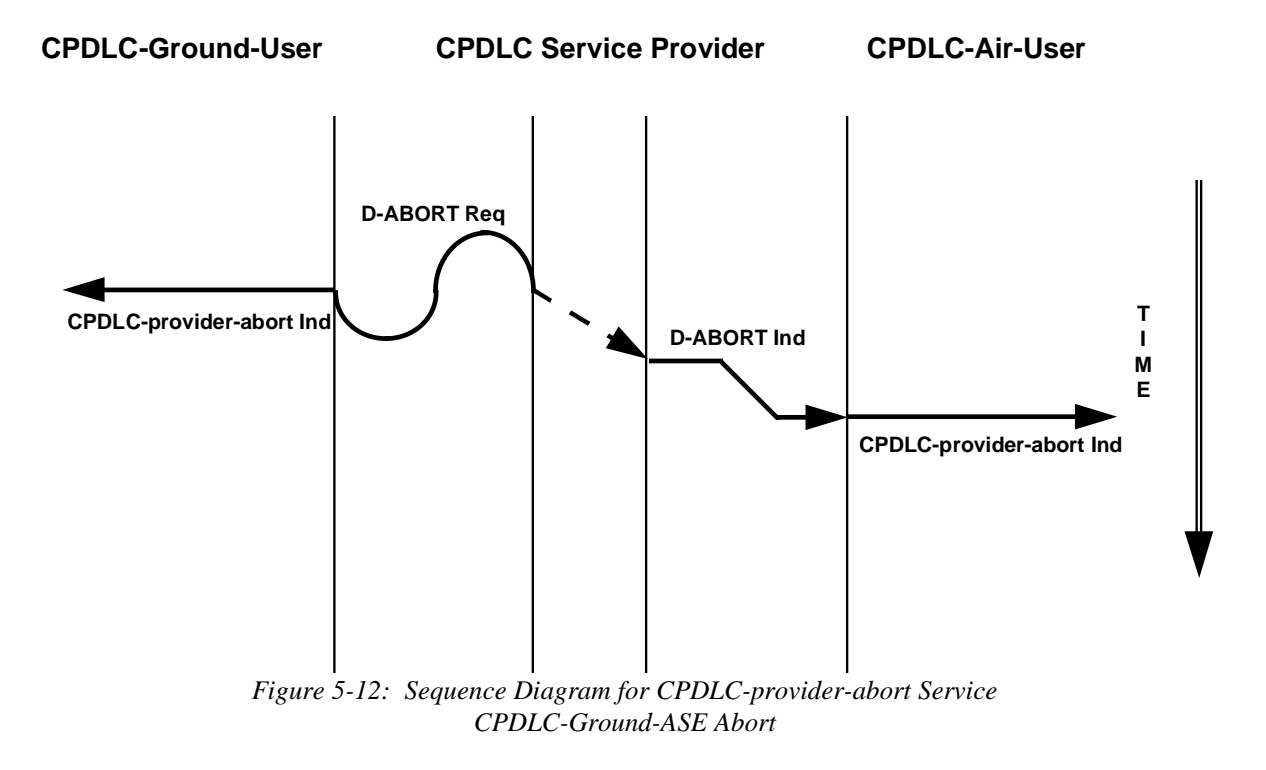

## 5.1.11 CPDLC-user-abort-Service (Ground-Ground)

## 5.1.11.1 Receiving CPDLC-Ground-User Initiated

*Note: — The following sequence of messages, shown in Figure 5-13, occurs when the CPDLC-user-abort service is initiated by the receiving CPDLC-ground-user.*

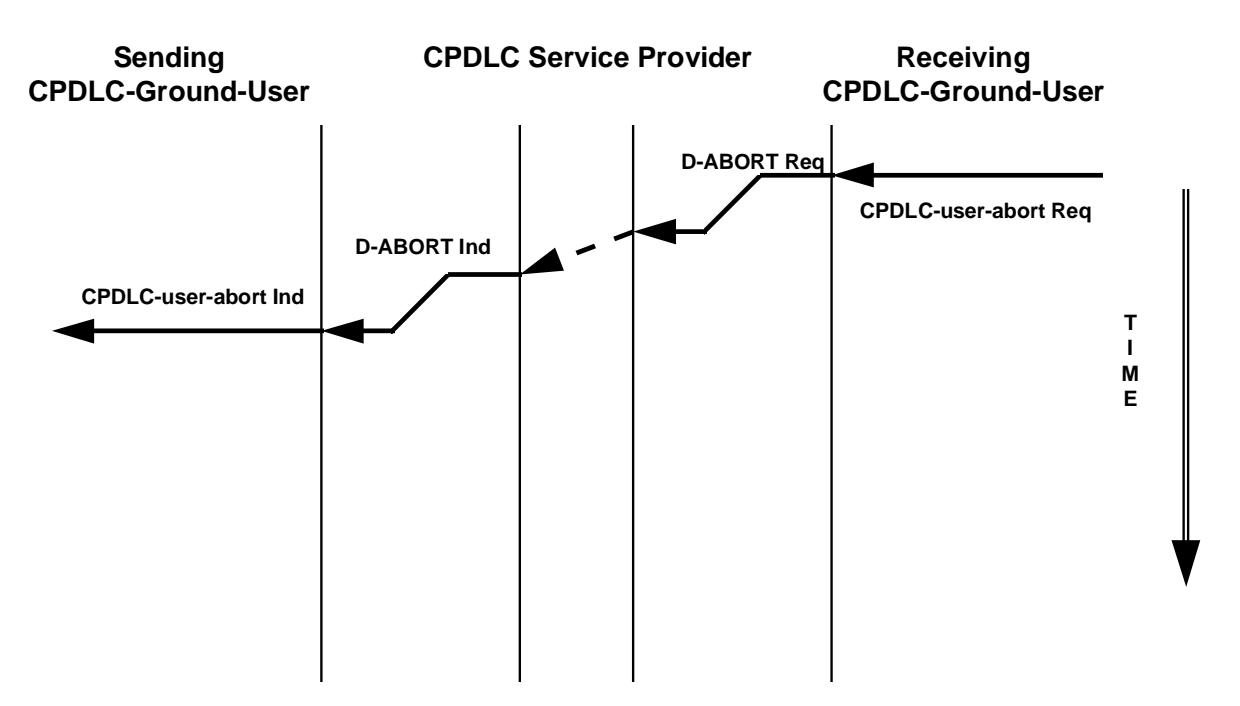

*Figure 5-13: Sequence Diagram for CPDLC-user-abort Service Receiving CPDLC-Ground-User Initiated*

## 5.1.11.2 Sending CPDLC-Ground-User Initiated

*Note: — The following sequence of messages, shown in Figure 5-14, occurs when the CPDLC-user-abort service is initiated by the sending CPDLC-ground-user.*

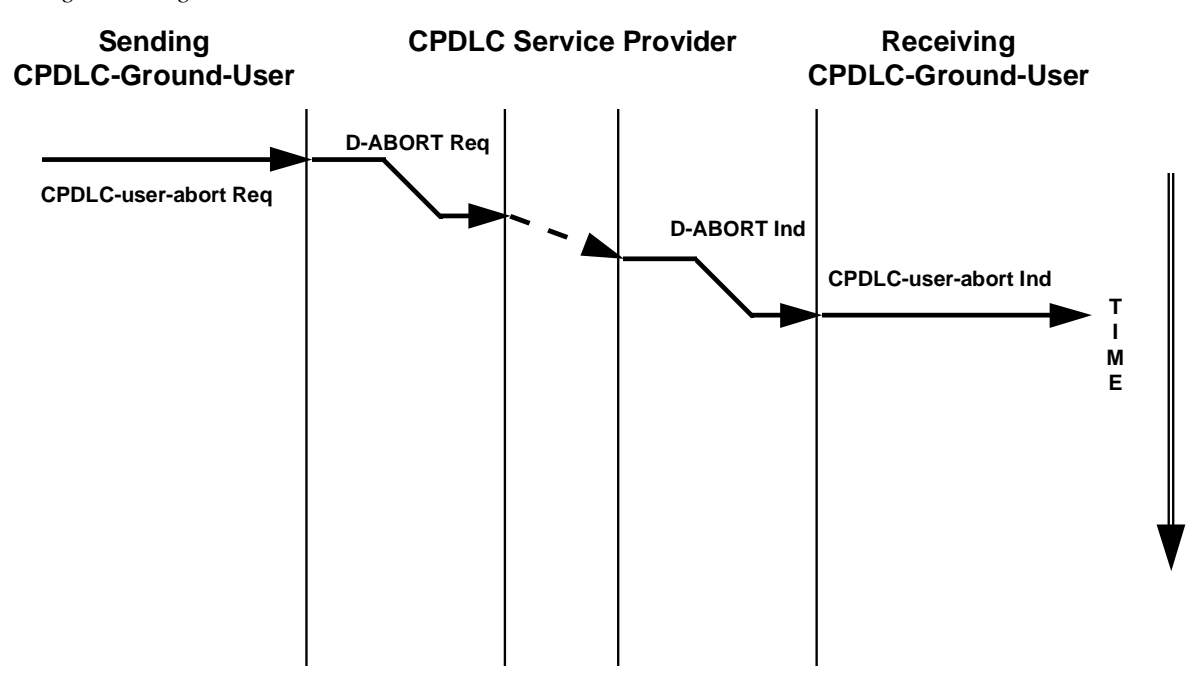

*Figure 5-14: Sequence Diagram for CPDLC-user-abort Service Sending CPDLC-Ground-User Initiated*

## 5.1.12 CPDLC-provider-abort-Service (Ground-Ground)

## 5.1.12.1 Dialogue Service Abort

*Note: — The following sequence of messages, shown in Figure 5-15, occurs when the dialogue service provider (below the level of the ASE) aborts.*

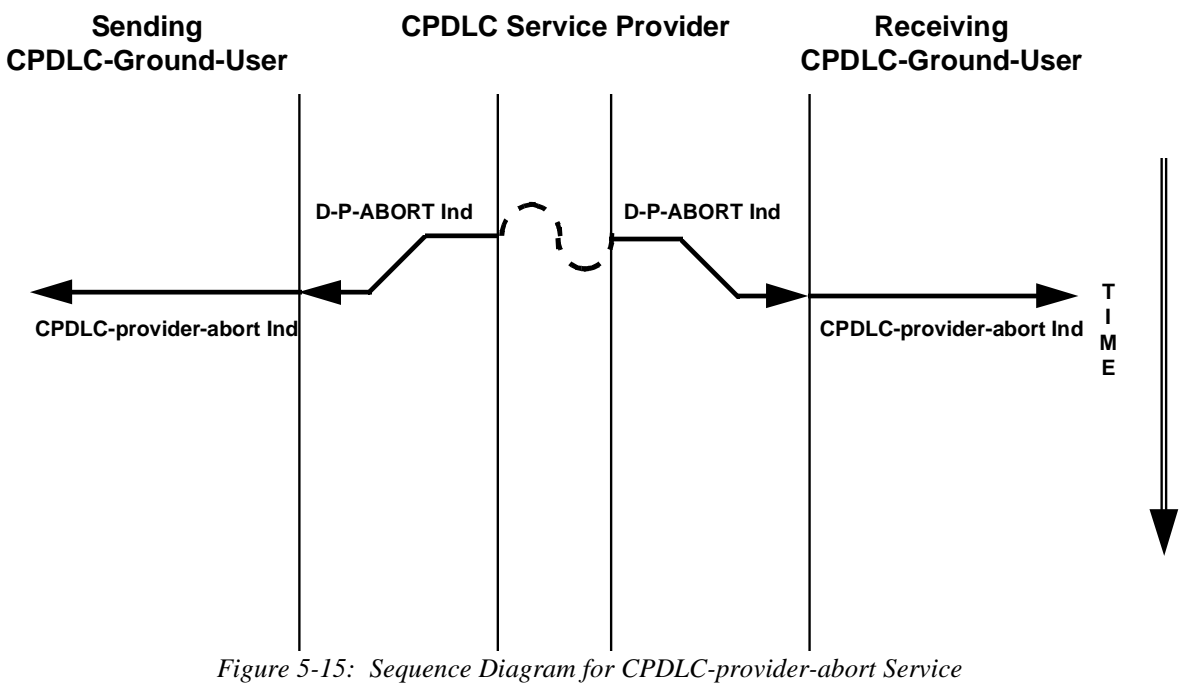

*Dialogue Service Abort*

### 5.1.12.2 Receiving CPDLC-Ground-ASE Abort (Ground-Ground)

*Note: — The following sequence of messages, shown in Figure 5-16, occurs when the receiving CPDLC-ground-ASE aborts.*

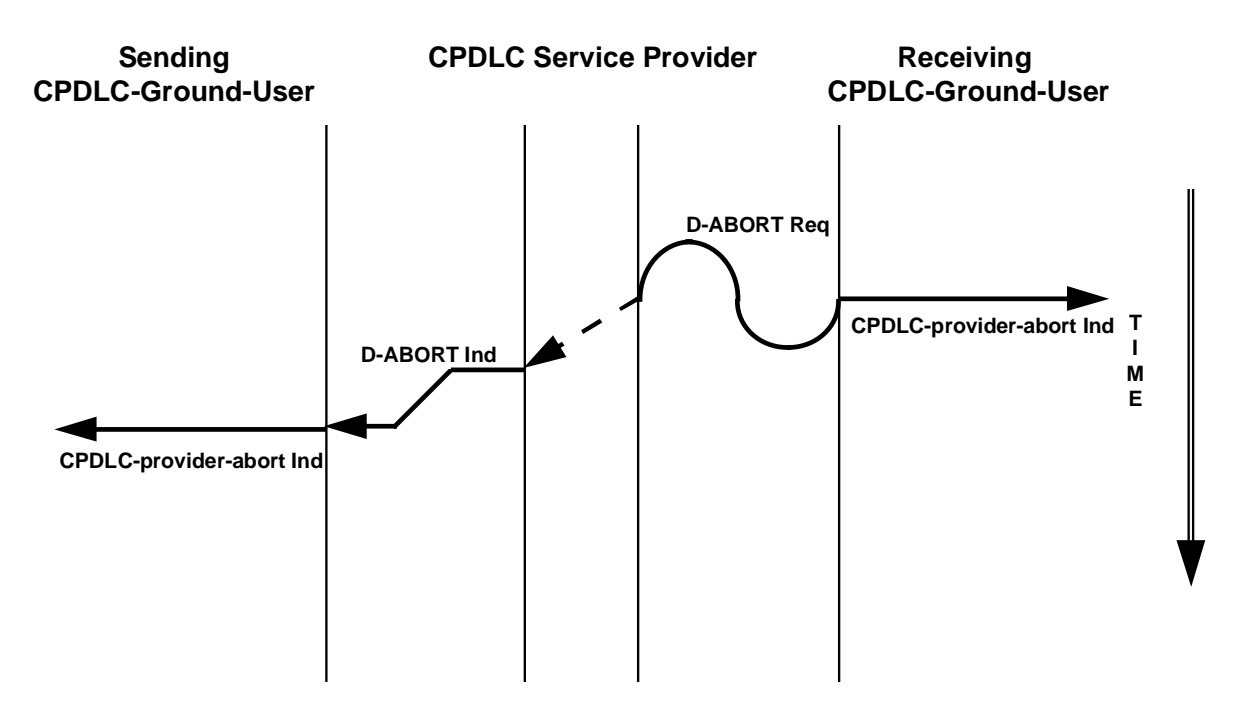

*Figure 5-16: Sequence Diagram for CPDLC-provider-abort Service Receiving CPDLC-Ground-ASE Abort*

## 5.1.12.3 Sending CPDLC-Ground-ASE Abort (Ground-Ground)

*Note: — The following sequence of messages, shown in Figure 5-17, occurs when the sending CPDLC-ground-ASE aborts.*

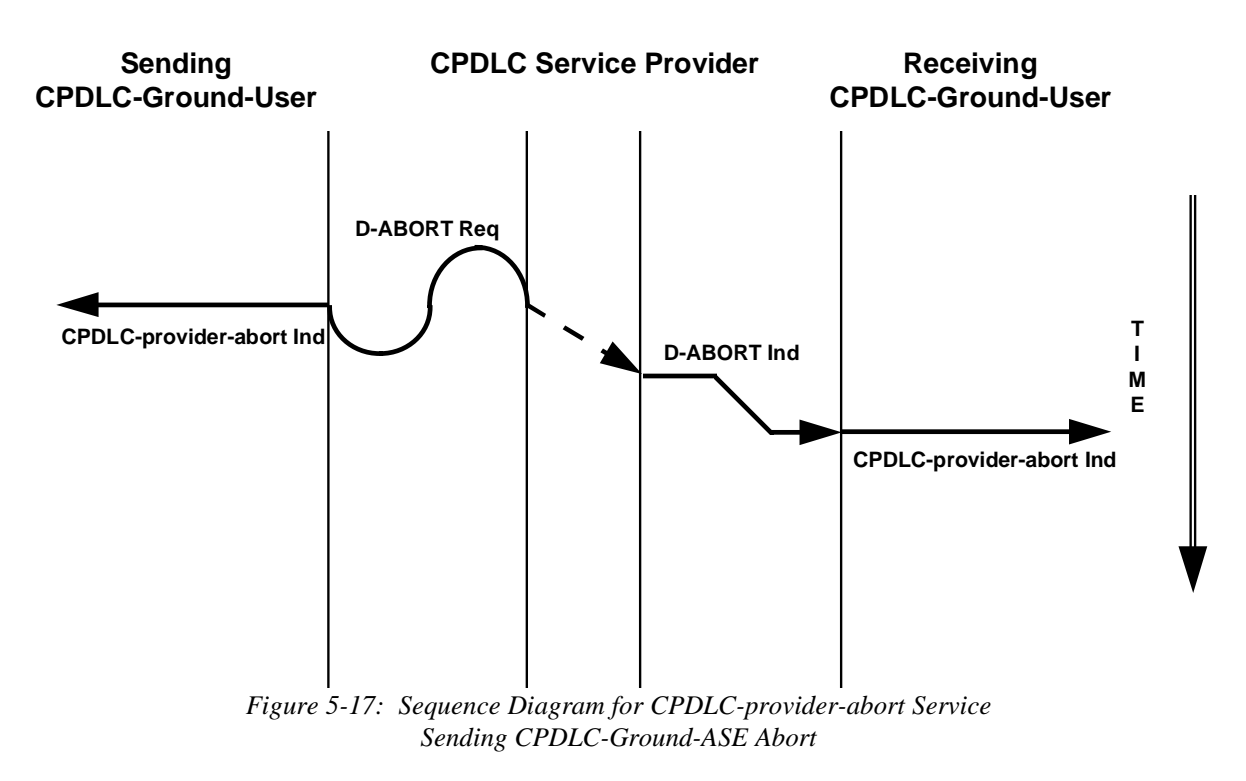

# **5.2 CPDLC Service Provider Timers**

5.2.1 A CPDLC-ASE shall be capable of detecting when a timer expires.

*Note 1: — Table 5-1 lists the time constraints related to the CPDLC application. Each time constraint requires a timer to be set in the CPDLC protocol machine.*

A CPDLC-ASE shall measure the time between the initial event and the corresponding final event.

*Note 2: — If the timer expires maximum time is exceeded before the final event has occurred, a CPDLC-ASE shall take appropriate action as defined in section 5.4.13.*

5.2.2 The action shall be taken when the maximum timer values should be as indicated in Table 5-1 has expired.

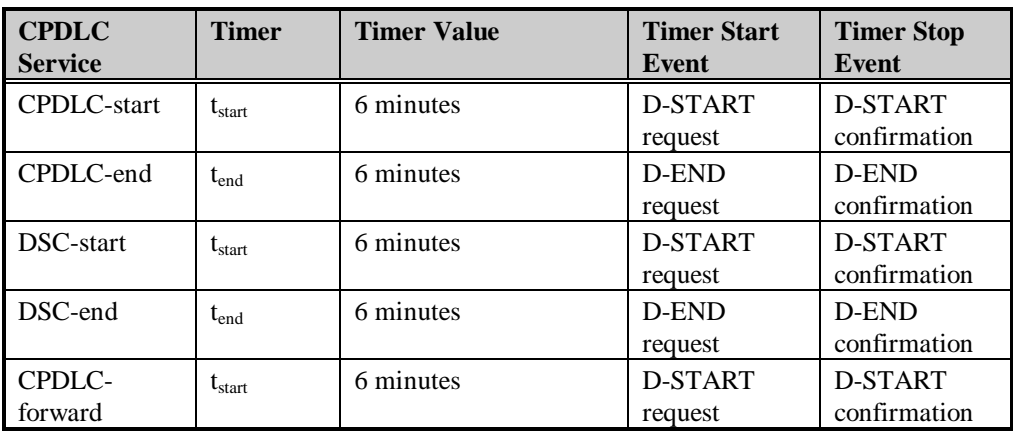

*Table 5-1: CPDLC Service ProviderApplication Timers*

**5.3 CPDLC ASE Protocol Description**

5.3.1 Introduction

*Note: — This section presents requirements for CPDLC-ASEs in specific states. Section 5.5 contains state tables for the CPDLC ASEs.*

5.3.1.1 Where requirements are stated for a CPDLC-ASE in this section, they shall apply to both the CPDLC-air-ASE and the CPDLC-ground-ASE.

5.3.1.2 If no actions are described for a CPDLC service primitive when a CPDLC-ASE is in specific state, then the invocation of that service primitive shall be prohibited while the CPDLC-ASE is in that state.

5.3.1.3 Upon receipt of a PDU, iff no actions are described for the arrival of that a PDU when a CPDLC-ASE is in a specific state, then exception handling procedures as described in section 5.4.4 shall apply.

*Note: — The states defined for the CPDLC-ASE are the following:*

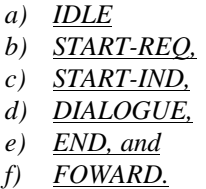

5.3.1.4 On initiation the CPDLC-ASE shall be in the IDLE state.

*Note: — The CPDLC-ASE contains a Boolean called DSC. DSC has the abstract value "true" when the dialogue is a DSC dialogue, and has the abstract value "false" otherwise.*

5.3.1.5 On the initiation of a CPDLC-ASE, DSC shall be set to the abstract value "false".

# 5.3.2 **D-START Indication**

5.3.2.1 Upon receipt of a D-START indication, if the CPDLC-ASE is in the *IDLE* state, and the D-START *User Data* parameter contains a GroundPDUs APDU and the APDU element is not an ATCForwardMessage or contains an AircraftPDUs APDU with the APDU-element mode "cpdlc", the CPDLC-ASE shall:

- a) Invoke CPDLC-start service indication containing the following:
	- 1) the D-START *Calling Peer ID* parameter value as the CPDLC-start service *Calling Peer Identifier* parameter value,
	- 2) if the AircraftPDUs or GroundPDUs APDU-element contained in the D-START *User Data* parameter is either an ATCUplinkMessage or an ATCDownlinkMessage, set the AircraftPDUs or GroundPDUs APDU-element as the CPDLC-start service *CPDLC Message* parameter value, and
- b) Enter the *START-IND* state.

5.3.2.2 Upon receipt of a D-START indication, if the CPDLC-ground-ASE is in the *IDLE* state, and the D-START *User Data* parameter contains a GroundPDUs APDU and the APDU element is an ATCForwardMessage the CPDLC-ground-ASE shall:

- a) Invoke CPDLC-forward service indication containing the following:
	- 1) the D-START *Calling Peer ID* parameter value as the CPDLC-forward service *Calling ICAO Facility Designator* parameter value,
	- 2) set the GroundPDUs APDU-element as the CPDLC-forward service *CPDLC Message* parameter value, and
- b) Invoke D-START response with the abstract value "rejected (permanent)" as the D-START *Result* parameter value, and
- c) Enter the *IDLE* state.

5.3.2.3 Upon receipt of a D-START indication, if the CPDLC-ground-ASE is in the *IDLE* state, and the D-START *User Data* parameter contains an AircraftPDUs APDU with the APDU-element mode "dsc", the CPDLCground-ASE shall:

- a) Invoke DSC-start service indication containing the following:
	- 1) the D-START *Calling Peer ID* parameter value as the DSC-start service *Aircraft Identifier* parameter value,
	- 2) if the APDU AircraftPDUs APDU contained in the D-START is an ATCDownlinkMessage, set the AircraftPDUs APDU as the DSC-start service *CPDLC Message* parameter value,
- b) Set DSC to "true", and
- c) Enter the *START-IND* state.

# 5.3.3 **D-START Confirmation**

5.3.3.1 Upon receipt of a D-START confirmation, if the CPDLC-ASE is in the *START-REQ* state and if either of the D-START *Result* and *Reject Source* parameters do not have the abstract values "rejected (transient)" and "DS provider" respectively , and DSC has the abstract value of "false", the CPDLC-ASE shall:

- a) Stop timer  $t_{start}$ ,
- b) Invoke CPDLC-start service confirmation containing the following:
	- 1) the AircraftPDUs or GroundPDUs APDU-element contained in the D-START *User Data* parameter as the CPDLC-start service *Reject Reason* parameter value, if provided, and
	- 2) the D-START *Result* parameter value as the CPDLC-start service *Result* parameter value as follows:
		- i) "accepted" as "accepted", or
		- ii) "rejected (permanent)" as "rejected", and
- c) If the D-START *Result* parameter abstract value is not "accepted" enter the *IDLE* state, or
- d) Else enter the *DIALOGUE* state.

5.3.3.2 Upon receipt of a D-START confirmation, if the CPDLC-air-ASE is in the *START-REQ* state and if either of the D-START *Result* and *Reject Source* parameters do not have the abstract values "rejected (transient)" and "DS provider" respectively , and DSC has the abstract value of "true", the CPDLC-air-ASE shall:

- a) Stop timer  $t_{start}$ ,
- b) Invoke DSC-start service confirmation containing the following:
	- 1) the GroundPDUs APDU-element contained in the D-START *User Data* parameter as the DSCstart service *Reject Reason* parameter value, if provided, and
		- 2) the D-START *Result* parameter value as the DSC-start *Result* parameter value as follows: i) "accepted" as "accepted", or
			- ii) "rejected (permanent)" as "rejected", and
- c) If the D-START *Result* parameter abstract value is not "accepted" enter the *IDLE* state, or
- d) Else enter the *DIALOGUE* state.

5.3.3.3 Upon receipt of a D-START confirmation, if the CPDLC-ground-ASE is in the *FORWARD* state and if the D-START *Result* parameter has the abstract value "rejected (permanent)" and the *Reject Source* parameter has the abstract value "DS user", the CPDLC-ground-ASE shall:

- a) Stop timer  $t_{start}$ ,
- b) Invoke CPDLC-forward service confirmation, and
- c) Enter the *IDLE* state.

## 5.3.4 **D-DATA Indication**

5.3.4.1 Upon receipt of a D-DATA indication, if the CPDLC-ASE is in the *DIALOGUE* state, the CPDLC-ASE shall:

- a) Invoke CPDLC-message service indication with the APDU contained in the D-DATA *User Data* parameter as the CPDLC-message service *CPDLC Message* parameter value, and
- b) Remain in the *DIALOGUE* state.

5.3.4.2 Upon receipt of a D-DATA indication, if the CPDLC-ground-ASE is in the END state, the CPDLCground-ASE shall:

- a) Invoke CPDLC-message service indication with the APDU contained in the D-DATA *User Data* parameter as the CPDLC-message service *CPDLC Message* parameter value, and
- b) Remain in the *END* state.

## 5.3.5 **D-END Indication**

5.3.5.1 Upon receipt of a D-END indication, if the CPDLC-air-ASE is in the *DIALOGUE* state, the CPDLC-air-ASE shall:

- a) Invoke CPDLC-end service indication with the APDU contained in the D-END *User Data* parameter as the CPDLC-message service *CPDLC Message* parameter value, if provided, as the CPDLC-end *CPDLC Message* parameter value, and
- b) Enter the *END* state

5.3.5.2 Upon receipt of a D-END indication, if the CPDLC-ground-ASE is in the *DIALOGUE* state, the CPDLCground-ASE shall:

- a) Invoke DSC-end service indication with the APDU contained in the D-END *User Data* parameter as the DSC-end service *CPDLC Message* parameter value, if provided, and
- b) Enter the *END* state

## 5.3.6 **D-END Confirmation**

5.3.6.1 Upon receipt of a D-END confirmation, if the CPDLC-ground-ASE is in the *END* state and the abstract values of either of the D-END *Result* and *Reject Source* are not "rejected (transient)" or "DS provider" respectively, the CPDLC-ground-ASE shall:

a) Stop timer  $t_{end}$ ,

- b) Invoke CPDLC-end service confirmation with:
	- 1) The APDU contained in the D-END *User Data* parameter as the CPDLC-end service *CPDLC Message* parameter value, if provided, and
	- 2) The D-END *Result* parameter value as the CPDLC-end service *Result* parameter value as follows:
		- i) "accepted as "accepted", or
		- ii) "rejected (permanent)" as "rejected", and
- c) If the D-END *Result* is "rejected (permanent)" enter the *DIALOGUE* state, or
- d) Else enter the *IDLE* state.

5.3.6.2 Upon receipt of a D-END confirmation, if the CPDLC-air-ASE is in the *END* state and the abstract values of either of the D-END *Result* and *Reject Source* are not "rejected (transient)" or "DS provider" respectively, the CPDLC-air-ASE shall:

- a) Stop timer  $t_{end}$ ,
- b) Invoke DSC-end service confirmation with:
	- 1) The APDU contained in the D-END *User Data* parameter as the DSC-end service *CPDLC Message* parameter value, if provided, and
	- 2) The D-END *Result* parameter value as the DSC-end service *Result* parameter value as follows:
		- i) "accepted as "accepted", or
		- ii) "rejected (permanent)" as "rejected", and
- c) If the D-END *Result* is "rejected (permanent)" enter the *DIALOGUE* state, or
- d) Else enter the *IDLE* state.

# 5.3.7 **CPDLC-start Service Request**

5.3.7.1 Upon receipt of a CPDLC-start service request, if the CPDLC-ASE is in the *IDLE* state, the CPDLC-ASE shall:

- a) If the CPDLC-ASE is a CPDLC-air-ASE, create an AircraftPDUs APDU with a StartDownMessage APDU element containing:
	- 1) the abstract value "cpdlc" as the mode,
	- 2) if provided, the *CPDLC Message* parameter as the DownlinkMessage, or
	- 3) else, NULL as the DownlinkMessage,
- b) If the CPDLC-ASE is a CPDLC-ground-ASE, create a GroundPDUs APDU with an UplinkMessage APDU element containing:
	- 1) if provided, the *CPDLC Message* parameter as the UplinkMessage, or
	- 2) else, NULL as the UplinkMessage,
- c) Invoke D-START request with the following:
	- 1) the CPDLC-start service *Called Peer Identifier* parameter value as the D-START *Called Peer ID* parameter value,
	- 2) the CPDLC-start service *Calling Peer Identifier* parameter value as the D-START *Calling Peer ID* parameter value,
	- 3) the D-START *Quality of Service* parameters set as follows:
		- i) if provided, the CPDLC-start service *Class of Communication* parameter value as the D-START QOS *Routing Class* parameter value, or
		- ii) The abstract value of "normal priority flight safety messages", as the D-START *QOS Priority* parameter value, and
		- iii) The abstract value of "low" as the D-START *QOS Residual Error Rate* parameter value, and
	- 4) if the CPDLC-ASE is a CPDLC-air-ASE, the AircraftPDUs APDU as the D-START *User Data* parameter value;
	- 5) if the CPDLC-ASE is a CPDLC-ground-ASE, the GroundPDUs APDU as the D-START *User Data* parameter value;
- d) Start timer  $t_{start}$ , and
- e) Enter the *START-REQ* state.

## 5.3.8 **CPDLC-start Service Response**

5.3.8.1 Upon receipt of a CPDLC-start service response, if the CPDLC-ASE is in the *START-IND* state, the CPDLC-ASE shall:

- a) If the CPDLC-ASE is a CPDLC-air-ASE, and the CPDLC-start service *Reject Reason* parameter is provided, create an AircraftPDUs APDU with an ATCDownlinkMessage APDU element based on the *Reject Reason* parameter,
- b) If the CPDLC-ASE is a CPDLC-ground-ASE, and the CPDLC-start service *Reject Reason* parameter is provided, create a GroundPDUs APDU with an ATCUplinkMessage APDU element based on the *Reject Reason* parameter,
- c) Invoke D-START response with the following:
	- 1) The APDU as the D-START *User Data* parameter value; if the *Reject Reason* parameter was provided by the CPDLC-user, and
	- 2) the CPDLC-start service response *Result* parameter value as the D-START *Result* parameter value, and
- d) If the abstract value of the *Result* parameter is not "accepted" enter the *IDLE* state, or
- e) Else enter the *DIALOGUE* state.

## 5.3.9 **DSC-start Service Request**

5.3.9.1 Upon receipt of a DSC-start service request, if the CPDLC-air-ASE is in the *IDLE* state, the CPDLC-air-ASE shall:

- a) Create an AircraftPDUs APDU with a ATCDownlinkMessage APDU element containing:
	- 1) the abstract value "dsc" as the mode,
	- 2) if provided, the *CPDLC Message* parameter as the DownlinkMessage, or
	- 3) else, NULL as the DownlinkMessage,
- b) Invoke D-START request with the following:
	- 1) the DSC-start service *ICAO Facility Designator* parameter value as the D-START *Called Peer ID* parameter value,
	- 2) the DSC-start service *Aircraft Identifier* parameter value as the D-START *Calling Peer ID* parameter value,
	- 3) Set the D-START *Quality of Service* parameters as follows:
		- i) *Class of Communication* parameter from the DSC-start service request if provided by the CPDLC-air-user,
		- ii) The abstract value of "normal priority flight safety messages", as the D-START *QOS Priority* parameter value, and
		- iii) The abstract value of "low" as the D-START *QOS Residual Error Rate* parameter value, and
	- 4) the APDU as the D-START *User Data* parameter value;
- c) Set DSC to "true",
- $d)$  Start timer t<sub>start</sub>, and
- e) Enter the *START-REQ* state.

## 5.3.10 **DSC-start Service Response**

5.3.10.1 Upon receipt of a DSC-start service response, if the CPDLC-ground-ASE is in the *START-IND* state, the CPDLC-ground-ASE shall:

- a) If the DSC-start service *Reject Reason* parameter is provided, create a GroundPDUs APDU with an ATCUplinkMessage APDU element based on the *Reject Reason* parameter,
- b) Invoke D-START response with the following:
	- 1) The APDU element as D-START *User Data* parameter value; if the *Reject Reason* parameter was provided by the CPDLC-ground-user, and
	- 2) The DSC-start service response *Result* parameter value as the D-START *Result* parameter value, and
- c) If the abstract value of the *Result* parameter is not "accepted" enter the *IDLE* state, or
- d) Else enter the *DIALOGUE* state.

### 5.3.11 **CPDLC-message Service Request**

5.3.11.1 Upon receipt of a CPDLC-message service request, if the CPDLC-ASE is in the *DIALOGUE* state, the CPDLC-ASE shall:

- a) If the CPDLC-ASE is a CPDLC-air-ASE, create an AircraftPDUs APDU with an ATCDownlinkMessage APDU-element based on the CPDLC-message service *CPDLC Message* parameter, or
- b) If the CPDLC-ASE is a CPDLC-ground-ASE, create a GroundPDUs APDU with an ATCUplinkMessage APDU-element based on the CPDLC-message service *CPDLC Message* parameter,
- c) Invoke D-DATA request with the APDU-element as the D-DATA *User Data* parameter value, and
- d) Remain in the *DIALOGUE* state.

### 5.3.12 **CPDLC-end Service Request**

5.3.12.1 Upon receipt of a CPDLC-end service request, if the CPDLC-ground-ASE is in the *DIALOGUE* state, the CPDLC-ground-ASE shall:

- a) Create a GroundPDUs APDU with an ATCUplinkMessage APDU-element based on the CPDLC-end service *CPDLC Message* parameter, if provided,
- b) Invoke D-DATA request with the APDU-element as the D-DATA *User Data* parameter value, if provided,
- c) Start timer  $t_{end}$ , and
- d) Enter the *END* state.

### 5.3.13 **DSC-end Service Request**

5.3.13.1 Upon receipt of a DSC-end service request, if the CPDLC-air-ASE is in the *DIALOGUE* state, the CPDLC-air-ASE shall:

- a) Create an AircraftPDUs APDU with an ATCDownlinkMessage APDU-element based on the DSC-end service *CPDLC Message* parameter, if provided,
- b) Invoke D-END request with the APDU-element as the D-END *User Data* parameter value, if provided,
- c) Start timer t<sub>end</sub>, and
- d) Enter the *END* state.

## 5.3.14 **CPDLC-end Service Response**

5.3.14.1 Upon receipt of a CPDLC-end service response, if the CPDLC-air-ASE is in the *END* state, the CPDLCair-ASE shall:

- a) Create an AircraftPDUs APDU with an ATCDownlinkMessage APDU-element based on the CPDLC-end service *CPDLC Message* parameter, if provided,
- b) Invoke D-END response with the following:
	- 1) The APDU as the D-END *User Data* parameter value; if provided by the CPDLC-air-user, and
	- 2) The CPDLC-end service *Result* parameter value as the D-END *Result* parameter value as follows:
		- i) "accepted as "accepted", and
		- ii) "rejected" as "rejected", and
- c) If *Result* is "rejected" enter the *DIALOGUE* state, or
- d) Else enter the *IDLE* state.

## 5.3.15 **DSC-end Service Response**

5.3.15.1 Upon receipt of a DSC-end service response, if the CPDLC-ground-ASE is in the *END* state, the CPDLC-ground-ASE shall:

- a) Create a GroundPDUs APDU with an ATCUplinkMessage APDU-element based on the DSC-end service *CPDLC Message* parameter , if provided,
- b) Invoke D-END response with the following:
	- 1) The send APDU-element as the D-END *User Data* parameter; if provided by the CPDLCground-user, and
	- 2) The DSC-end service *Result* parameter value as the D-END *Result* parameter value as follows: i) "accepted as "accepted", and
		- ii) "rejected" as "rejected (permanent)", and
- c) If *Result* is "rejected" enter the *DIALOGUE* state, or
- 
- d) Else enter the *IDLE* state.

# 5.3.16 **CPDLC-forward Service Request**

5.3.16.1 Upon receipt of a CPDLC-forward service request, if the CPDLC-ground-ASE is in the *IDLE* state, the CPDLC-ground-ASE shall:

- a) Create a GroundPDUs APDU with an ATCForwardMessage APDU element containing the *CPDLC Message* parameter as the Forward Message,
- b) Invoke D-START request with the following:
	- 1) the CPDLC-forward service *Called ICAO Facility Designator* parameter value as the D-START *Called Peer ID* parameter value,
	- 2) the CPDLC-start service *Calling ICAO Facility Designator* parameter value as the D-START *Calling Peer ID* parameter value,
	- 3) the D-START *Quality of Service* parameters set as follows:
		- i) if provided, the CPDLC-start service *Class of Communication* parameter value as the D-START QOS *Routing Class*, or
		- ii) The abstract value of "normal priority flight safety messages", as the D-START *QOS Priority* parameter value, and
		- iii) The abstract value of "low" as the D-START *QOS Residual Error Rate* parameter value, and
	- 4) the APDU as the D-START *User Data* parameter value;
- c) Start timer  $t_{start}$ , and
- d) Enter the *FORWARD* state.

## 5.3.17 **CPDLC-user-abort Service Request**

5.3.17.1 Upon receipt of a CPDLC-user-abort service request, if the CPDLC-ASE is not in the *IDLE* state, the CPDLC-ASE shall:

- a) Stop any timer,
- b) Invoke D-ABORT request with the *Originator* parameter set to the abstract value "user", and
- c) Enter the *IDLE* state.

# 5.3.18 **D-ABORT Indication**

5.3.18.1 Upon receipt of a D-ABORT indication, if the CPDLC-ASE is not in the *IDLE* state, the CPDLC-ASE shall:

- a) Stop any timer,
- b) If the CPDLC-user is an active user, then
	- 1) If the D-ABORT *Originator* parameter contains the abstract value "user" invoke CPDLC-userabort service indication,
	- 2) Else, invoke CPDLC-provider-abort service indication with the D-ABORT *User Data* parameter as the CPDLC-provider-abort service *Reason* parameter value, if provided, and
- c) Enter the *IDLE* state.

# 5.3.19 **D-P-ABORT Indication**

5.3.19.1 Upon receipt of a D-P-ABORT indication, if the CPDLC-ASE is not in the *IDLE* state, the CPDLC-ASE shall:

- a) Stop any timer,
- b) If the CPDLC-user is an active user, invoke CPDLC-provider-abort service indication with the CPDLCprovider-abort service *Reason* parameter set to the abstract value "communication-service-failure", and
- c) Enter the *IDLE* state.

# **5.4 Exception Handling**

5.4.1 A Timer Expires

- 5.4.1.1 If a CPDLC-ASE detects that a timer has expired, that If a timer expires the CPDLC-ASE shall:
- a) Interrupt any current activity,
- b) If the CPDLC-ASE is a CPDLC-air-ASE, create an AircraftPDUs APDU with a CPDLCAbortReason [timer-expired] APDU message element,
- c) If the CPDLC-ASE is a CPDLC-ground-ASE, create a GroundPDUs APDU with a CPDLCAbortReason [timer-expired] APDU message element,
- d) invoke D-ABORT request with:
	- 1) the abstract value "provider" as the D-ABORT *Originator* parameter value, and
	- 2) the APDU as the D-ABORT *User Data* parameter value, and
- e) If the CPDLC-user is an active user, invoke CPDLC-provider-abort service indication with the abstract value "timer-expired"APDU as the CPDLC-provider abort service *Reason* parameter value.

5.4.2 Unrecoverable System Error

5.4.2.1 If a CPDLC-ASE has an unrecoverable system error, the CPDLC-ASE shall:

- a) If the CPDLC-ASE is a CPDLC-air-ASE, create an AircraftPDUs APDU with a CPDLCAbortReason [undefined-error] APDU message element,
- b) If the CPDLC-ASE is a CPDLC-ground-ASE, create a GroundPDUs APDU with a CPDLCAbortReason [undefined-error] APDU message element,
- c) invoke D-ABORT request with:
	- 1) the abstract value "provider" as the D-ABORT *Originator* parameter value, and
	- 2) the APDU as the D-ABORT *User Data* parameter value, and
- d) If the CPDLC-user is an active user, invoke CPDLC-provider-abort service indication with the abstract value "undefined-error"APDU as the CPDLC-provider abort service *Reason* parameter value.

5.4.3 Invalid PDU

5.4.3.1 If the *User Data* parameter of a D-END confirmation with *Result* parameter set to the abstract value "rejected", a D-START indication, a D-DATA indication, or a D-END indication, does not contain a valid PDU, the CPDLC-ASE shall:

- a) If the CPDLC-ASE is a CPDLC-air-ASE, create an AircraftPDUs APDU with a CPDLCAbortReason [invalid-PDU] APDU message element,
- b) If the CPDLC-ASE is a CPDLC-ground-ASE, create a GroundPDUs APDU with a CPDLCAbortReason [invalid-PDU] APDU message element,
- c) invoke D-ABORT request with:
	- 1) the abstract value "provider" as the D-ABORT *Originator* parameter value, and
	- 2) the APDU as the D-ABORT *User Data* parameter value, and
- d) If the CPDLC-user is an active user, invoke CPDLC-provider-abort service indication with the abstract value "invalid-PDU"APDU as the CPDLC-provider abort service *Reason* parameter value.

5.4.3.2 If the *User Data* parameter of a D-START confirmation with *Result* set to the abstract value "rejected (permanent)", or a D-END confirmation with *Result* set to the abstract value "accepted", is not a valid PDU and the CPDLC-user is an active user, then the CPDLC-ASE shall invoke CPDLC-provider-abort service indication with the CPDLC-provider-abort service *Reason* parameter set to the abstract value "invalid-PDU".

5.4.4 Not Permitted PDU

5.4.4.1 If the *User Data* parameter of a D-START indication or D-DATA indication is a valid PDU, but is not a permitted PDU as defined within section 5.3, the CPDLC-ASE shall:

- a) If the CPDLC-ASE is a CPDLC-air-ASE, create an AircraftPDUs APDU with a CPDLCAbortReason [not-permitted-PDU] APDU message element,
- b) If the CPDLC-ASE is a CPDLC-ground-ASE, create a GroundPDUs APDU with a CPDLCAbortReason [not-permitted-PDU] APDU message element,
- c) Invoke D-ABORT request with:
	- 1) the abstract value "provider" as the D-ABORT *Originator* parameter value, and
	- 2) the APDU as the D-ABORT *User Data* parameter value, and
- d) If the CPDLC-user is an active user, invoke CPDLC-provider-abort service indication with the abstract value "not-permitted-PDU"APDU as the CPDLC-provider abort service *Reason* parameter value.

5.4.4.2 If the *User Data* parameter of a D-START confirmation is a valid PDU, but is not a permitted PDU as defined within section 5.3, the CPDLC-ASE shall:

- a) If the D-START *Result* parameter is set to the abstract value "accepted", then
	- 1) If the CPDLC-ASE is a CPDLC-air-ASE, create an AircraftPDUs APDU with a CPDLCAbortReason [not-permitted-PDU] APDU message element,
	- 2) If the CPDLC-ASE is a CPDLC-ground-ASE, create a GroundPDUs APDU with a CPDLCAbortReason [not-permitted-PDU] APDU message element,
	- 3) If the D-START *Result* parameter is set to the abstract value "accepted", Iinvoke D-ABORT request with:
		- i) the abstract value "provider" as the D-ABORT *Originator* parameter value, and
		- ii) the APDU as the D-ABORT *User Data* parameter value, and
- b) If the CPDLC-user is an active user, invoke CPDLC-provider-abort service indication with the abstract value "not-permitted-PDU"APDU as the CPDLC-provider-abort service *Reason* parameter value.

5.4.5 D-START Confirmation *Result* or *Reject Source* Not as Expected

5.4.5.1 If a D-START confirmation *Result* parameter has the abstract value of "rejected (transient)" or if the *Reject Source* parameter has the abstract value of "DS provider", and if the CPDLC-user is an active user, the CPDLC-ASE shall invoke CPDLC-provider-abort service indication with the CPDLC-provider-abort service *Reason* parameter set to the abstract value "communication-service-error".

# **5.5 CPDLC ASE State Tables**

# 5.5.1 Introduction

*Note 1: — This section defines the state tables for the CPDLC-air-ASE and the CPDLC-ground-ASE.*

*Note 2: — If the state tables shown in this section conflict with the textual statements made elsewhere in this SARPs, the textual statements take precedence.*

## 5.5.2 CPDLC-ASE State Table

*Note: — Table A-1 reflects the possible states of the CPDLC-ASE.*

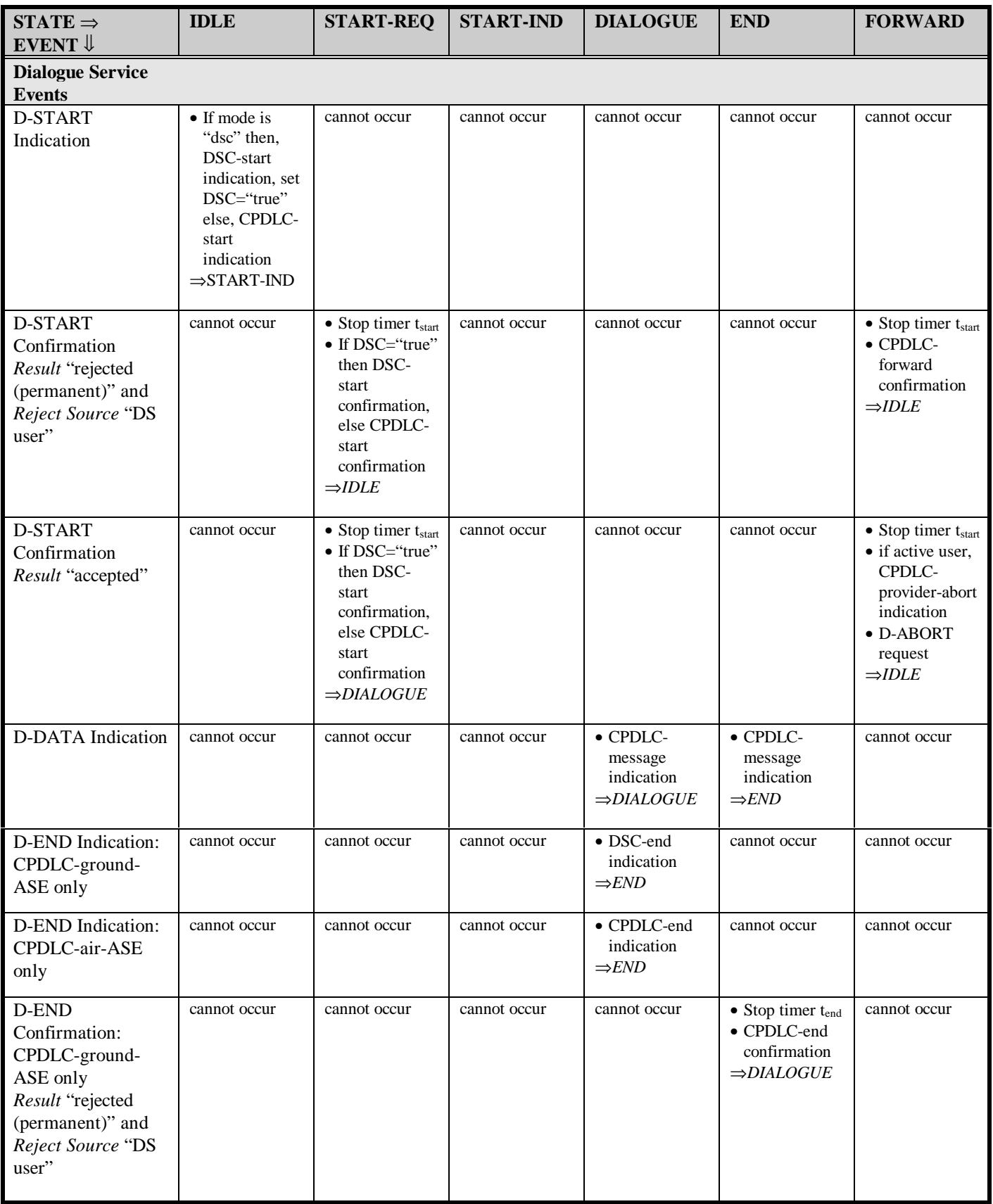

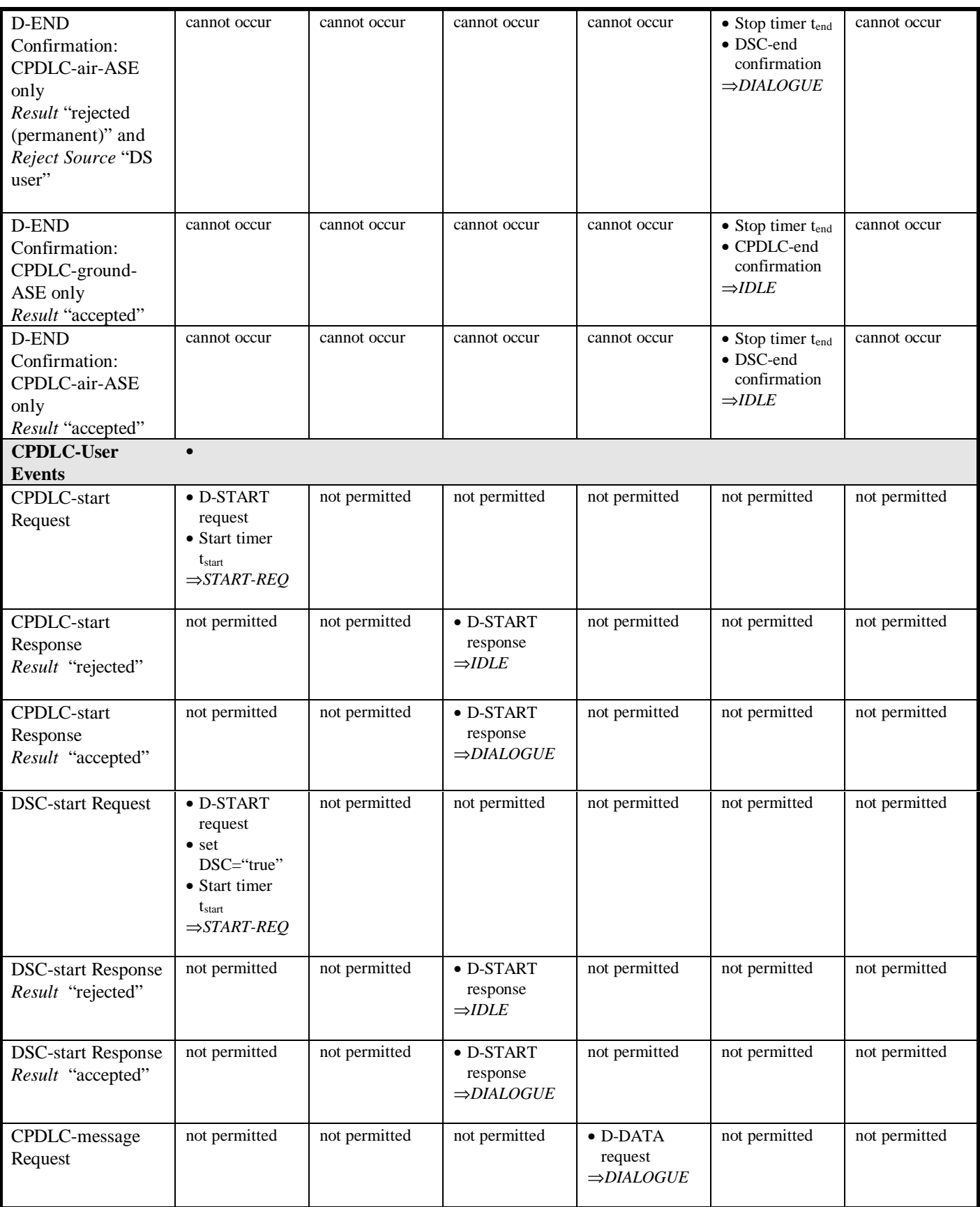

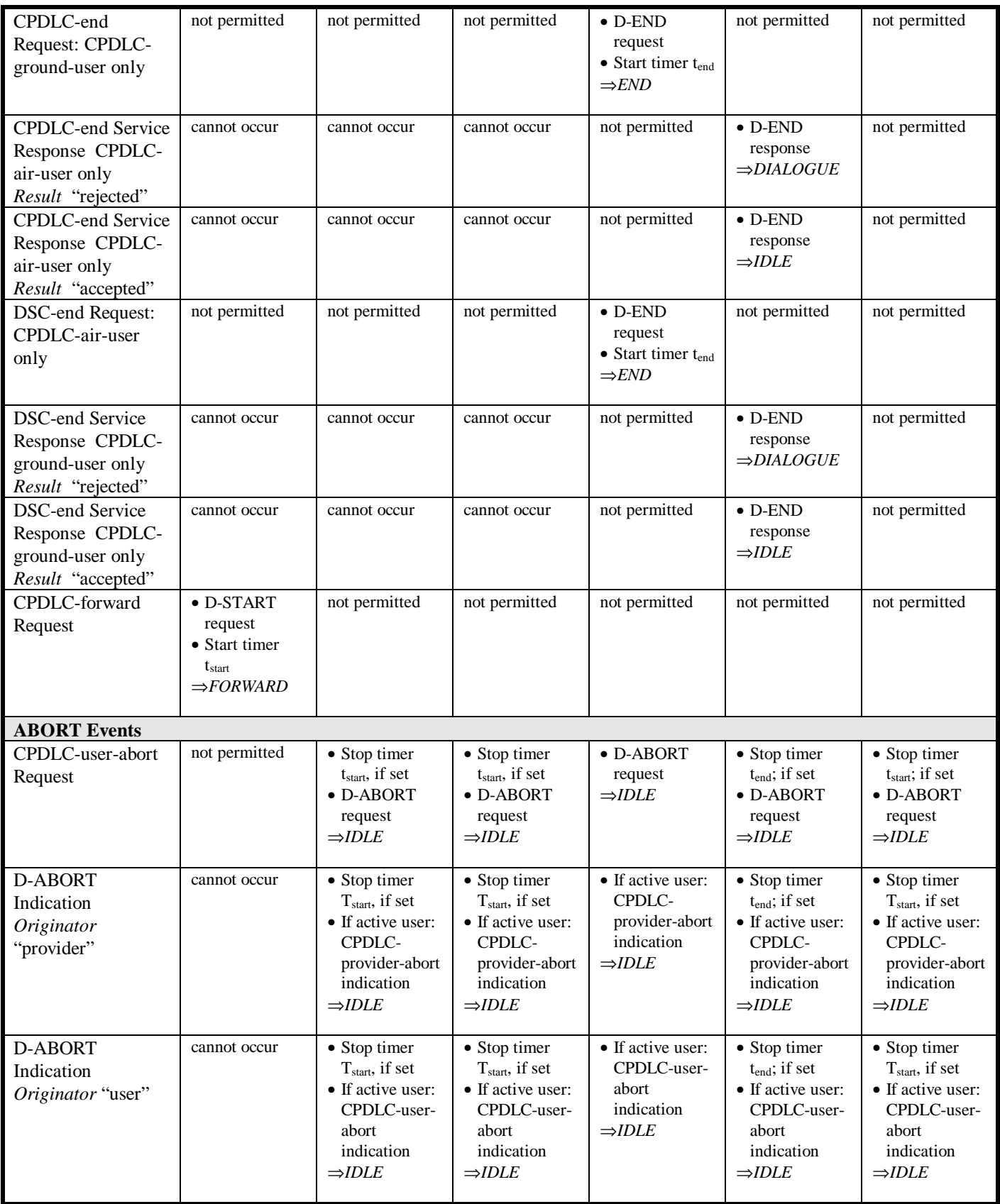

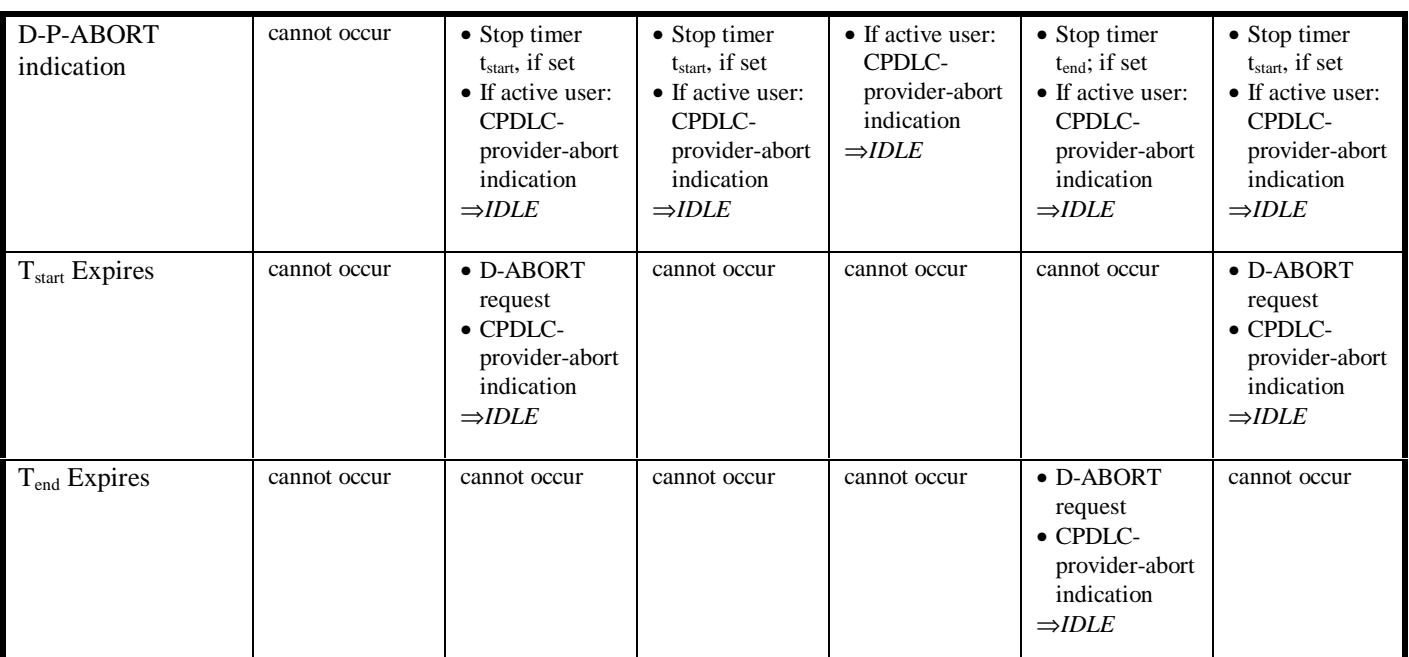

*Table 5-2: CPDLC-ASE State Table*
# **6. COMMUNICATION REQUIREMENTS**

### **6.1 Encoding Rules**

6.1.1 The CPDLC application shall use PER as defined in reference [2], using the Basic Unaligned variant to encode/decode the ASN.1 message structure and content specified in chapter 4 of this document, or a functionally equivalent means which provides the same result.

## **6.2 Dialogue Service Requirements**

### 6.2.1 Primitive Requirements

6.2.1.1 Where dialogue service primitives, that is D-START, D-DATA, D-END, D-ABORT, and D-P-ABORT are described as being invoked in chapter 5 of this document, the CPDLC-ground-ASE and the CPDLC-air-ASE shall exhibit external behavior consistent with the dialogue service, as described in reference [4], having been implemented and its primitives invoked.

6.2.2 Quality-of-Service Requirements

6.2.2.1 The application service priority for CPDLC shall have the abstract value of "normal priority flight safety messages".

6.2.2.2 The RER Quality of Service Parameter of the D-START shall be set to the abstract value of "low".

*Note 1.* — The application service RER for CPDLC is required to be  $10<sup>7</sup>$  or better.

*Note 2: — The RER takes into account non-delivery for messages over a given dialogue.*

### Routing Policy

6.2.2.3 The CPDLC-ASE shall map the CPDLC-start service or DSC-start service *Class of Communication* parameter abstract value to the ATSC routing class abstract value part of the D-START *QOS* parameter as presented in Table 6-1.

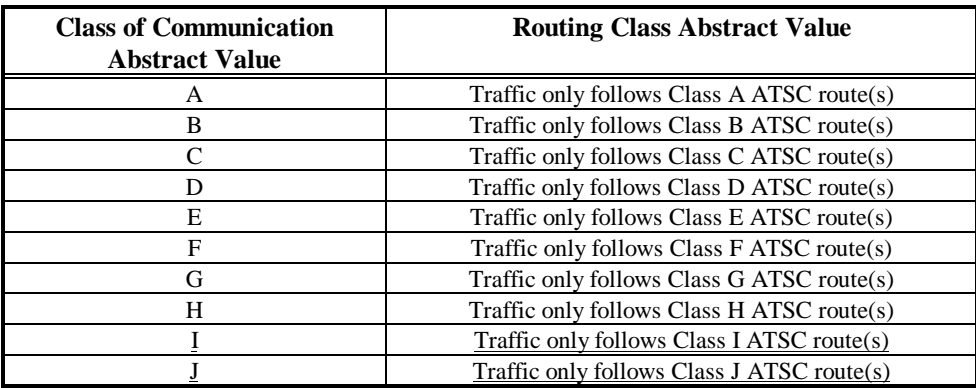

*Table 6-1: Mapping Between Class of Communication and Routing Class Abstract Values*

*Note: — ATSC values are defined in [5].*

# **6.3 CPDLC AE Control Functions Requirements**

6.3.1 The title of the CPDLC application used as the AE-Qualifier for the CPDLC application shall be the IA5 character string "CPC".

## **7. CPDLC USER REQUIREMENTS**

### **7.1 Introduction**

*Note 1: — Requirements imposed on CPDLC-usesr concerning CPDLC messages and interfacing with the CPDLC-ASEs are presented in this chapter.*

*Note 2: — Where reference is made to the "CPDLC-user", this implies both the CPDLC-air-user and the CPDLCground-user.*

*Note 3: — A CPDLC message is:*

- *a) what the CPDLC-user provides the CPDLC-service as the CPDLC Message or Reject Reason parameter, when invoking a CPDLC service request or response primitive, or*
- *b) what the CPDLC-user receives in the same parameters from the CPDLC service indication or confirmation primitives.*

*Note 4: — In this chapter the terms CPDLC message, message, uplink message and downlink message are used interchangeably, and equate to a CPDLC message. When the terms "send" and "transmit" are used this means that the CPDLC-user has invoked a CPDLC service request or response primitive. When the term "receive" is used this means that a CPDLC indication or confirmation primitive parameter containing a CPDLC message has been provided by the CPDLC service.*

### **7.2 General**

7.2.1 General CPDLC Service Requirements

7.2.1.1 A CPDLC-ground-user shall invoke CPDLC-start service, DSC-start service, CPDLC-message service, CPDLC-end service, and DSC-end service only when communicating with a CPDLC-air-user.

7.2.1.2 A CPDLC-ground-user shall invoke CPDLC-forward service, only when communicating with another CPDLC-ground-user.

7.2.2 General Parameter Requirements

7.2.3 When a CPDLC-user invokes the CPDLC-start service, the DSC-start service, or the CPDLC-forward service and requires a particular class of communication service, the CPDLC-user shall set the *Class of Communication Service* parameter.

*Note: —When a CPDLC-user does not require a particular class of communication, the user does not set the Class of Communication Service parameter.*

# **7.3 CPDLC Message Generation Requirements**

*Note 1. — A response message is a message which is a reply to a received message. It contains a message reference number identical to the message identification number of the message to which it refers. Only response messages contain a message reference number.*

*Note 2. — Message response attributes dictate a) if a response is require or prohibited; b) if a response is required, dictate the permitted response messages.*

*Note 3: — A closure response message is a reply to a message or series of messages which terminates a sequence of message exchanges. However due to the multiple element capability of a CPDLC message, a closure message may contain message element(s)in addition to the required closure message element that initiate a new sequence of messages.*

7.3.1 For each CPDLC message the CPDLC-user sends air/ground it shall provide the following information:

a) a message identification number,

- b) a message reference number only if the message is a response message,
- c) date and time,
- d) a logical acknowledgment indication, if required,
- e) from one to five message element identifiers, and
- f) data as required for each message element identification included.

7.3.2 For each CPDLC message the CPDLC-user sends ground/ground it shall provide the following information:

- a) the aircraft identification to which the ground/ground message refers,
- b) date and time,
- c) from one to five message element identifiers, and
- d) data as required for each message element identification included.
- 7.3.3 Message Identification Number

7.3.3.1 The message identification number provided by the CPDLC-user shall be different from any other message identification number currently in use.

7.3.3.2 A message identification number shall be deemed currently in use until:

- a) if the message does not allow a response, the message is sent, or
- b) if the message requires a response, the closure response is received.

7.3.3.3 If a CPDLC or DSC dialogue is terminated, all message identification numbers pertaining to that dialogue shall be considered available.

7.3.3.4 If the CPDLC-user sends a message containing the ERROR message element instead of the expected response message, the ERROR message shall contain the received message identification number as the message reference number.

7.3.4 Error Conditions

7.3.4.1 No Available Message Identification Numbers

7.3.4.1.1 If the CPDLC-user attempts to send a CPDLC message and all message identification numbers are currently in use, the CPDLC-user shall invoke the CPDLC-user-abort request with CPDLC a message containing the ERROR [errorinformation] message element with the value [no-message-identification-numbers-available].value as the *Reason* parameter.

# **7.4 CPDLC Message Receipt Requirements**

7.4.1 Urgency Requirements

7.4.1.1 When a CPDLC-user queues received messages, messages with the highest Urgency type shall be placed at the beginning of the queue.

7.4.1.2 When a CPDLC-user queues received messages, messages with the same Urgency type shall be queued in order of receipt.

### 7.4.2 Alerting Requirements

7.4.2.1 Upon receipt of a CPDLC message, the CPDLC-user shall provide one of three distinct alerts as determined by the received message alert attribute.

# 7.4.3 CPDLC/DSC Distinction

7.4.3.1 Upon receipt of a CPDLC message the CPDLC-user shall provide a distinction between CPDLC messages received from the Current Data Authority and those received from a Downstream Data Authority.

7.4.4 Air/Ground - Ground/Ground Distinction

7.4.4.1 Upon receipt of a CPDLC message the CPDLC-user shall provide a distinction between CPDLC messages received from an aircraft and those received from another ground system.

7.4.5 Logical Acknowledgment Prohibited

7.4.5.1 Upon receipt of the CPDLC message USE OF LOGICAL ACKNOWLEDGMENT PROHIBITED the CPDLC-air-user shall be prohibited from requiring a logical acknowledgment for any message sent for the duration of the CPDLC or DSC dialogue.

7.4.5.2 If the CPDLC-ground-user receives a CPDLC message requiring a logical acknowledgment where the use of logical acknowledgment has been prohibited as above, the CPDLC-ground-user shall invoke the CPDLC-message service with a message containing the ERROR [errorinformation] message element with the [logicalAcknowledgmentNotAccepted]value as the *CPDLC message* parameter and discard the content of the received message.

7.4.6 Message Reference Numbers

7.4.6.1 If a received message requires a response, the CPDLC-user shall provide a message reference number for each response message sent.

7.4.6.2 The message reference number shall be identical to the message identification number of the received message to which it refers.

7.4.7 Message Response Requirements

*Note 1. — A message sequence initiated by data link should be closed by data link.*

*Note 2. — If a message sequence exchange initiated by data link is subsequently closed by voice, local procedures must be in place to ensure deletion of outstanding data link messages requiring closure.*

7.4.7.1 A CPDLC-user shall only be permitted to respond to a received message in its entirety.

7.4.7.2 Only one closure response shall be permitted for a given message.

7.4.7.3 If a message is received that requires a response, the CPDLC-user shall either:

- a) send any permitted response messages and then send a closure response message, or
- b) send a closure response message.

7.4.7.4 For a given message, once the CPDLC-user has sent the closure response message, no other response messages shall be sent referring to the given message.

7.4.7.5 When a message is received by the CPDLC-user requiring a logical acknowledgment response, the CPDLCuser shall respond with either a CPDLC message containing only a LOGICAL ACKNOWLEDGEMENT message element, or a message containing an ERROR message element.

7.4.7.6 A logical acknowledgment response message, if required, shall be sent prior to sending any other related response message(s), except a response message containing an ERROR message element.

7.4.7.7 When the CPDLC-air-user receives a message with a W/U RESP attribute, the only permitted responses shall be messages that contain a LOGICAL ACKNOWLEDGMENT (if required), STANDBY, WILCO, UNABLE, or ERROR message element.

7.4.7.8 When the CPDLC-air-user receives a message with a W/U RESP attribute, the closure response message shall contain at least a WILCO, UNABLE, or ERROR message element.

7.4.7.9 When the CPDLC-air-user receives a message with a A/N RESP attribute, the only permitted responses shall be messages that contain a LOGICAL ACKNOWLEDGMENT (if required), STANDBY, AFFIRM, NEGATIVE, or ERROR message element.

7.4.7.10 When the CPDLC-air-user receives a message with a A/N RESP attribute, the closure response message shall contain at least a AFFIRM, NEGATIVE, or ERROR message element.

7.4.7.11 When the CPDLC-air-user receives a message with a R RESP attribute, the only permitted responses shall be messages that contain a LOGICAL ACKNOWLEDGMENT (if required), STANDBY, ROGER, or ERROR message element.

7.4.7.12 When the CPDLC-air-user receives a message with a R RESP attribute, the closure response message shall contain at least a ROGER or ERROR message element.

7.4.7.13 When the CPDLC-air-user receives a message with a Y RESP attribute, a LOGICAL ACKNOWLEDGMENT only when requested, and all other CPDLC messages shall be permitted as a response message.

7.4.7.14 When the CPDLC-air-user receives a message with a Y RESP attribute, the first response message sent that does not contain a STANDBY or LOGICAL ACKNOWLEDGEMENT shall constitute the closure response message.

7.4.7.15 When the CPDLC-ground-user receives an air/ground message with a Y RESP attribute, a LOGICAL ACKNOWLEDGMENT, only when requested and all other CPDLC messages shall be permitted as a response message.

7.4.7.16 When the CPDLC-ground-user receives an air/ground message with a Y RESP attribute, the first response message sent that does not contain a STANDBY, REQUEST DEFERRED, or LOGICAL ACKNOWLEDGEMENT message element shall constitute the closure response message.

7.4.7.17 When the CPDLC-air-user receives a message with a N RESP attribute, the only permitted response shall be a closure response message that contains a LOGICAL ACKNOWLEDGMENT or ERROR message element, if a logical acknowledgment is required.

7.4.7.18 When the CPDLC-ground-user receives an air/ground message with a N RESP attribute, the only permitted response shall be a closure response message that contains a LOGICAL ACKNOWLEDGMENT or ERROR message element, if a logical acknowledgment is required.

7.4.7.19 When the CPDLC-ground-user receives a ground/ground message the ground-user shall be prohibited from generating a ground/ground response message.

*Note: — Ground/ground forwarding of messages is a one-way exchange on a one message per dialogue basis. There are no message identification or message reference numbers contained in the header of a ground/ground message.*

7.4.8 Error Conditions

7.4.8.1 Duplicate Message Identification Numbers

7.4.8.1.1 If the CPDLC-user attempts to send a CPDLC message and all message identification numbers are currently in use, the CPDLC-user shall invoke the CPDLC-user-abort request service with a CPDLC message containing the CPDLCAbortReason with value [duplicate-message-identification-number] value as the *Reason* parameter.

# 7.4.8.2 Invalid Reference Number

7.4.8.2.1 If the CPDLC-user receives a message containing a message reference number which is not identical to any message identification number currently in use, the CPDLC-user shall:

- a) invoke CPDLC-message request with the ERROR [errorinformation] message element with the [unrecognizedMsgReferenceNumber] value as the *CPDLC Message* parameter, and
- b) disregard the received message.

# **7.5 CPDLC-air-user Requirements**

7.5.1 The CPDLC-start Service

#### 7.5.1.1 Invoking the CPDLC-start request

7.5.1.1.1 If there is no CPDLC service, the only CPDLC service primitives the CPDLC-air-user shall be permitted to invoke are the CPDLC-start request or the DSC-start request.

7.5.1.1.2 The CPDLC-air-user shall only be permitted to invoke the CPDLC-start request with:

- a) any ground system, if there is no existing CPDLC service for the CPDLC-air-user, or
- b) the Next Data Authority, if the CPDLC-air-user has received a message from the Current Data Authority designating a Next Data Authority.

7.5.1.1.3 If a CPDLC-air-user has invoked a CPDLC-start request, the CPDLC-air-user shall be prohibited from invoking any CPDLC-service primitive pertaining to the ground system addressed in the CPDLC-start service, except the CPDLC-user-abort request, until after it has received a CPDLC-start confirmation.

7.5.1.2 Receipt of a CPDLC-start Indication and Invoking CPDLC-start Response

7.5.1.2.1 Upon receipt of a CPDLC-start service indication, the CPDLC-user shall invoke a CPDLC-start service response within 0.5 seconds.

7.5.1.2.2 Upon receipt of a CPDLC-start indication the CPDLC-air-user shall invoke the CPDLC-start response, with the response parameters set as follows:

- a) The *Result* parameter to the abstract value of "accepted" if:
	- 1) There is no existing CPDLC service, or
	- 2) CPDLC service exists and the request is from either the Current Data Authority or Next Data Authority,
- b) Else set the *Result* parameter is set to the abstract value "rejected" and the *Reject Reason* to a CPDLC message with the message element NOT AUTHORIZED NEXT DATA AUTHORITY.

7.5.1.2.3 If a CPDLC-start indication is received from either the Current Data Authority or the Next Data Authority, and this results in a second CPDLC dialogue being established with a given ground system, the CPDLC-air-user shall invoke the CPDLC-user-abort request primitive for the first connection with that ground system.

7.5.1.2.4 If the CPDLC-air-user sets the CPDLC-response *Result* parameter to the abstract value "rejected" any CPDLC message contained in the CPDLC-start indication *CPDLC Message* parameter shall be disregarded.

7.5.1.2.5 If the CPDLC-air-user sets the CPDLC-response *Result* parameter to the abstract value "accepted" and the request is from the Current Data Authority any CPDLC message contained in the CPDLC-start indication *CPDLC Message* parameter shall be processed.

7.5.1.2.6 If the CPDLC-air-user sets the CPDLC-response *Result* parameter to the abstract value "accepted" and the request is from the Next Data Authority any CPDLC message contained in the CPDLC-start indication *CPDLC Message* parameter shall be disregarded.

7.5.1.2.7 If the CPDLC-air-user sets the CPDLC-response *Result* parameter to the abstract value "accepted" the CPDLC-air-user shall:

- a) Establish an association between a CPDLC-ASE invocation and a ground system ICAO facility designator contained in CPDLC-start indication *Calling Peer Identifier* parameter,
- b) If there is no Current Data Authority, associate this CPDLC-ASE invocation with the Current Data Authority, or
- c) If the ICAO facility designator contained CPDLC-start indication *Calling Peer Identifier* parameter is the Next Data Authority associate the CPDLC-ASE invocation with the Next Data Authority.

7.5.1.2.8 If CPDLC-start indication has been received, the CPDLC-air-user shall be prohibited from invoking any CPDLC-service primitive with this ground system, except the CPDLC-user-abort request, until after it has invoked the CPDLC-start response.

7.5.1.3 Receipt of a CPDLC-start confirmation

7.5.1.3.1 If a CPDLC-start confirmation has been received with a *Result* parameter containing the abstract value "accepted" the CPDLC-air-user shall:

- a) Establish an association between a CPDLC-ASE invocation and a ground system ICAO facility designator contained in CPDLC-start request *Called Peer Identifier* parameter,
- b) If there is no Current Data Authority, associate the CPDLC-ASE invocation with the Current Data Authority, or
- c) If the ICAO facility designator contained CPDLC-start indication *Called Peer Identifier* parameter is the Next Data Authority associate the CPDLC-ASE invocation with the Next Data Authority.
- 7.5.2 The DSC-start Service
- 7.5.2.1 Invoking the DSC-start request

7.5.2.1.1 Only a CPDLC-air-user shall be permitted to invoke the DSC-start service request primitive.

7.5.2.1.2 A CPDLC-air-user shall only be permitted to invoke the DSC-start-service request primitive if the CPDLCair-user has no existing DSC dialogue.

7.5.2.1.3 If a CPDLC-air-user has invoked a DSC-start request, the CPDLC-air-user shall be prohibited from invoking any CPDLC-service primitive with this ground system, except the CPDLC-user-abort request, until after it has received a DSC-start confirmation.

7.5.2.2 Receipt of a DSC-start Indication and Invoking a DSC-start Response

7.5.2.2.1 Upon receipt of a DSC-start indication, the CPDLC-ground-user shall invoke a DSC-start response within 0.5 seconds.

7.5.2.2.2 Upon receipt of a DSC-start indication, the CPDLC-ground-user shall invoke a DSC-start response, with the response parameters set as follows:

- a) the *Result* parameter set to the abstract value "accepted" or "rejected", and
- b) if, and only if, the *Result* parameter is set to the abstract value "rejected", then set the *Reject Reason* parameter to a CPDLC message with the message element SERVICE UNAVAILABLE.
- 7.5.2.3 Receipt of a DSC-start confirmation

7.5.2.3.1 If a DSC-start confirmation has been received with a *Result* parameter containing the abstract value "accepted" the CPDLC-air-user shall:

- a) Establish an association between a CPDLC-ASE invocation and the ground system ICAO facility designator contained in DSC-start request *ICAO Facility Designator* parameter,
- b) Associate the CPDLC-ASE invocation with a Downstream Data Authority.
- 7.5.3 The CPDLC-message Service
- 7.5.3.1 Receipt of a CPDLC-message Indication

7.5.3.1.1 Upon receipt of a CPDLC-message indication, if the indication is from the Current Data Authority or a Downstream Data Authority the CPDLC-air-user shall process the CPDLC message contained in the *CPDLC Message* parameter.

7.5.3.1.2 If a CPDLC-message indication is received from the Current Data Authority containing at least the uplink message element NEXT DATA AUTHORITY, and having no more than one NEXT DATA AUTHORITY message elements, indicating that the specified ICAO facility designator is the Next Data Authority the CPDLC-air-user shall do the following in the order listed:

- a) Check that there is no other Next Data Authority already established;
- b) if there is, invoke CPDLC-user-abort request with the established Next Data Authority with the *Reason* parameter set to CPDLCAbortReason value [no-longer-next-data-authority]; and
- c) Then designate the ground system indicated in the CPDLC message from the CPDLC-message indication as the Next Data Authority.

7.5.3.1.3 If a CPDLC-message indication is received from the Current Data Authority containing more than one NEXT DATA AUTHORITY uplink message elements, the CPDLC-air-user shall disregard the Next Data Authority designations, and invoke CPDLC-message service request with the ERROR [errorinformation] message element with the [moreThanOneNextDataAuthorityElement] value as the *CPDLC Message* parameter value.

7.5.3.1.4 If a CPDLC-message indication is received containing at least the uplink message element NEXT DATA AUTHORITY, and it is not from the Current Data Authority the message shall be disregarded.

7.5.3.1.5 Upon receipt of a CPDLC-message indication, if the indication is not from the Current Data Authority or a Downstream Data Authority, the CPDLC-air-user shall:

- a) Invoke CPDLC-message service request with the *CPDLC Message* parameter containing a message with the message element NOT CURRENT DATA AUTHORITY, and
- b) Disregard the received message contained in the CPDLC-message indication *CPDLC Message* parameter.
- 7.5.4 The CPDLC-end Service
- 7.5.4.1 The CPDLC-end Service Request

7.5.4.1.1 The CPDLC-air-user shall be prohibited from invoking the CPDLC-end request.

7.5.4.2 Receipt of a CPDLC-end Indication and Invoking a CPDLC-end Response

7.5.4.2.1 Upon receipt of a CPDLC-end indication, the CPDLC-air-user shall invoke a CPDLC-end response within 0.5 seconds.

7.5.4.2.2 If a CPDLC-end indication is received but it is not from the Current Data Authority the CPDLC-air-user shall:

- a) Invoke CPDLC-end response with
	- 1) the *CPDLC Message* parameter containing a message with the message element NOT CURRENT DATA AUTHORITY, and
	- 2) the *Result* parameter set to the abstract value "rejected", and
- b) Disregard any message provided in the CPDLC-end indication *CPDLC Message* parameter.

7.5.4.2.3 If a CPDLC-end indication is received from the Current Data Authority and the CPDLC-air-user has sent a message that requires a response for which it has not received a closure response then the CPDLC-air-user shall:

- a) Invoke CPDLC-end response with:
	- 1) the *CPDLC Message* parameter containing a CPDLC ATCDownlinkMessage with the ERROR [errorinformation] message element with the [endServiceWithPendingMsgs] value, and
	- 2) the *Result* parameter set to the abstract value "rejected", and
- b) Disregard any message provided in the CPDLC-end indication *CPDLC Message* parameter.

7.5.4.2.4 If a CPDLC-end indication is received from the Current Data Authority and the CPDLC-air-user has received a message for which a response is required, and it has not yet sent the closure response to that message then the CPDLC-air-user shall:

- a) Invoke CPDLC-end response with:
	- 1) the *CPDLC Message* parameter containing a CPDLC ATCDownlinkMessage with the ERROR [errorinformation] message element with the [endServiceWithPendingMsgs] value, and
	- 2) the *Result* parameter set to the abstract value "rejected", and
- b) Disregard any message provided in the CPDLC-end indication *CPDLC Message* parameter.

7.5.4.2.5 If a CPDLC-end indication is received that is from the Current Data Authority and the *CPDLC Message* parameter contains a message requiring a response, the CPDLC-air-user shall:

- a) If responding with any permitted CPDLC message response that is not the closure response, invoke CPDLCmessage request with the response message as the CPDLC Message parameter, then
- b) If desired, invoke CPDLC-message request with the closure response message as the CPDLC Message parameter, then
- c) Invoke CPDLC-end response with:
	- 1) the CPDLC Message parameter as the CPDLC closure response if not already sent, and

## 2) the Result parameter set to the abstract value "rejected" or "accepted".

7.5.4.2.6 If a CPDLC-end indication is received that is from the Current Data Authority without a *CPDLC Message* parameter, the CPDLC-air-user shall invoke CPDLC-end response with:

- a) the *CPDLC Message* parameter with a CPDLC message if desired, and
- b) the *Result* parameter set to the abstract value "rejected" or "accepted".

7.5.4.2.7 Upon invoking CPDLC-end response with *Result* parameter set to "accepted", the CPDLC-air-user shall:

- a) delete any association with a ground system and Current Data Authority, and
- b) if a ground system is designated as Next Data Authority and an association with a CPDLC-ASE exists, replace the Next Data Authority association with a Current Data Authority association, or
- c) if a ground system is designated as Next Data Authority and no association with a CPDLC-ASE exists, delete Next Data Authority association with any ground system.

7.5.4.2.8 If the CPDLC-air-ASE associated with the Current Data Authority ceases to exist for any reason other than in response to a CPDLC-end request as specified above, any existing Next Data Authority designation and/or association shall cease to exist.

7.5.5 The DSC-end Service

7.5.5.1 The DSC-end Request

7.5.5.1.1 Only the CPDLC-air-user shall be permitted to invoke the DSC-end request.

7.5.5.2 Receipt of a DSC-end Indication and Invoking a DSC-end Response

7.5.5.2.1 Upon receipt of a DSC-end service indication, the CPDLC-ground-user shall invoke a DSC-end service response within 0.5 seconds.

7.5.5.2.2 If a DSC-end indication is received and the CPDLC-ground-user has sent a message that requires a response for which it has not received a closure response then the CPDLC-ground-user shall:

- a) Invoke DSC-end response with:
	- 1) the *CPDLC Message* parameter containing a CPDLC ATCDownlinkMessage with the ERROR [errorinformation] message element with the [endServiceWithPendingMsgs] value, and
	- 2) the *Result* parameter set to the abstract value "rejected", and

b) Disregard any message provided in the DSC-end indication *CPDLC Message* parameter.

7.5.5.2.3 If a DSC-end indication is received and the CPDLC-ground-user has received a message for which a response is required, and it has not yet sent the closure response to that message then the CPDLC-ground-user shall:

a) Invoke DSC-end response with:

- 1) the *CPDLC Message* parameter containing a CPDLC ATCDownlinkMessage with the ERROR [errorinformation] message element with the [endServiceWithPendingMsgs] value, and 2) the *Result* parameter set to the abstract value "rejected", and
- b) Disregard any message provided in the DSC-end indication *CPDLC Message* parameter.

7.5.5.2.4 If a DSC-end indication is received and the *CPDLC Message* parameter contains a message requiring a response, the CPDLC-ground-user shall:

- a) If responding with any permitted CPDLC message response that is not the closure response, invoke CPDLCmessage request with the response message as the *CPDLC Message* parameter, then
- b) If desired, invoke CPDLC-message request with the closure response message as the *CPDLC Message* parameter, then
- c) Invoke DSC-end response with:
	- 1) the *CPDLC Message* parameter as the CPDLC closure response if not already sent, and
	- 2) the *Result* parameter set to the abstract value "rejected" or "accepted".

7.5.5.2.5 If a DSC-end indication is received without a *CPDLC Message* parameter, the CPDLC-ground-user shall invoke DSC-end response with:

- a) the *CPDLC Message* parameter with a CPDLC message if desired, and
- b) the *Result* parameter set to the abstract value "rejected" or "accepted".

#### 7.5.6 The CPDLC-user-abort Service

7.5.6.1 Receipt of a CPDLC-abort Indication

7.5.6.1.1 If the CPDLC-air-user receives a CPDLC-user-abort indication from the Current Data Authority or a CPDLC-provider-abort indication that causes the ASE invocation associated with the Current Data Authority to cease to exist, the CPDLC-air-user shall:

- a) Delete any association of a ground system to a Current Data Authority,
- b) If a ground system is designated as Next Data Authority and an association with a CPDLC-ASE exists, invoke CPDLC-user-abort request with the *Reason* parameter set to the abstract value " current data authority abort", and
- c) Delete any association of a ground system to a Next Data Authority.

7.5.6.1.2 If the CPDLC-air-user receives a CPDLC-user-abort indication from the Next Data Authority or receives a CPDLC-provider-abort indication that causes the ASE invocation associated with the Next Data Authority to cease to exist, the CPDLC-air-user shall continue to maintain the association of the ground system to the Next Data Authority.

# **7.6 CPDLC-Ground-User Requirements**

7.6.1 The CPDLC-start Service

7.6.1.1 Invoking the CPDLC-start request

7.6.1.1.1 If there is no CPDLC service, the only CPDLC service primitives the CPDLC-ground-user shall be permitted to invoke are the CPDLC-start-request or the CPDLC-forward request.

7.6.1.1.2 If a CPDLC-ground-user has invoked a CPDLC-start request, the CPDLC-ground-user shall be prohibited from invoking any CPDLC-service primitive, except the CPDLC-user-abort request with that aircraft, until after it has received a CPDLC-start confirmation.

7.6.1.2 Receipt of a CPDLC-start Indication and Invoking CPDLC-start Response

7.6.1.2.1 If a CPDLC-start indication is received from an aircraft with which the ground system currently has a CPDLC dialogue, the CPDLC-ground-user shall:

a) invoke the CPDLC-start response with the Result parameter set to the abstract value "accepted", and

b) invoke the CPDLC-user-abort request for the first CPDLC dialogue with that aircraft.

7.6.1.2.2 The CPDLC-ground-user shall be prohibited from invoking the CPDLC-start response unless and until it has received a CPDLC-start indication.

7.6.1.2.3 If the CPDLC-ground-user sets the CPDLC-start response *Result* parameter to the abstract value "rejected" then the *Reject Reason* shall be an uplink message containing only the SERVICE UNAVAILABLE message element.

7.6.1.2.4 If the CPDLC-ground-user sets the CPDLC-start response *Result* parameter to the abstract value "rejected" the CPDLC-ground-user shall disregard any CPDLC message contained in the CPDLC-start indication *CPDLC Message* parameter.

7.6.1.2.5 If the CPDLC-ground-user sets the CPDLC-response *Result* parameter to the abstract value "accepted" any CPDLC message contained in the CPDLC-start indication *CPDLC Message* parameter shall be processed.

7.6.1.2.6 If the CPDLC-ground-user sets the CPDLC-response *Result* parameter to the abstract value "accepted" the CPDLC-ground-user shall establish an association between a CPDLC-ASE invocation and a 24 bit aircraft address contained in CPDLC-start indication *Calling Peer Identifier* parameter.

7.6.1.2.7 If CPDLC-start indication has been received, the CPDLC-ground-user shall be prohibited from invoking any CPDLC-service primitive, except the CPDLC-user-abort request with that aircraft, until after it has invoked the CPDLC-start response.

7.6.1.3 Receipt of a CPDLC-start confirmation

7.6.1.3.1 If a CPDLC-start confirmation has been received with a *Result* parameter containing the abstract value "accepted" the CPDLC-ground-user shall establish an association between a CPDLC-ASE invocation and a 24 bit aircraft address contained in CPDLC-start request *Called Peer Identifier* parameter.

7.6.2 The DSC-start Service

7.6.2.1 Receipt of a DSC-start Indication and Invoking DSC-start Response

7.6.2.1.1 The CPDLC-ground-user shall be prohibited from invoking the DSC-start response unless and until it has received a DSC-start indication.

7.6.2.1.2 If a DSC-start indication is received from an aircraft with which the ground system currently has a DSC dialogue, the CPDLC-ground-user shall:

a) invoke the DSC-start response with the *Result* parameter set to the abstract value "accepted", and

b) invoke the CPDLC-user-abort request for the first DSC dialogue with that aircraft.

7.6.2.1.3 If the CPDLC-ground-user sets the DSC-start response *Result* parameter to the abstract value "rejected" then the *Reject Reason* shall be an uplink message containing only the SERVICE UNAVAILABLE message element.

7.6.2.1.4 If the CPDLC-ground-user sets the DSC-start response *Result* parameter to the abstract value "rejected" the CPDLC-ground-user shall disregard any CPDLC message contained in the DSC-start indication *CPDLC Message* parameter.

7.6.2.1.5 If the CPDLC-ground-user sets the DSC-start response *Result* parameter to the abstract value "accepted" any CPDLC message contained in the DSC-start indication *CPDLC Message* parameter shall be processed.

7.6.2.1.6 If the CPDLC-ground-user sets the DSC-start response *Result* parameter to the abstract value "accepted" the CPDLC-ground-user shall establish an association between a CPDLC-ASE invocation and a 24 bit aircraft address contained in the DSC-start indication *Aircraft Identifier* parameter.

7.6.2.1.7 If DSC-start indication has been received, the CPDLC-ground-user shall be prohibited from invoking any CPDLC-service primitive, except the CPDLC-user-abort request, until after it has invoked the DSC-start response.

7.6.3 The CPDLC-end Service

7.6.3.1 The CPDLC-end Request

7.6.3.1.1 Only the CPDLC-ground-user shall be permitted to invoke the CPDLC-end request.

7.6.3.1.2 The CPDLC-ground-user shall be prohibited from invoking the CPDLC-end request if:

- a) it has sent a message that requires a response for which it has not received a closure response, or
- b) it has received a message for which a response is required, and it has not yet sent the closure response.
- 7.6.4 The DSC-end Service

7.6.4.1 Receipt of a DSC-end Indication and Invoking DSC-end Response

7.6.4.1.1 The CPDLC-ground-user shall be prohibited from invoking the DSC-end response unless and until it has received a DSC-end indication.

7.6.4.1.2 If DSC-end indication has been received, the CPDLC-ground-user shall be prohibited from invoking any CPDLC-service primitive, except the CPDLC-user-abort request with that aircraft, until after it has invoked the DSCend response.

- 7.6.5 The CPDLC-forward Service
- 7.6.5.1 Invoking the CPDLC-forward request

7.6.5.1.1 Only the CPDLC-ground-user shall be permitted to invoke the CPDLC-forward request.

## **7.7 Message Intent**

### 7.7.1 Purpose

*Note: — This section contains the message set for CPDLC. Message attributes, message presentation guidance, and data structure presentation guidance are presented. The actual information exchanged between an aircraft and ground peer or a ground and ground peer CPDLC applications is defined in section 4 of the SARPs; however, section 4 does not mandate any particular method for presenting this information. The presentation of information to the controller and aircraft crew is a local implementation. The message presentation recommendations contained within this section are one possible means of presenting the information. These recommendations are generally consistent with current ICAO practices for displaying ATC information.*

7.7.2 Message elements shall comply with the intent and use as presented in the following Tables in section 7.6.

# 7.7.3 Up-Link Messages

*Note: — Uplink messages for CPDLC are presented in this section.*

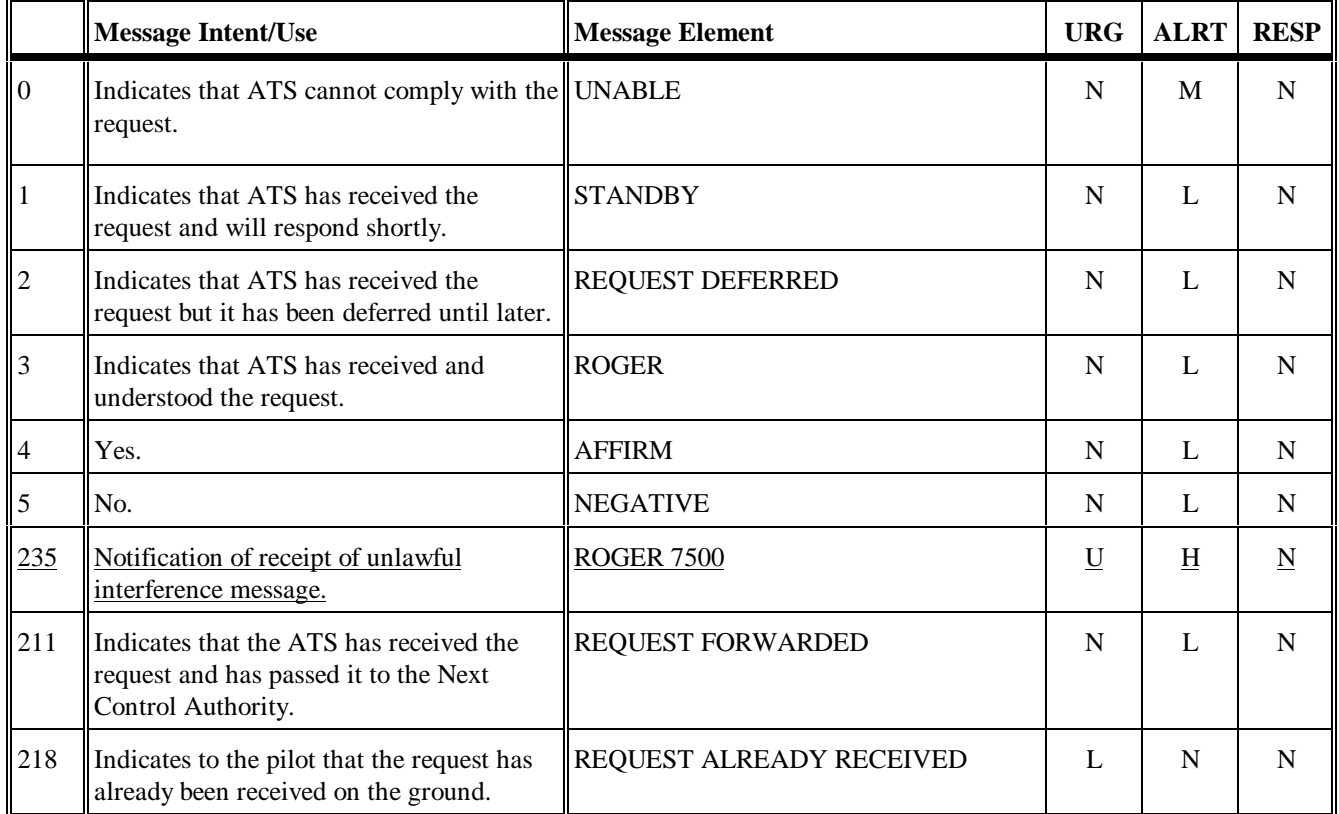

*Table 7-1: Responses/Acknowledgments (uplink)*

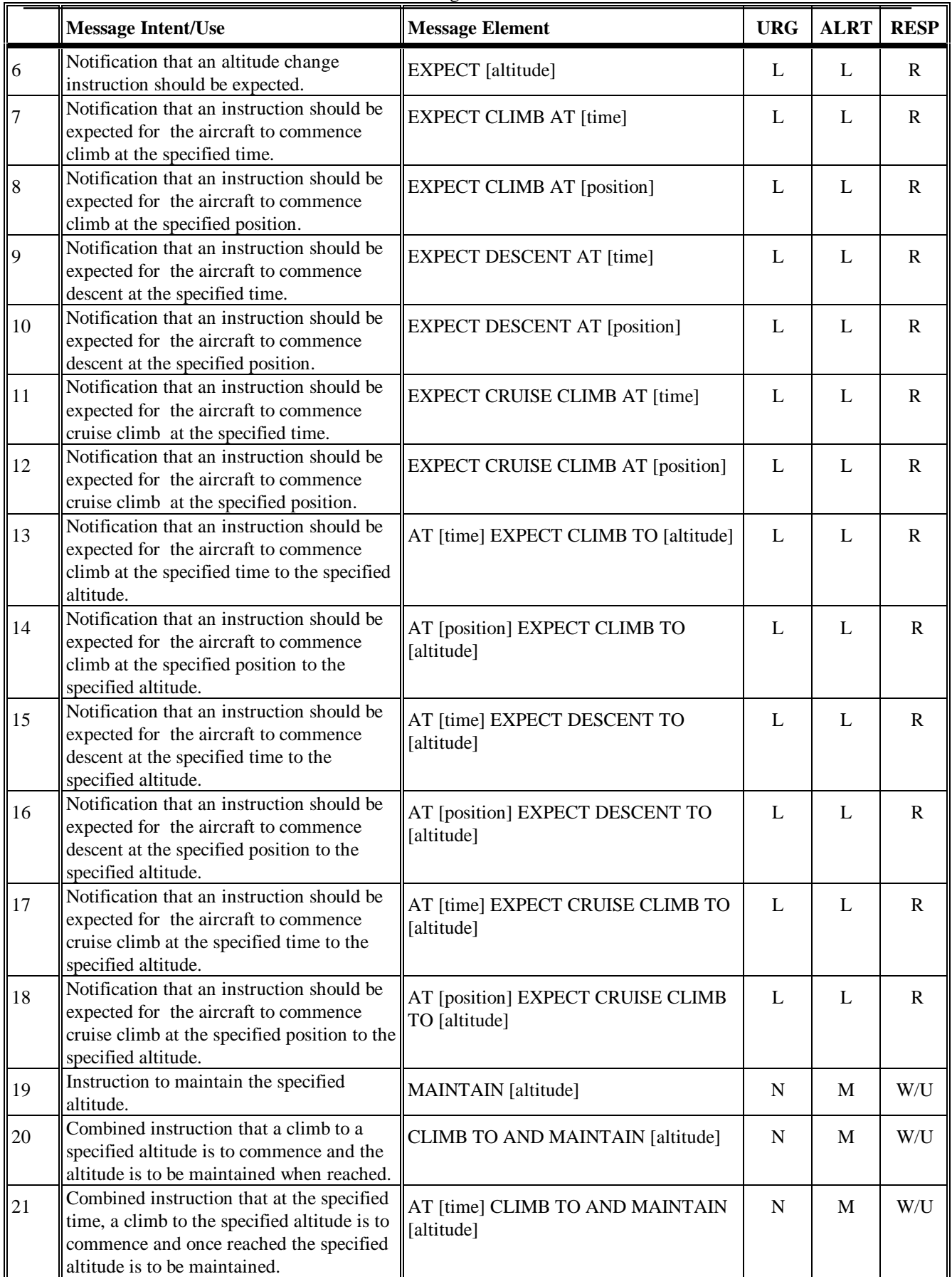

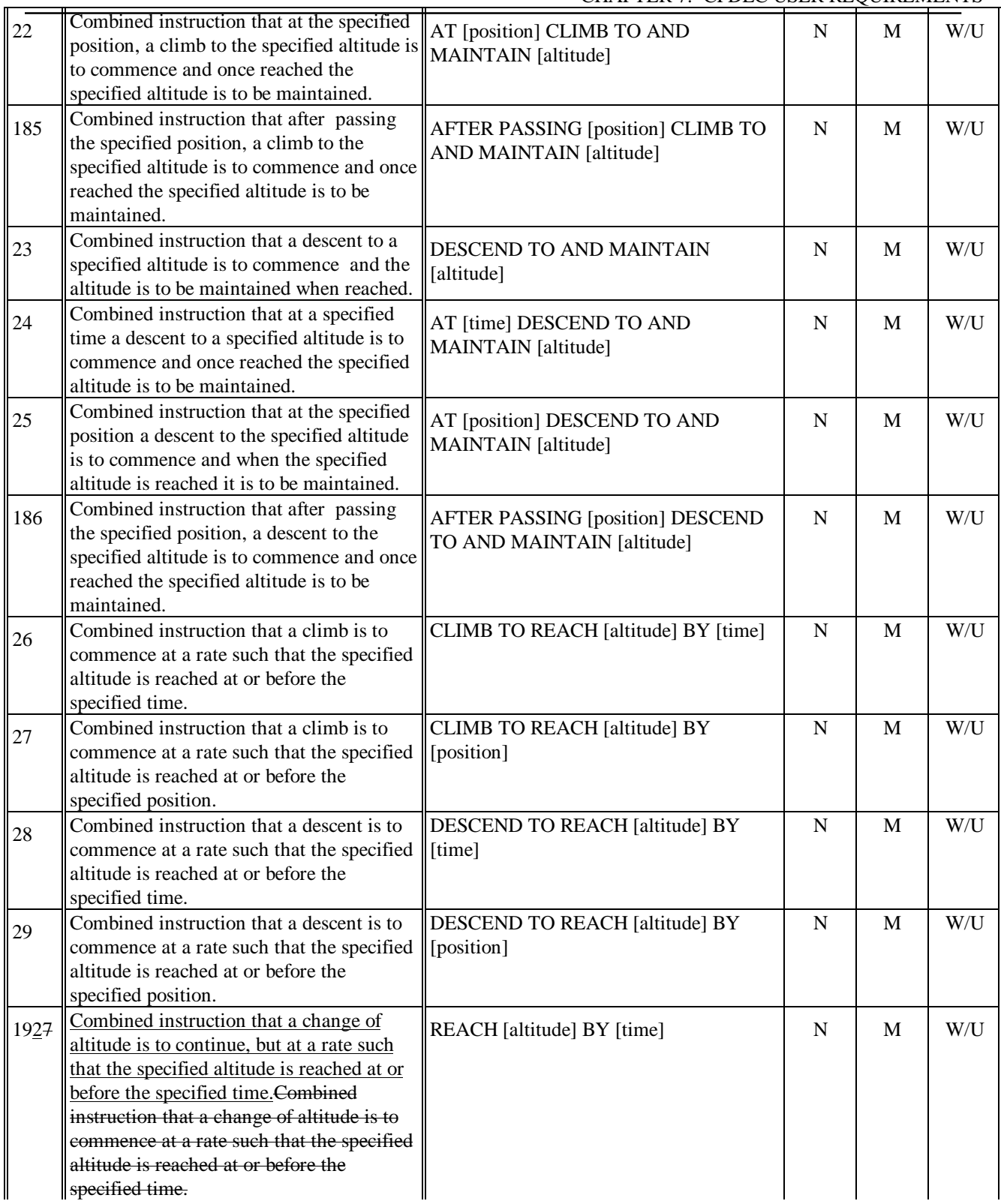

|     | $P_{\text{L}}$ of the state and $P_{\text{L}}$ of $P_{\text{L}}$ and $P_{\text{L}}$ and $P_{\text{L}}$                                                                      |                                                                  |                          |                          |     |
|-----|----------------------------------------------------------------------------------------------------|------------------------------------------------------------------|--------------------------|--------------------------|-----|
| 209 | Combined instruction that a change of<br>altitude is to continue, but at a rate such<br>that the specified altitude is reached at or                                        | REACH [altitude] BY [position]                                   | $\mathbf N$              | M                        | W/U |
|     | before the specified position Combined<br>instruction that a change of altitude is to<br>commence at a rate such that the specified<br>altitude is reached at or before the |                                                                  |                          |                          |     |
|     | specified position.                                                                                                    |                                                                  |                          |                          |     |
| 30  | An altitude within the defined block<br>altitude specified is to be maintained.                                                                                             | MAINTAIN BLOCK [altitude] TO<br>[altitude]                       | N                        | M                        | W/U |
| 31  | Combined instruction that a climb to an<br>altitude within the block altitude defined is<br>to commence.                                                                    | <b>CLIMB TO AND MAINTAIN BLOCK</b><br>[altitude] TO [altitude]   | $\mathbf N$              | M                        | W/U |
| 32  | Combined instruction that a descent to an<br>altitude within the block altitude defined is<br>to commence.                                                                  | DESCEND TO AND MAINTAIN<br><b>BLOCK</b> [altitude] TO [altitude] | N                        | M                        | W/U |
| 34  | A cruise climb is to commence and<br>continue until the specified altitude is<br>reached.                                                                                   | <b>CRUISE CLIMB TO [altitude]</b>                                | N                        | M                        | W/U |
| 35  | A cruise climb can commence once above<br>the specified altitude.                                                                                                    | <b>CRUISE CLIMB ABOVE [altitude]</b>                             | N                        | M                        | W/U |
| 219 | Instruction to stop the climb below the<br>previously assigned altitude.                                                                                                    | STOP CLIMB AT [altitude]                                         | U                        | M                        | W/U |
| 220 | Instruction to stop the descent above the<br>previously assigned altitude.                                                                                                  | STOP DESCENT AT [altitude]                                       | U                        | M                        | W/U |
| 36  | The climb to the specified altitude should<br>be made at the aircraft's best rate.                                                                                          | <b>EXPEDITE CLIMB TO [altitude]</b>                              | U                        | M                        | W/U |
| 37  | The descent to the specified altitude<br>should be made at the aircraft's best rate.                                                                                        | <b>EXPEDITE DESCENT TO [altitude]</b>                            | U                        | M                        | W/U |
| 38  | Urgent instruction to immediately climb to<br>the specified altitude.                                                                                                    | <b>IMMEDIATELY CLIMB TO [altitude]</b>                           | D                        | H                        | W/U |
| 39  | Urgent instruction to immediately descend<br>to the specified altitude.                                                                                                    | <b>IMMEDIATELY DESCEND TO</b><br>[altitude]                      | D                        | H                        | W/U |
| 40  | Urgent instruction to immediately stop a<br>climb once the specified altitude is<br>reached.                                                                                | <b>IMMEDIATELY STOP CLIMB AT</b><br>[altitude]                   | D                        | H                        | W/U |
| 41  | Urgent instruction to immediately stop a<br>descent once the specified altitude is<br>reached.                                                                              | IMMEDIATELY STOP DESCENT AT<br>[altitude]                        | D                        | H                        | W/U |
| 171 | Instruction to climb at not less than the<br>specified rate.                                                                                                    | CLIMB AT [vertical rate] MINIMUM                                 | N                        | M                        | W/U |
| 172 | Instruction to climb at not above the<br>specified rate.                                                                                                    | CLIMB AT [vertical rate] MAXIMUM                                 | N                        | M                        | W/U |
| 173 | Instruction to descend at not less than the<br>specified rate.                                                                                                    | DESCEND AT [vertical rate] MINIMUM                               | N                        | M                        | W/U |
| 174 | Instruction to descend at not above the<br>specified rate.                                                                                                    | DESCEND AT [vertical rate] MAXIMUM                               | ${\bf N}$                | M                        | W/U |
| 236 | Authorization for the pilot to conduct<br>flight at any altitude from the minimum<br>IFR altitude up to and including the<br>altitude specified.                            | <b>CRUISE</b> [altitude]                                         | $\underline{\mathbf{N}}$ | $\underline{\mathbf{M}}$ | W/U |

*Table 7-2: Vertical Clearances (uplink)*

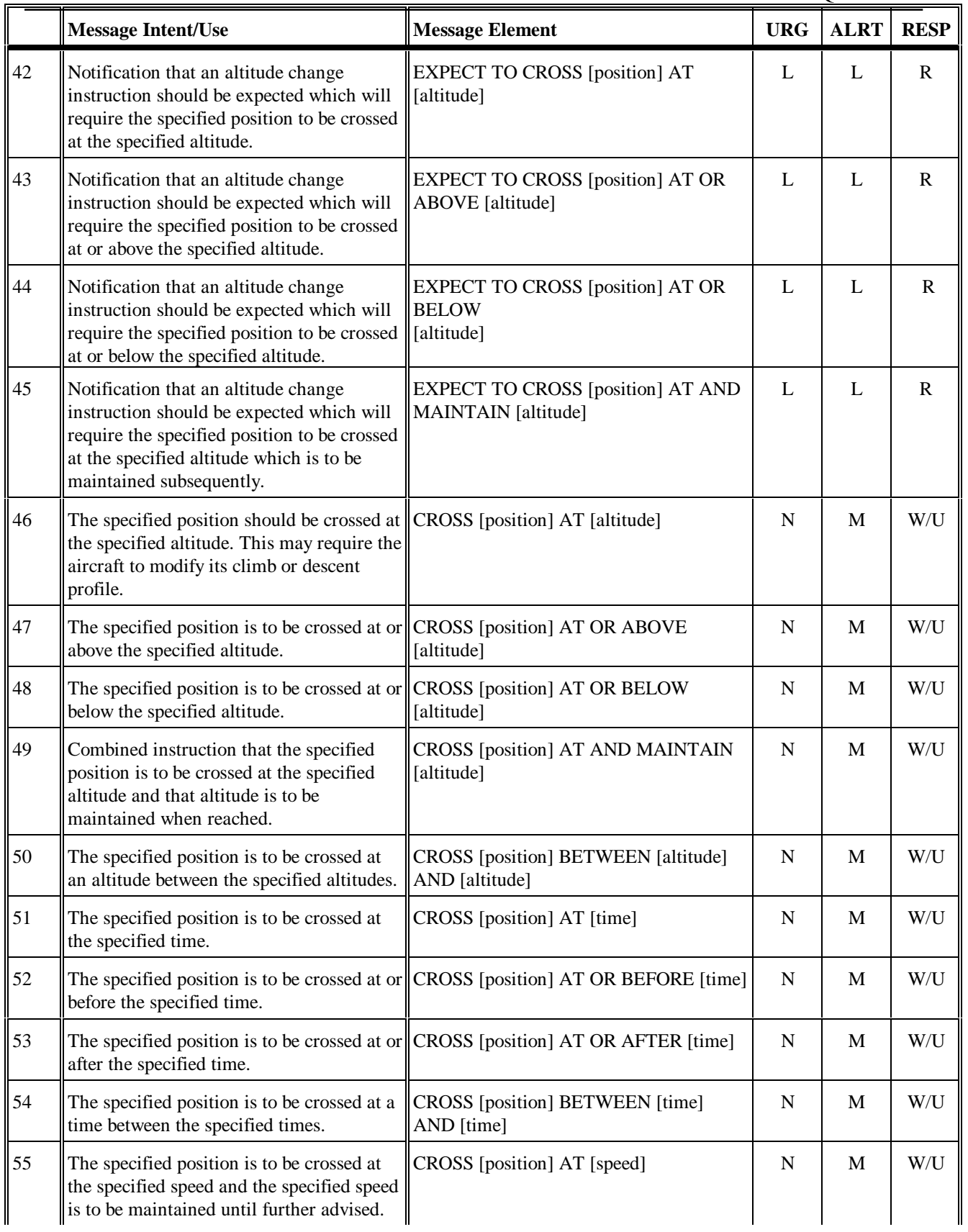

| 56 | The specified position is to be crossed at a<br>speed equal to or less than the specified<br>speed and the specified speed or less is to<br>be maintained until further advised.       | <b>CROSS</b> [position] AT OR LESS THAN<br>[speed]                  | $\mathbf N$ | M | W/U |
|----|----------------------------------------------------------------------------------------------------|---------------------------------------------------------------------|-------------|---|-----|
| 57 | The specified position is to be crossed at a<br>speed equal to or greater than the specified<br>speed and the specified speed or greater is<br>to be maintained until further advised. | <b>CROSS</b> [position] AT OR GREATER<br>THAN [speed]               | $\mathbf N$ | M | W/U |
| 58 | The specified position is to be crossed at<br>the specified time and the specified<br>altitude.                                                                                        | CROSS [position] AT [time] AT [altitude]                            | N           | M | W/U |
| 59 | The specified position is to be crossed at or<br>before the specified time and at the<br>specified altitude.                                                                           | CROSS [position] AT OR BEFORE [time]<br>AT [altitude]               | N           | M | W/U |
| 60 | The specified position is to be crossed at or $\ $ CROSS [position] AT OR AFTER [time]<br>after the specified time and at the specified $\ AT$ [altitude]<br>altitude.                 |                                                                     | N           | M | W/U |
| 61 | Combined instruction that the specified<br>position is to be crossed at the specified<br>altitude and speed and the altitude and<br>speed are to be maintained.                        | CROSS [position] AT AND MAINTAIN<br>[altitude] AT [speed]           | N           | M | W/U |
| 62 | Combined instruction that at the specified<br>time the specified position is to be crossed<br>at the specified altitude and the altitude is<br>to be maintained.                       | AT [time] CROSS [position] AT AND<br><b>MAINTAIN</b> [altitude]     | $\mathbf N$ | M | W/U |
| 63 | Combined instruction that at the specified<br>time the specified position is to be crossed<br>at the specified altitude and speed and the<br>altitude and speed are to be maintained.  | AT [time] CROSS [position] AT AND<br>MAINTAIN [altitude] AT [speed] | N           | M | W/U |

*Table 7-3: Crossing Constraints (uplink)*

|    | <b>Message Intent/Use</b>                                                                                                    | <b>Message Element</b>                                         | <b>URG</b>  | <b>ALRT</b> | <b>RESP</b>  |
|----|----------------------------------------------------------------------------------------------------|----------------------------------------------------------------|-------------|-------------|--------------|
| 64 | Instruction to fly a parallel track to the<br>cleared route at a displacement of the<br>specified distance in the specified<br>direction.                                                          | OFFSET [distance offset] [direction] OF<br><b>ROUTE</b>        | $\mathbf N$ | M           | W/U          |
| 65 | Instruction to fly a parallel track to the<br>cleared route at a displacement of the<br>specified distance in the specified<br>direction and commencing at the specified<br>position.              | AT [position] OFFSET [distance offset]<br>[direction] OF ROUTE | $\mathbf N$ | M           | W/U          |
| 66 | Instruction to fly a parallel track to the<br>cleared route at a displacement of the<br>specified distance in the specified<br>direction and commencing at the specified<br>time.                  | AT [time] OFFSET [distance offset]<br>[direction] OF ROUTE     | N           | M           | W/U          |
| 67 | The cleared flight route is to be rejoined.                                                                                                    | PROCEED BACK ON ROUTE                                          | $\mathbf N$ | M           | W/U          |
| 68 | The cleared flight route is to be rejoined at<br>or before the specified position.                                                                                                    | <b>REJOIN ROUTE BY [position]</b>                              | $\mathbf N$ | M           | W/U          |
| 69 | The cleared flight route is to be rejoined at REJOIN ROUTE BY [time]<br>or before the specified time.                                                                                              |                                                                | $\mathbf N$ | M           | W/U          |
| 70 | Notification that a clearance may be issued EXPECT BACK ON ROUTE BY<br>to enable the aircraft to rejoin the cleared<br>route at or before the specified position.                                  | [position]                                                     | L           | L           | $\mathbf{R}$ |
| 71 | Notification that a clearance may be issued<br>to enable the aircraft to rejoin the cleared<br>route at or before the specified time.                                                              | <b>EXPECT BACK ON ROUTE BY [time]</b>                          | L           | L           | $\mathbf R$  |
| 72 | Instruction to resume own navigation<br>following a period of tracking or heading<br>clearances. May be used in conjunction<br>with an instruction on how or where to<br>rejoin the cleared route. | <b>RESUME OWN NAVIGATION</b>                                   | $\mathbf N$ | M           | W/U          |

*Table 7-4: Lateral Offsets (uplink)*

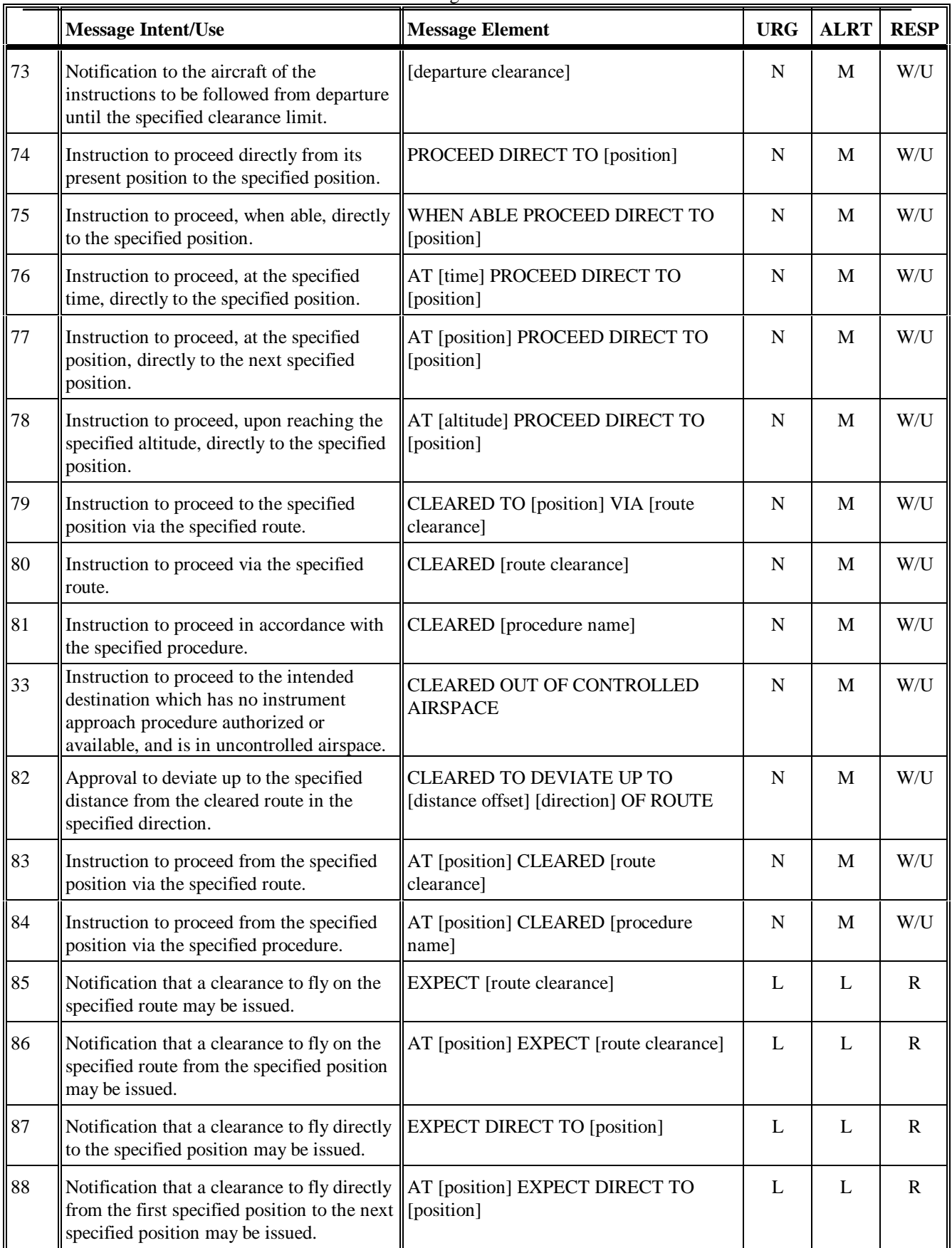

| 89  | Notification that a clearance to fly directly<br>to the specified position commencing at<br>the specified time may be issued.                     | AT [time] EXPECT DIRECT TO<br>[position]                                                                 | L           | L | $\mathbb{R}$ |
|-----|----------------------------------------------------------------------------------------------------|----------------------------------------------------------------------------------------------------|-------------|---|--------------|
| 90  | Notification that a clearance to fly directly<br>to the specified position commencing<br>when the specified altitude is reached may<br>be issued. | AT [altitude] EXPECT DIRECT TO<br>[position]                                                             | L           | L | $\mathbf R$  |
| 91  | Instruction to enter a holding pattern with<br>the specified characteristics at the<br>specified position and altitude.                           | <b>HOLD AT [position] MAINTAIN</b><br>[altitude] INBOUND TRACK [degrees]<br>[direction] TURNS [leg type] | $\mathbf N$ | M | W/U          |
| 92  | Instruction to enter a holding pattern with<br>the published characteristics at the<br>specified position and altitude.                           | HOLD AT [position] AS PUBLISHED<br><b>MAINTAIN</b> [altitude]                                            | N           | M | W/U          |
| 93  | Notification that an onwards clearance<br>may be issued at the specified time.                                                                    | <b>EXPECT FURTHER CLEARANCE AT</b><br>[time]                                                             | L           | L | $\mathbf R$  |
| 94  | Instruction to turn left or right as specified<br>onto the specified heading.                                                                     | TURN [direction] HEADING [degrees]                                                                       | $\mathbf N$ | M | W/U          |
| 95  | Instruction to turn left or right as specified<br>onto the specified track.                                                                       | TURN [direction] GROUND TRACK<br>[degrees]                                                               | $\mathbf N$ | M | W/U          |
| 215 | Instruction to turn a specified number of<br>degrees left or right.                                                                               | TURN [degrees][direction]                                                                                | N           | M | W/U          |
| 190 | Instruction to fly on the specified heading.                                                                                                    | FLY HEADING [degrees]                                                                                    | N           | M | W/U          |
| 96  | Instruction to continue to fly on the<br>current heading.                                                                                         | <b>CONTINUE PRESENT HEADING</b>                                                                          | N           | M | W/U          |
| 97  | Instruction to fly on the specified heading<br>from the specified position.                                                                       | AT [position] FLY HEADING [degrees]                                                                      | N           | M | W/U          |
| 221 | Instruction to stop turn at the specified<br>heading prior to reaching the previously<br>assigned heading.                                        | STOP TURN HEADING [degrees]                                                                              | U           | M | W/U          |
| 98  | Instruction to turn immediately left or<br>right as specified onto the specified<br>heading.                                                      | IMMEDIATELY TURN [direction]<br><b>HEADING</b> [degrees]                                                 | $\mathbf D$ | H | W/U          |
| 99  | Notification that a clearance may be issued $\parallel$ EXPECT [procedure name]<br>for the aircraft to fly the specified<br>procedure.            |                                                                                                    | L           | L | $\mathbf R$  |

*Table 7-5: Route Modifications (uplink)*

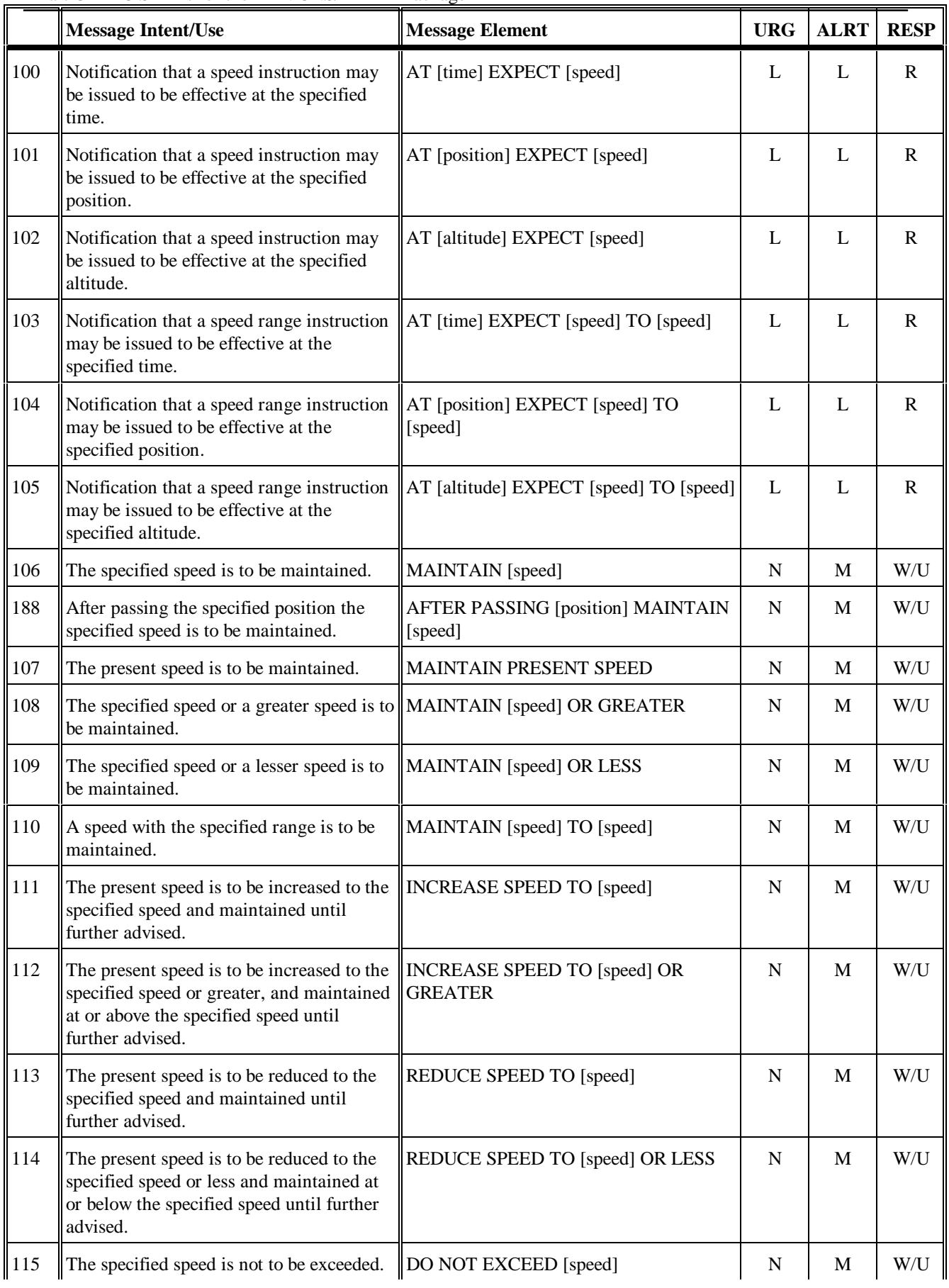

| <sup>116</sup> | Notification that the aircraft need no<br>longer comply with the previously issued<br>speed restriction. | <b>RESUME NORMAL SPEED</b>                 |   | M  | W/U |
|----------------|----------------------------------------------------------------------------------------------------|--------------------------------------------|---|----|-----|
| <sup>189</sup> | The present speed is to be changed to the<br>specified speed.                                            | ADJUST SPEED TO [speed]                    |   | M  | W/U |
| 222            | Notification that the aircraft may keep its<br>preferred speed without restriction.                      | <b>NO SPEED RESTRICTION</b>                |   | L  | R   |
| 223            | Instruction to reduce present speed to the<br>minimum safe approach speed                                | REDUCE TO MINIMUM APPROACH<br><b>SPEED</b> | N | МŁ | W/U |

*Table 7-6: Speed Changes (uplink)*

|     | <b>Message Intent/Use</b>                                                                                                    | <b>Message Element</b>                              | <b>URG</b>  | <b>ALRT</b> | <b>RESP</b> |
|-----|----------------------------------------------------------------------------------------------------|-----------------------------------------------------|-------------|-------------|-------------|
| 117 | The ATS unit with the specified ATS unit<br>name is to be contacted on the specified<br>frequency.                           | CONTACT [icaounitname] [frequency]                  | ${\bf N}$   | M           | W/U         |
| 118 | At the specified position the ATS unit<br>with the specified ATS unit name is to be<br>contacted on the specified frequency. | AT [position] CONTACT [icaounitname]<br>[frequency] | $\mathbf N$ | M           | W/U         |
| 119 | At the specified time the ATS unit with<br>the specified ATS unit name is to be<br>contacted on the specified frequency.     | AT [time] CONTACT [icaounitname]<br>[frequency]     | $\mathbf N$ | M           | W/U         |
| 120 | The ATS unit with the specified ATS unit<br>name is to be monitored on the specified<br>frequency.                           | MONITOR [icaounitname] [frequency]                  | $\mathbf N$ | M           | W/U         |
| 121 | At the specified position the ATS unit<br>with the specified ATS unit name is to be<br>monitored on the specified frequency. | AT [position] MONITOR [icaounitname]<br>[frequency] | N           | M           | W/U         |
| 122 | At the specified time the ATS unit with<br>the specified ATS unit name is to be<br>monitored on the specified frequency.     | AT [time] MONITOR [icaounitname]<br>[frequency]     | $\mathbf N$ | M           | W/U         |
| 123 | The specified beacon code (SSR code) is to<br>be selected.                                                                   | SQUAWK [beacon code]                                | N           | M           | W/U         |
| 124 | The SSR transponder responses are to be<br>disabled.                                                                         | <b>STOP SQUAWK</b>                                  | $\mathbf N$ | M           | W/U         |
| 125 | The SSR transponder responses should<br>include altitude information.                                                        | <b>SQUAWK MODE CHARLIE</b>                          | $\mathbf N$ | M           | W/U         |
| 126 | The SSR transponder responses should no<br>longer include altitude information.                                              | STOP SQUAWK MODE CHARLIE                            | N           | M           | W/U         |
| 179 | The 'ident' function on the SSR<br>transponder is to be actuated.                                                            | <b>SQUAWK IDENT</b>                                 | N           | M           | W/U         |

*Table 7-7: Contact/Monitor/Surveillance Requests (uplink)*

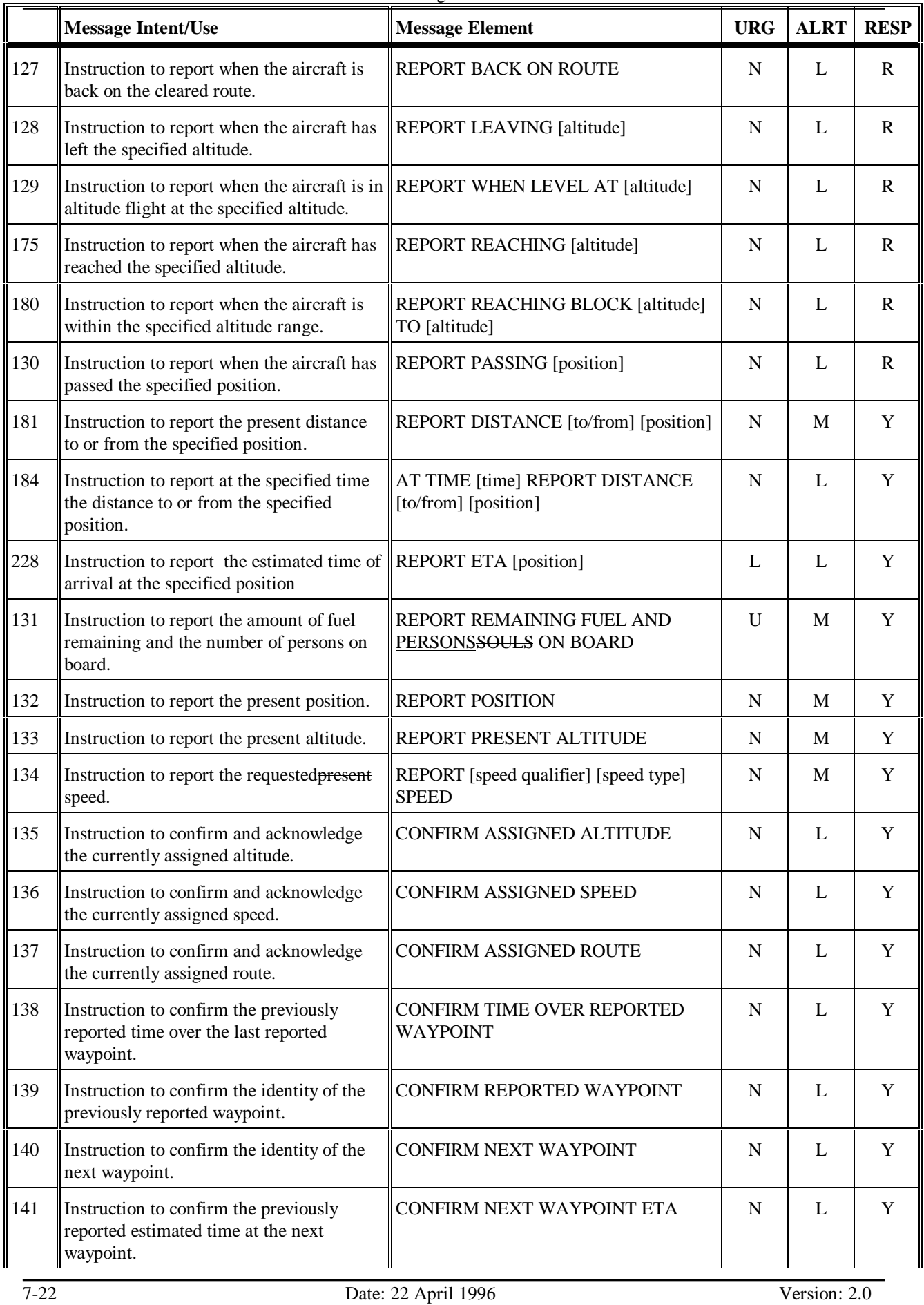

| 142 | Instruction to confirm the identity of the<br>next but one waypoint.                                                                                      | CONFIRM ENSUING WAYPOINT                                                    | $\mathbf N$ | L            | Y |
|-----|----------------------------------------------------------------------------------------------------|-----------------------------------------------------------------------------|-------------|--------------|---|
| 143 | The request was not understood. It should<br>be clarified and resubmitted.                                                                                | <b>CONFIRM REQUEST</b>                                                      | N           | L            | Y |
| 144 | Instruction to report the selected beacon<br>code.                                                                                                    | <b>CONFIRM SQUAWK</b>                                                       | $\mathbf N$ | L            | Y |
| 145 | Instruction to report the present heading.                                                                                                    | <b>REPORT HEADING</b>                                                       | N           | M            | Y |
| 146 | Instruction to report the present ground<br>track.                                                                                                    | REPORT GROUND TRACK                                                         | N           | M            | Y |
| 182 | Instruction to report the identification code CONFIRM ATIS CODE<br>of the last ATIS received.                                                             |                                                                             | $\mathbf N$ | L            | Y |
| 147 | Instruction to make a position report.                                                                                                    | REQUEST POSITION REPORT                                                     | N           | M            | Y |
| 216 | Instruction to file a flight plan.                                                                                                    | REQUEST FLIGHT PLAN                                                         | N           | M            | Y |
| 217 | Instruction to report that the aircraft has<br>landed.                                                                                                    | <b>REPORT ARRIVAL</b>                                                       | N           | M            | Y |
| 229 | Instruction to report the preferred alternate REPORT ALTERNATE AERODROME<br>aerodrome for landing.                                                        |                                                                             | L           | $\mathbf{L}$ | Y |
| 231 | altitude.                                                                                                    | Instruction to indicate the pilot's preferred STATE PREFERRED ALTITUDELEVEL | L           | $\mathbf{L}$ | Y |
| 232 | Instruction to indicate the pilot's preferred   STATE TOP OF DESCENT<br>time and/or position to commence descent<br>to the aerodrome of intended arrival. |                                                                             | L           | L            | Y |

*Table 7-8: Report/Confirmation Requests (uplink)*

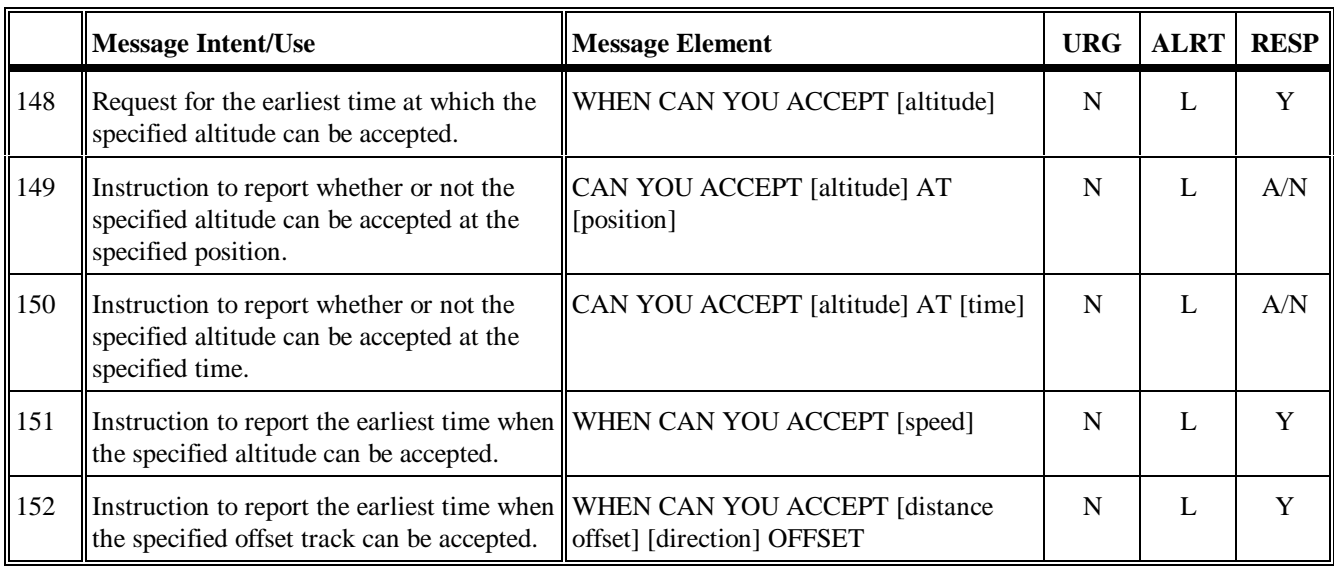

*Table 7-9: Negotiation Requests (uplink)*

|     | <b>Message Intent/Use</b>                                                                                                    | <b>Message Element</b>                                        | <b>URG</b>  | <b>ALRT</b> | <b>RESP</b> |
|-----|----------------------------------------------------------------------------------------------------|---------------------------------------------------------------|-------------|-------------|-------------|
| 153 | ATS advisory that the altimeter setting<br>should be the specified setting.                                                                                      | <b>ALTIMETER</b> [altimeter]                                  | $\mathbf N$ | L           | $\mathbf R$ |
| 213 | ATS advisory that the specified altimeter<br>setting relates to the specified facility.                                                                          | [icao facility designator] ALTIMETER<br>[altimeter]           | N           | L           | $\mathbf R$ |
| 154 | ATS advisory that the radar service is<br>terminated.                                                                                                    | RADAR SERVICE TERMINATED                                      | $\mathbf N$ | L           | $\mathbf R$ |
| 191 | ATS advisory that the aircraft is entering<br>airspace in which no air traffic services<br>are provided and all existing air traffic<br>services are terminated. | ALL ATS TERMINATED                                            | N           | M           | $\mathbf R$ |
| 155 | ATS advisory that radar contact has been<br>established at the specified position.                                                                               | <b>RADAR CONTACT</b> [position]                               | N           | M           | $\mathbf R$ |
| 156 | ATS advisory that radar contact has been<br>lost.                                                                                                    | RADAR CONTACT LOST                                            | $\mathbf N$ | M           | $\mathbf R$ |
| 210 | ATS advisory that the aircraft has been<br>identified on radar at the specified<br>position.                                                                     | <b>IDENTIFIED</b> [position]                                  | N           | M           | $\mathbf R$ |
| 193 | Indication that radar identification has<br>been lost.                                                                                                    | <b>IDENTIFICATION LOST</b>                                    | N           | M           | $\mathbf R$ |
| 157 | A continuous transmission is detected on<br>the specified frequency. Check the<br>microphone button.                                                             | <b>CHECK STUCK MICROPHONE</b><br>[frequency]                  | U           | M           | $\mathbf N$ |
| 158 | ATS advisory that the ATIS information<br>identified by the specified code is the<br>current ATIS information.                                                   | ATIS [atis code]                                              | $\mathbf N$ | L           | $\mathbf R$ |
| 212 | ATS advisory that the specified ATIS<br>information at the specified airport is<br>current.                                                                      | [icao facility designator] ATIS [atis code]<br><b>CURRENT</b> | N           | L           | $\mathbf R$ |
| 214 | ATS advisory that indicates the RVR<br>value for the specified runway.                                                                                           | RUNWAY [runway] VISUAL RANGE<br>$[\text{rvr}]$                | ${\bf N}$   | M           | ${\bf R}$   |
| 224 | ATS advisory that no delay is expected.                                                                                                    | NO DELAY EXPECTED                                             | ${\bf N}$   | L           | R           |
| 225 | ATS advisory that the expected delay has<br>not been determined.                                                                                                 | DELAY NOT DETERMINED                                          | N           | L           | $\mathbf R$ |
| 226 | ATS advisory that the aircraft may expect<br>to be cleared to commence its approach<br>procedure at the specified time.                                          | EXPECTED APPROACH TIME [time]                                 | N           | L           | $\mathbf R$ |

*Table 7-10: Air Traffic Advisories (uplink)*

|     | <b>Message Intent/Use</b>                                                                                                    | <b>Message Element</b>                            | <b>URG</b> | <b>ALRT</b> | <b>RESP</b> |
|-----|----------------------------------------------------------------------------------------------------|---------------------------------------------------|------------|-------------|-------------|
| 159 | A system generated message that the<br>ground system has detected an error.                                                                                                    | ERROR [error information]                         | U          | M           | N           |
| 160 | Notification to the avionics that the next<br>data authority is the specified ATSU.                                                                                                    | NEXT DATA AUTHORITY [icao facility<br>designator] | L          | N           | N           |
| 161 | Notification to the avionics that the data<br>link connection with the current data<br>authority is being terminated.                                                                                        | <b>END SERVICE</b>                                | L          | N           | N           |
| 162 | Notification that the ground system does<br>not support this message.                                                                                                    | <b>SERVICE UNAVAILABLE</b>                        | L          | L           | N           |
| 234 | Notification that the ground system does<br>not have a flight plan for that aircraft.                                                                                                    | FLIGHT PLAN NOT HELD                              | L          | L           | N           |
| 163 | Notification to the pilot of an ATSU<br>identifier.                                                                                                    | [icao facility designator]                        | L          | N           | N           |
| 227 | Confirmation to the aircraft system that<br>the ground system has received the<br>message to which the logical<br>acknowledgment refers and found it<br>acceptable for display to the responsible<br>person. | <b>LOGICAL ACKNOWLEDGMENT</b>                     | N          | M           | N           |
| 233 | Notification to the pilot that messages sent    USE OF LOGICAL<br>requiring a logical acknowledgment will<br>not be accepted by this ground system.                                                          | ACKNOWLEDGMENT PROHIBITED                         | N          | M           | N           |

*Table 7-11: System Management Messages (uplink)*

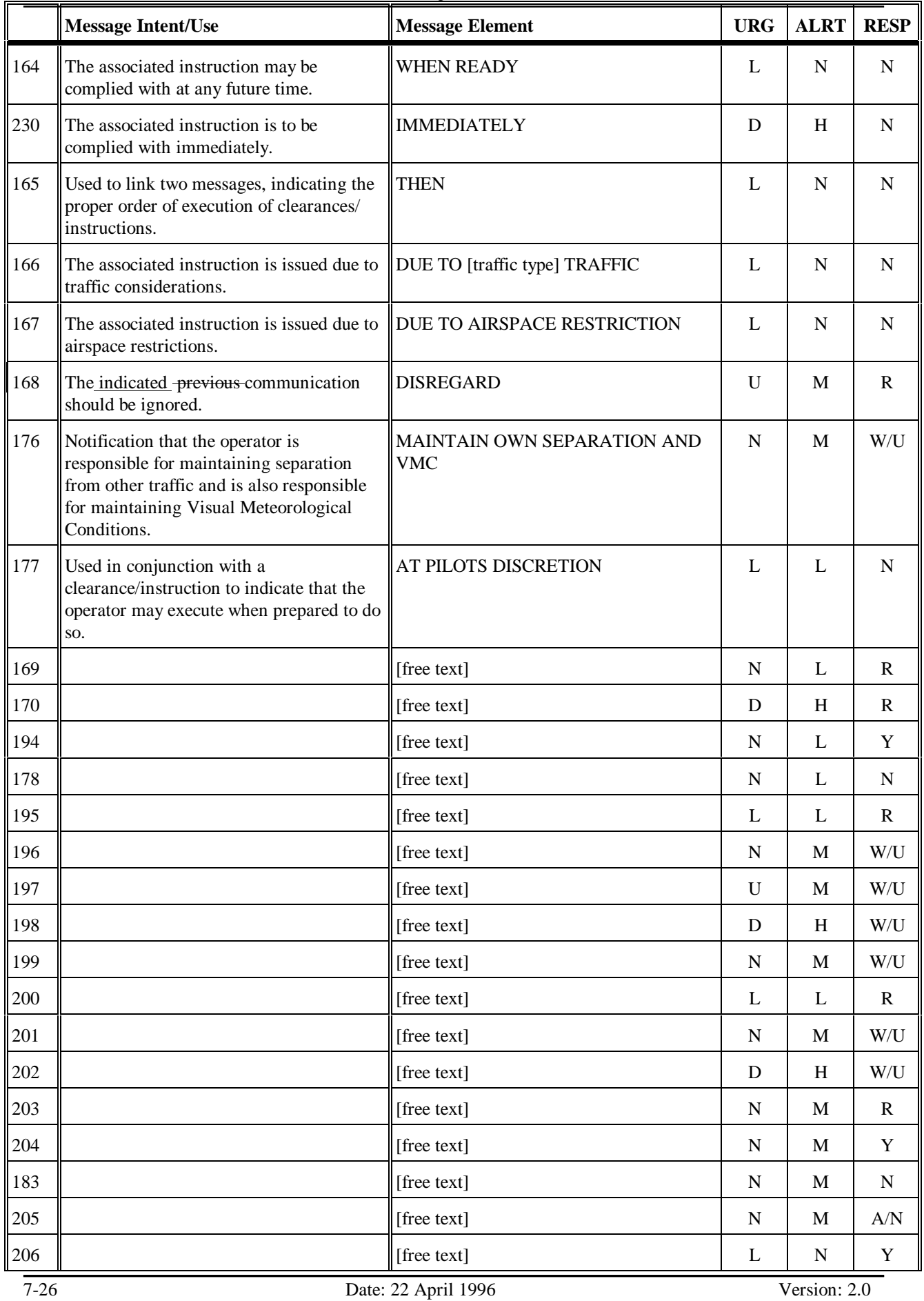

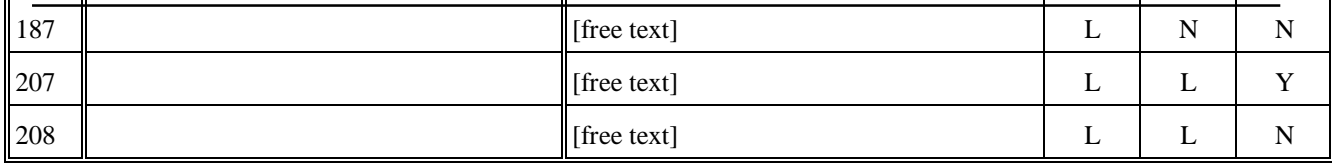

*Table 7-12: Additional Messages (uplink)*

|                | <b>Message Intent/Use</b>                | <b>Message Element</b> | <b>URG</b> | <b>ALRT</b> | <b>RESP</b> |
|----------------|------------------------------------------|------------------------|------------|-------------|-------------|
| $\vert$ 0      | The instruction will be complied with.   | <b>WILCO</b>           | N          | M           | N           |
| $\vert$ 1      | The instruction cannot be complied with. | <b>UNABLE</b>          | N          | M           | N           |
| $\overline{2}$ | Wait for a reply.                        | <b>STANDBY</b>         | N          | M           | N           |
| $\overline{3}$ | Message received and understood.         | <b>ROGER</b>           | N          | M           | N           |
| $\overline{4}$ | Yes.                                     | <b>AFFIRM</b>          | N          | M           | N           |
| $\overline{5}$ | No.                                      | <b>NEGATIVE</b>        | N          | М           | N           |

*Table 7-13: Responses (downlink)*

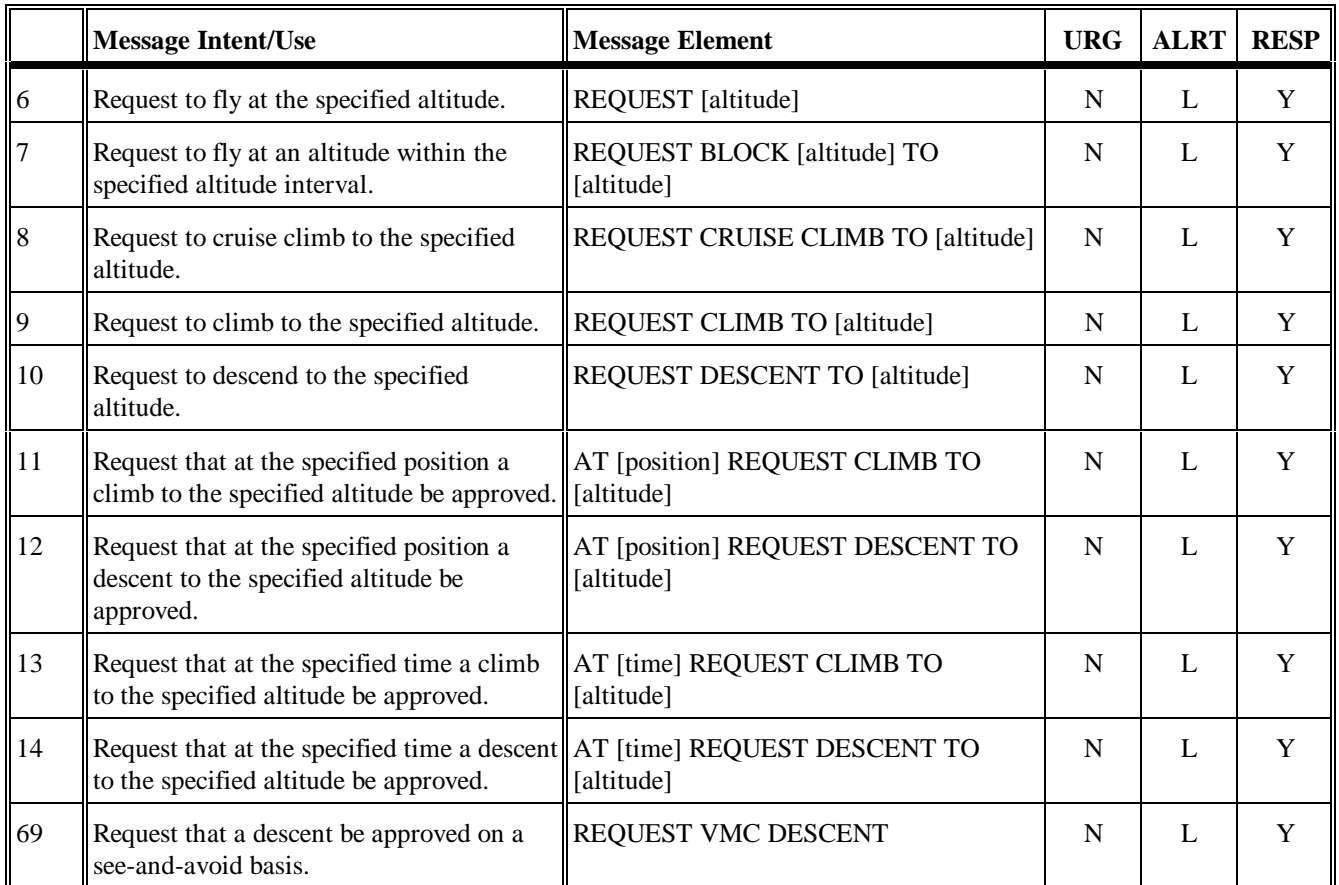

*Table 7-14: Vertical Requests (downlink)*

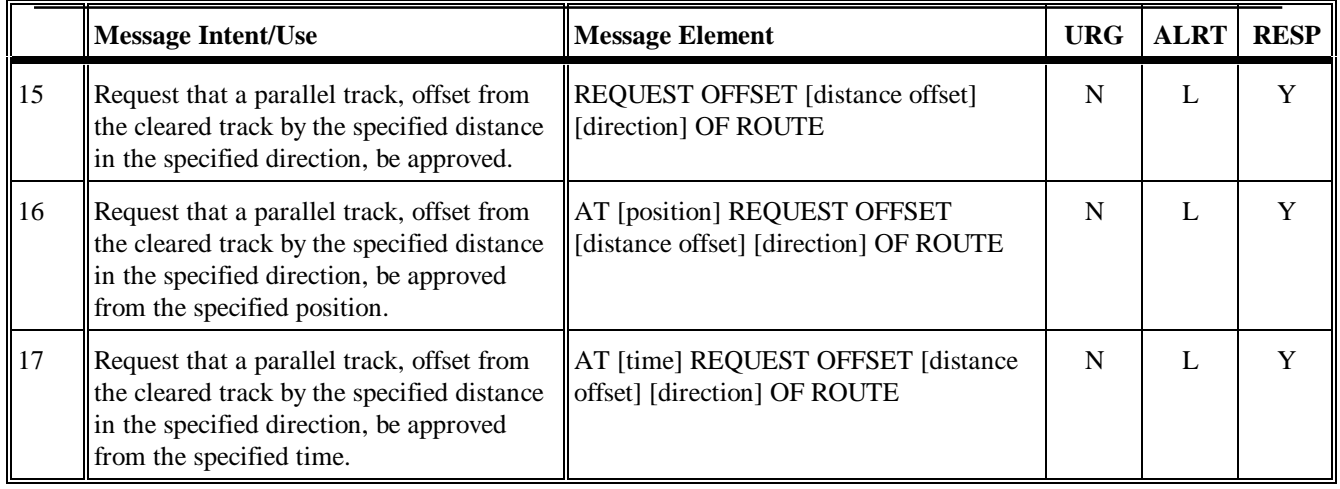

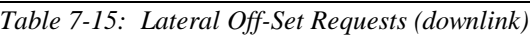

|              | Message Intent/Use                                  | Message Element                   | <b>URG</b> |          | <b>ALRT   RESP   </b> |
|--------------|-----------------------------------------------------|-----------------------------------|------------|----------|-----------------------|
| ll 18        | Request to fly at the specified speed.              | <b>REQUEST</b> [speed]            |            |          |                       |
| $ 19\rangle$ | Request to fly within the specified speed<br>range. | <b>REQUEST</b> [speed] TO [speed] |            | <b>.</b> |                       |

*Table 7-16: Speed Requests (downlink)*

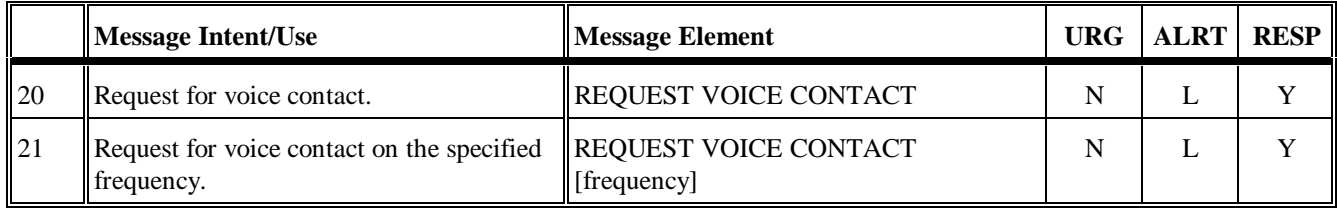

*Table 7-17: Voice Contact Requests (downlink)*

|    | <b>Message Intent/Use</b>                                                                                | <b>Message Element</b>                                                              | <b>URG</b> | <b>ALRT</b> | <b>RESP</b> |
|----|----------------------------------------------------------------------------------------------------|-------------------------------------------------------------------------------------|------------|-------------|-------------|
| 22 | Request to track from the present position<br>direct to the specified position.                          | <b>REQUEST DIRECT TO [position]</b>                                                 | N          | L           | Y           |
| 23 | Request for the specified procedure<br>clearance.                                                        | REQUEST [procedure name]                                                            | N          | L           | Y           |
| 24 | Request for a route clearance.                                                                           | <b>REQUEST CLEARANCE [route</b><br>clearance]                                       | N          | L           | Y           |
| 25 | Request for a clearance.                                                                                 | REQUEST [clearance type]<br><b>CLEARANCE</b>                                        | N          | L           | Y           |
| 26 | Request for a weather deviation to the<br>specified position via the specified route.                    | REQUEST WEATHER DEVIATION TO<br>[position] VIA [route clearance]                    | N          | M           | Y           |
| 27 | Request for a weather deviation up to the<br>specified distance off track in the specified<br>direction. | REQUEST WEATHER DEVIATION UP<br>TO [distance offset] [direction] OF<br><b>ROUTE</b> | N          | M           | Y           |
| 70 | Request a clearance to adopt the specified<br>heading.                                                   | <b>REQUEST HEADING [degrees]</b>                                                    | N          | L           | Y           |
| 71 | Request a clearance to adopt the specified<br>ground track.                                              | <b>REQUEST GROUND TRACK [degrees]</b>                                               | N          | L           | Y           |

*Table 7-18: Route Modification Requests (downlink)*

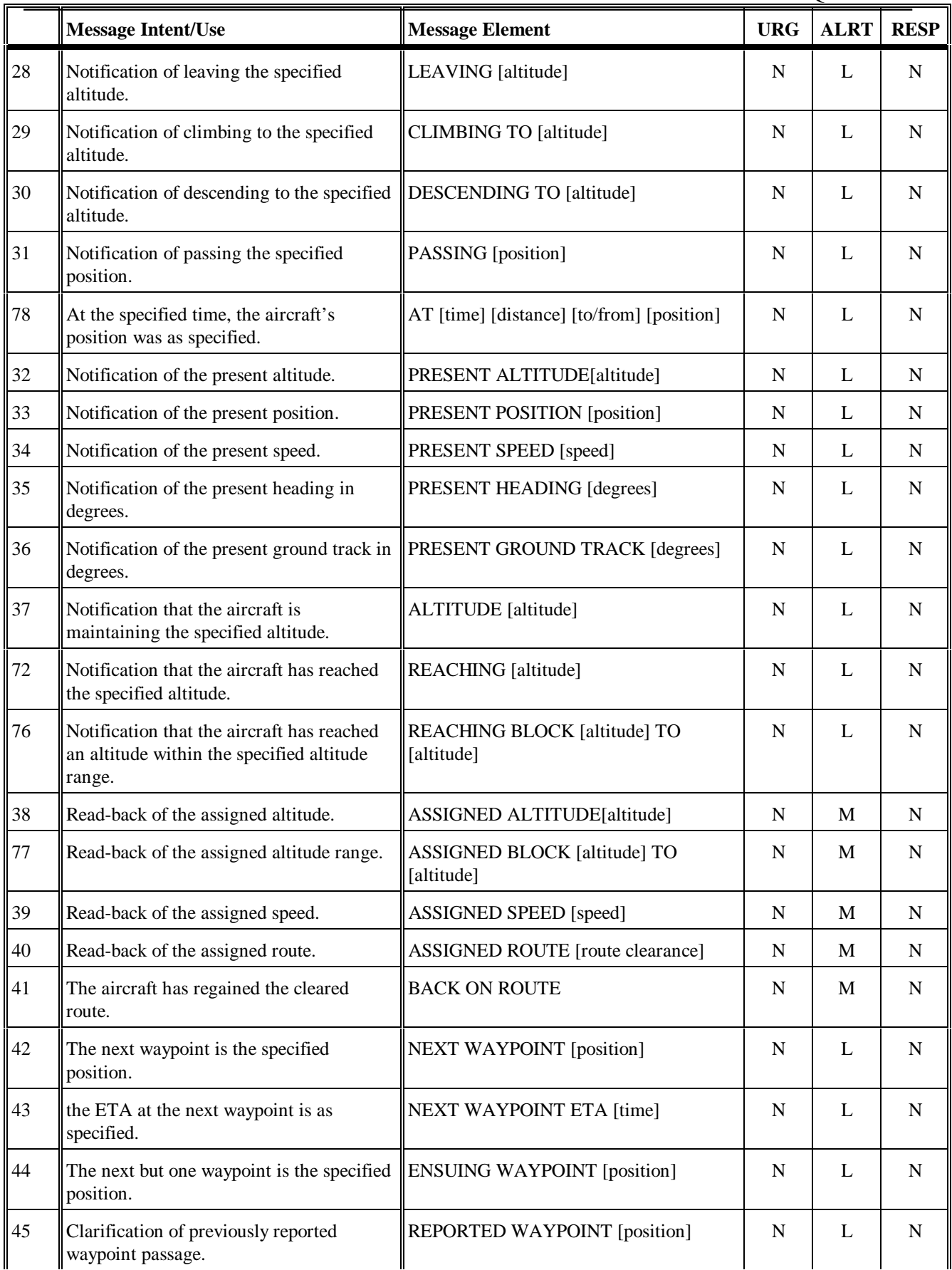

| 46  | Clarification of time over previously<br>reported waypoint.                               | REPORTED WAYPOINT [time]                 | N            | L | N           |
|-----|-------------------------------------------------------------------------------------------|------------------------------------------|--------------|---|-------------|
| 47  | The specified beacon code has been<br>selected and the SSR transponder is<br>operational. | SQUAWKING [beacon code]                  | N            | L | N           |
| 48  | Position report.                                                                          | POSITION REPORT [position report]        | N            | M | N           |
| 79  | The code of the latest ATIS received is as<br>specified.                                  | ATIS [atis code]                         | N            | L | $\mathbf N$ |
| 89  | The specified ICAO unit is being<br>monitored on the specified frequency.                 | MONITORING [icaounitname]<br>[frequency] | $\mathbf{U}$ | M | $\mathbf N$ |
| 102 | Used to report that an aircraft has landed.                                               | <b>LANDING REPORT</b>                    | N            | N | N           |
| 104 | Notification of estimated time of arrival at<br>the specified position.                   | ETA [position][time]                     | L            | L | $\mathbf N$ |
| 105 | Notification of the alternative aerodrome<br>for landing.                                 | <b>ALTERNATE AERODROME</b> [airport]     | L            | L | $\mathbf N$ |
| 106 | Notification of the preferred altitudelevel.                                              | PREFERRED ALTITUDE LEVEL<br>[altitude]   | L            | L | $\mathbf N$ |
| 109 | Notification of the preferred time to<br>commence descent for approach                    | TOP OF DESCENT [time]                    | L            | L | N           |
| 110 | Notification of the preferred position to<br>commence descent for approach                | TOP OF DESCENT [position]                | L            | L | $\mathbf N$ |
| 111 | Notification of the preferred time and<br>position to commence descent for<br>approach    | TOP OF DESCENT [time] position]          | L            | L | N           |

*Table 7-19: Reports (downlink)*

|    | <b>Message Intent/Use</b>                                                                                           | <b>Message Element</b>                                  | <b>URG</b>     | <b>ALRT</b>    | <b>RESP</b> |
|----|----------------------------------------------------------------------------------------------------|---------------------------------------------------------|----------------|----------------|-------------|
| 49 | Request for the earliest time at which a<br>clearance to the specified speed can be<br>expected.                    | WHEN CAN WE EXPECT [speed]                              | $\mathbf{I}$ . | $\mathbf{I}$ . | Y           |
| 50 | Request for the earliest time at which a<br>clearance to a speed within the specified<br>range can be expected.     | WHEN CAN WE EXPECT [speed] TO<br>[speed]                | $\mathbf{L}$   | $\mathbf{L}$   | Y           |
| 51 | Request for the earliest time at which a<br>clearance to regain the planned route can<br>be expected.               | WHEN CAN WE EXPECT BACK ON<br><b>ROUTE</b>              | L              | L              | Y           |
| 52 | Request for the earliest time at which a<br>clearance to descend can be expected.                                   | WHEN CAN WE EXPECT LOWER<br><b>ALTITUDE</b>             | $\mathbf{I}$ . | $\mathbf{L}$   | Y           |
| 53 | Request for the earliest time at which a<br>clearance to climb can be expected.                                     | WHEN CAN WE EXPECT HIGHER<br><b>ALTITUDE</b>            | L              | L              | Y           |
| 54 | Request for the earliest time at which a<br>clearance to cruise climb to the specified<br>altitude can be expected. | WHEN CAN WE EXPECT CRUISE<br><b>CLIMB TO</b> [altitude] | L              | L              | Y           |
| 87 | Request for the earliest time at which a<br>clearance to climb to the specified altitude<br>can be expected.        | WHEN CAN WE EXPECT CLIMB TO<br>[altitude]               | L              | L              | Y           |
| 88 | Request for the earliest time at which a<br>clearance to descend to the specified<br>altitude can be expected.      | WHEN CAN WE EXPECT DESCENT<br>TO [altitude]             | $\mathbf{L}$   | $\mathbf{I}$ . | Y           |

*Table 7-20: Negotiation Requests (downlink)*

|     | <b>Message Intent/Use</b>                                                                                                    | <b>Message Element</b>                                                                     | <b>URG</b>               | <b>ALRT</b> | <b>RESP</b>              |
|-----|----------------------------------------------------------------------------------------------------|--------------------------------------------------------------------------------------------|--------------------------|-------------|--------------------------|
| 55  | Urgency prefix.                                                                                                    | PAN PAN PAN                                                                                | $\mathbf{U}$             | H           | $\mathbf N$              |
| 56  | Distress prefix.                                                                                                    | <b>MAYDAY MAYDAY MAYDAY</b>                                                                | D                        | H           | N                        |
| 112 | Indicates specifically that the aircraft is<br>being subjected to unlawful interference.                                                                                                    | SQUAWKING 7500                                                                             | $\underline{\mathbf{U}}$ | H           | $\underline{\mathbf{N}}$ |
| 57  | Notification of fuel remaining and number<br>of persons on board.                                                                                                    | [remaining fuel] OF FUEL REMAINING<br>AND [personssouls on board]<br>PERSONSSOULS ON BOARD | $\mathbf{U}$             | H           | N                        |
| 58  | Notification that the pilot wishes to cancel<br>the emergency condition.                                                                                                    | <b>CANCEL EMERGENCY</b>                                                                    | $\mathbf{U}$             | M           | $\mathbf N$              |
| 59  | Notification that the aircraft is diverting to<br>the specified position via the specified<br>route.                                                                                                    | DIVERTING TO [position] VIA [route<br>clearance]                                           | $\mathbf{U}$             | H           | N                        |
| 60  | Notification that the aircraft is deviating<br>the specified distance in the specified<br>direction off the cleared route and<br>maintaining a parallel track. Notification<br>that the aircraft is diverting the specified<br>distance in the specified direction off the<br>cleared route. | OFFSETTING [distance offset]<br>[direction] OF ROUTE                                       | $\mathbf{U}$             | H           | N                        |
| 61  | Notification that the aircraft is descending<br>to the specified altitude.                                                                                                    | <b>DESCENDING TO [altitude]</b>                                                            | $\mathbf{U}$             | H           | N                        |
| 80  | Notification that the aircraft is deviating<br>from the cleared route by the specified<br>distance in the specified direction.                                                                                                    | DEVIATING [distance offset] [direction]<br><b>OFF ROUTE</b>                                | $\mathbf{U}$             | H           | N                        |

*Table 7-21: Emergency Messages (downlink)*
CHAPTER 7: CPDLC USER REQUIREMENTS

|     | <b>Message Intent/Use</b>                                                                                                    | <b>Message Element</b>                       | <b>URG</b>     | <b>ALRT</b>    | <b>RESP</b> |
|-----|----------------------------------------------------------------------------------------------------|----------------------------------------------|----------------|----------------|-------------|
| 62  | A system generated message that the<br>avionics has detected an error.                                                                                                    | ERROR [error information]                    | $\mathbf{U}$   | L              | $\mathbf N$ |
| 63  | A system generated denial to any CPDLC<br>message sent from ato a ground facility<br>that is not the Current Data Authority.-                                                      | NOT CURRENT DATA AUTHORITY                   | L              | L              | N           |
| 99  | A system generated message to inform a<br>ground facility that it is now the Current<br>Data Authority                                                                             | <b>CURRENT DATA AUTHORITY</b>                | L              | L              | N           |
| 107 | A system generated message sent to a<br>ground system that tries to connect to an<br>aircraft when a current data authority has<br>not designated the ground system as the<br>NDA. | NOT AUTHORIZED NEXT DATA<br><b>AUTHORITY</b> | $\mathbf{I}$ . | $\mathbf{I}$ . | N           |
| 64  | Notification to the ground system that the<br>specified ATSU is the current data<br>authority.                                                                                     | [icao facility designator]                   | L              | L              | N           |
| 73  | A system generated message indicating<br>the software version number.                                                                                                    | [version number]                             | L              | L              | N           |
| 100 | Notification to the ground system that the<br>aircraft system has received the message to<br>which the logical acknowledgment refers.                                              | LOGICAL ACKNOWLEDGMENT                       | N              | M              | N           |

*Table 7-22: System Management Messages (downlink)*

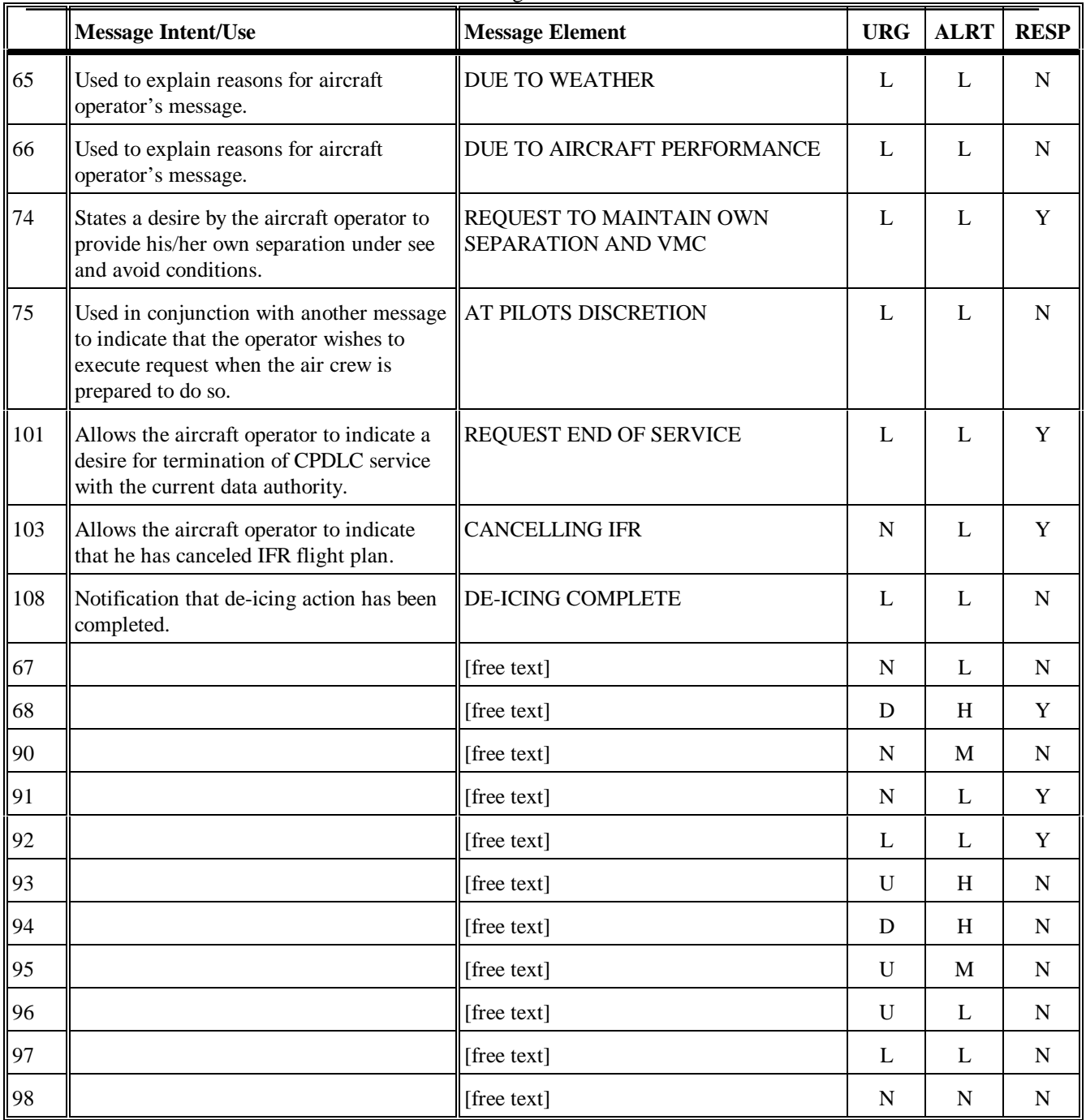

*Table 7-23: Additional Messages (downlink)*

## CHAPTER 7: CPDLC USER REQUIREMENTS

|    | <b>Message Intent/Use</b>                                                                                            | <b>Message Element</b>                                   | <b>URG</b> | <b>ALRT</b> | <b>RESP</b> |
|----|----------------------------------------------------------------------------------------------------|----------------------------------------------------------|------------|-------------|-------------|
| 81 | We can accept the specified altitude at the WE CAN ACCEPT [altitude] AT [time]<br>specified time.                    |                                                          | L          | L           | N           |
| 82 | We cannot accept the specified altitude.                                                                             | WE CANNOT ACCEPT [altitude]                              |            | L           | N           |
| 83 | We can accept the specified speed at the<br>specified time.                                                          | WE CAN ACCEPT [speed] AT [time]                          | L          | L           | N           |
| 84 | We cannot accept the specified speed.                                                                                | WE CANNOT ACCEPT [speed]                                 |            | L           | N           |
| 85 | We can accept a parallel track offset the<br>specified distance in the specified<br>direction at the specified time. | WE CAN ACCEPT [direction] [distance<br>offset] at [time] | L          | L           | N           |
| 86 | We cannot accept a parallel track offset<br>the specified distance in the specified<br>direction.                    | WE CANNOT ACCEPT [direction]<br>[distance offset]        | L          | L           | N           |

*Table 7-24: Negotiation Responses (downlink)*

## **7.8 Message Variables Range and Resolution**

7.8.1 A CPDLC-user shall interpret CPDLC message element variables as defined in Chapter 4. Table 7-25.

*Table 7-25: CPDLC Message Element Range and Resolution*